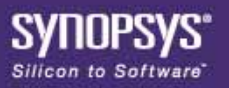

# **Inferring Microchip PolarFire RAM Blocks**

*Synopsys® Application Note, April 2021*

Microchip PolarFire devices support the RAM1K20 and RAM64X12 RAM macros. This application note provides a general description of the Microchip PolarFire RAM block components and describes how to infer it with the Synplify® Pro synthesis tool.

See the following topics for details:

- [PolarFire RAM Blocks, on page](#page-1-0) 2
- [Inferring PolarFire RAM Blocks, on page](#page-2-0) 3
- [Controlling Inference With syn\\_ramstyle Attribute, on page](#page-3-0) 4
- [Read/Write Address Collision Check, on page](#page-5-0) 6
- [RAM Inference in Low Power Mode Using BLK Pins, on page](#page-6-0) 7
- [Write Byte-Enable Support for RAM, on page](#page-6-1) 7
- [RAM Inference for ROM Support, on page](#page-6-2) 7
- [RAM Initialization Support, on page](#page-7-1) 8
- [RAMINDEX Property Switch, on page](#page-7-2) 8
- [Coding Style Examples, on page](#page-7-0) 8
- [Inferring RAM Blocks for Seqshift, on page](#page-130-0) 131
- [Current Limitations, on page](#page-144-0) 145

# <span id="page-1-0"></span>PolarFire RAM Blocks

PolarFire devices support two types of RAM macros:

- [RAM1K20, on page](#page-1-1) 2
- [RAM64X12, on page](#page-1-2) 2

## <span id="page-1-1"></span>**RAM1K20**

RAM1K20 (LSRAM) memory block has the following features:

- 16,896 memory bits with ECC and 20,480 memory bits without ECC.
- Two independent data ports, A and B.
- Infers single-port, simple dual-port, and true dual-port RAMs.
- For two-port mode (simple dual-port), port A is the read-port and port B is the write-port.
- Optional pipeline register with a separate enable and synchronous reset at the read-data port.
- Synchronous read and write operations.
- Independent clock for each port. The memory is triggered at the rising edge of the clock.
- Does not allow read and write operations on the same location at the same time. It has no detection and collision prevention.
- Feed-through write mode available to enable immediate access to the write data and readbefore-write option in dual-port mode.
- Read-enable control for dual-port and two-port modes.
- Allows read from both ports at the same location.
- Raises flags to indicate single-bit-correct and double-bit-detect when ECC is enabled.

## <span id="page-1-2"></span>**RAM64X12**

RAM64X12 (URAM) memory block has the following features:

- URAM block contains 768 memory bits and is a two-port memory providing one write port and one read port.
- Write operations are always synchronous.
- Read-address can be synchronous or asynchronous.
- Read-data ports have output registers for pipeline mode operation.
- Does not allow read and write on the same location at the same time. It has no collision prevention or detection.

# <span id="page-2-0"></span>Inferring PolarFire RAM Blocks

The synthesis tool identifies the RAM structure from the RTL and implements LSRAM or URAM block.

The RAM block is selected for mapping using the following criteria:

- For true dual-port synchronous read memory, the synthesis tool maps the LSRAM block regardless of its memory size.
- For simple dual-port RAM symmetric synchronous URAM memory:
	- If both read address and read data registers are bypassed.
	- If RAM depth  $\epsilon$  = 64 and width  $\epsilon$  = 324 or if RAM depth  $\epsilon$  = 128 and width  $\epsilon$  = 12, the tool infers RAM64x12, otherwise the tool maps to LSRAM.
	- If the size of memory is less than or equal to 12 bits, the software maps to registers.
- For simple dual-port, single-port, or asynchronous read memory, if the size of the memory is 12 bits or more, the software maps to URAM. If the size of the memory is less than 12 bits, the synthesis tool maps to registers.

**Note:** You can override this default behavior using the syn\_ramstyle attribute. See [Controlling Inference With syn\\_ramstyle Attribute, on page](#page-3-0) 4.

## **Pipeline Register Packing**

The synthesis tool performs pipeline register packing as described below:

• The tool extracts a pipeline register at the output of the block RAM and packs it in the LSRAM block. The RTL view below shows the pipeline register.

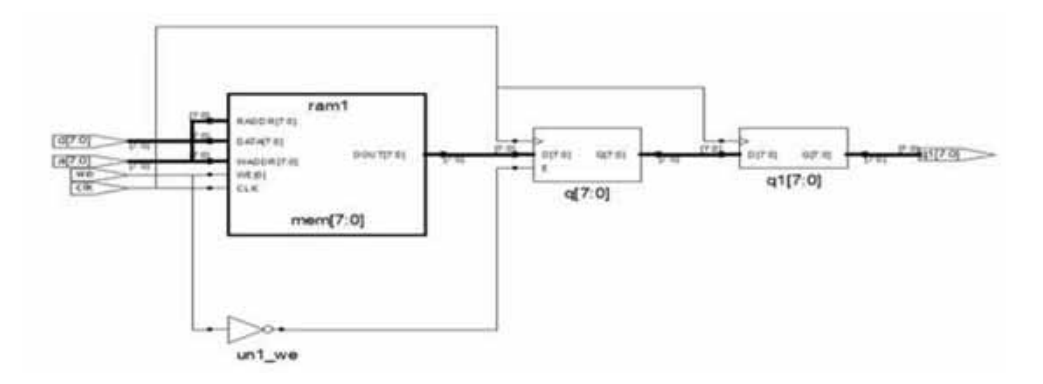

- The pipeline register q1 [7:0] is not packed when the register q [7:0] has asynchronous or synchronous reset.
- The pipeline register q1 [7:0] can have asynchronous reset or synchronous reset or clock enable.

# <span id="page-3-0"></span>Controlling Inference With syn\_ramstyle Attribute

Use the syn ramstyle attribute to manually control how the PolarFire RAM blocks are inferred, as described below. To map to:

- RAM1K20-use syn\_ramstyle = "lsram"
- RAM64 $x12$ —use syn\_ramstyle = "uram"
- registers—use syn\_ramstyle = "registers"

You can apply the attribute globally, or to a RAM instance or module.

## **Constraint File Syntax and Example**

```
define_attribute {signalName[bitRange]} syn_ramstyle {string} 
define_global_attribute syn_ramstyle {string}
```
When editing a constraint file to apply the syn\_ramstyle attribute, ensure to include the range of the signal with the signal name. For example:

```
define_attribute {mem1[7:0]} syn_ramstyle {registers}; 
define_attribute {mem2[7:0]} syn_ramstyle {lsram}; 
define_attribute {men3[7:0]} syn_ramstyle {uram};
```
## **Verilog Syntax and Example**

```
object /* synthesis syn_ramstyle = "string" */;
```
where object is a register definition signal. The data type is string. Here is an example:

```
module ram4 (datain,dataout,clk); output [31:0] dataout;
input clk;
input [31:0] datain;
reg [7:0] dataout[31:0] /* synthesis syn_ramstyle="uram" */; // Other code
```
## **VHDL Syntax and Example**

attribute syn\_ramstyle of object : objectType is "string" ;

where object is a signal that defines a RAM or a label for a component instance. The data type is string.

```
library ieee;
use ieee.std_logic_1164.all; 
library synplify;
entity ram4 is
port (d : in std_logic_vector(7 downto 0);
addr : in std logic vector(2 downto 0);
we : in std_logic;
clk : in std_logic;
ram out : out std logic vector(7 downto 0) );
end ram4;
architecture rtl of ram4 is
type mem_type is array (127 downto 0) of std_logic_vector (7 downto 0);
signal mem : mem type;
-- mem is the signal that defines the RAM
attribute syn_ramstyle : string;
attribute syn_ramstyle of mem : signal is "lsram"; -- Other code
```
Note the following:

- If your RTL code includes a true dual-port synchronous read memory, then you cannot use syn ramstyle = "uram" to infer  $RAM64X12$ , since true dual-port mode is not supported. The synthesis software ignores this attribute and infers RAM1K20.
- If your RTL code includes asynchronous memory, then you cannot use syn\_ramstyle = "Isram" to infer RAM1K20, since asynchronous memory is not supported. The synthesis software ignores this attribute and infers RAM64X12.
- When you do not want to use RAM resources, apply the value of registers to the syn\_ramstyle attribute on the RAM instance name or signal driven by the RAM.
- The syn\_ramstyle attribute supports the values of no\_rw\_check and rw\_check. By default, the synthesis tool does not generate glue logic for read or write address collision. Use syn ramstyle="rw check" to insert glue logic for read write address collision. Use syn\_ram-style="no\_rw\_check" to prevent glue logic insertion. See [Read/Write Address Collision Check, on page](#page-5-0) 6

# <span id="page-5-0"></span>Read/Write Address Collision Check

The synthesis software does not perform read or write address collision check when RAM is inferred. The tool does not insert glue logic around RAM to prevent the read or write address collision during write operation.

If read and write to the same address occurs simultaneously in your design, use syn\_ramstyle="rw\_check" or enable the Read Write Check on RAM option on the Implementation Options Device panel, to perform read or write address collision check. The tool then inserts glue logic around the RAM to prevent read or write address collision during the write operation, while retaining the RTL behavior.

The different modes include:

- Write-first mode—write operations precede read when a collision occurs. Data is first written into memory and then the same data is read.
- Read-first mode—read operations precede write when a collision occurs. Old data is read first and then new data is written into memory.
- No change mode—output of the RAM does not change when a collision occurs.

Note the following, if the Read Write Check on RAM option is enabled:

- The PolarFire LSRAM architecture supports read-before-write mode (previous content of the memory appears on the corresponding read-data port before it is overwritten. This setting is invalid when the width of at least one port is 20 and the two-port mode is in effect), write-first mode (active feed-through mode) and no change mode (disabled feedthrough mode), when used as a single-port RAM.
- When a single-port RAM with write -first mode is mapped to LSRAM, no glue logic is created around the RAM.
- When RAM written in read-first mode is mapped to LSRAM, no glue logic is created.
- For no change mode, no glue logic is created because the RAM output does not change when a collision occurs.
- For simple dual-port and true dual-port RAM in write-first mode, glue logic is created. Glue logic is also created for single-port RAM when it is mapped to URAM.
- If read/write check creates glue logic, then the pipeline register cannot be packed into the block RAM.

# <span id="page-6-0"></span>RAM Inference in Low Power Mode Using BLK Pins

By default, the tool fractures wide RAMs by splitting the data width to improve timing.

The tool uses the BLK pins of the RAM for reducing power consumption by fracturing wide RAMs on the address width.

To enable this feature, set global option low\_power\_ram\_decomp 1 in the project file (\*.prj). The tool uses this option to fracture wide RAMs on the address width to infer RAM in low power mode. The tool uses the BLK pin to select a RAM for a particular address and OR gates at the output to select the output from RAM blocks.

The control of individual RAM inference to turn on or turn off low power mode is supported through the synthesis attribute syn\_ramstyle.

Add syn\_ramstyle = "low\_power" to turn on low power inference if the global option is off. Add syn\_ramstyle = "no\_low\_power" to turn off low power inference if the global option is on.

## <span id="page-6-1"></span>Write Byte-Enable Support for RAM

In case of a RAM with *n* write-enables to control the writing of data into memory locations, the Synplify Pro compiler creates *n* sub-instances of the RAM with different write-enables. The Synplify Pro mapper merges these multiple RAM blocks into a single or multiple Block RAMs based on the threshold and the number of write-enables. The write byte-enable (A\_WEN/B\_WEN [1:0]) pin of Block RAM primitives are configured to control the write operation in Block RAMs.

# <span id="page-6-2"></span>RAM Inference for ROM Support

By default, ROM is implemented using RAM1K20 and RAM64x12 depending on the RAM threshold values. An asynchronous-ROM is always mapped to RAM64x12.

This feature is supported for RAMs inferred in a non-low power (speed) mode.

**Note:** Synplify Pro maps the ROM constructs to RAM only if the option -rom\_map\_logic in the synthesis \*.pri file is set to value 0. For example, set option -rom map logic 0.

# <span id="page-7-1"></span>RAM Initialization Support

INIT value is supported for the RAM1K20 and RAM64x12 RAM blocks in the PolarFire device.

# <span id="page-7-2"></span>RAMINDEX Property Switch

To disable generation of the RAMINDEX property in RAM1K18\_RT and RAM64X18\_RT RAM blocks, add the disable\_ramindex switch to the project file (prj):

Usage (disable RAMINDEX): set option -disable ramindex 1

# <span id="page-7-0"></span>Coding Style Examples

- [Inferring RAM1K20 and RAM64X12 RAM Blocks, on page](#page-7-3) 8
- [Inferring RAM Blocks for ROM, on page](#page-105-0) 106
- [Inferring RAM Blocks for Write Byte-enable RAM, on page](#page-116-0) 117
- [Inferring Initialized RAM blocks, on page](#page-127-0) 128

## <span id="page-7-3"></span>**Inferring RAM1K20 and RAM64X12 RAM Blocks**

The following examples show how to infer RAM1K20 and RAM64X12 RAM blocks:

- [Example 1: Single-port RAM LSRAM \(write-first mode\), on page](#page-10-0) 11
- [Example 2: Single-port RAM URAM \(write-first mode\), on page](#page-11-0) 12
- [Example 3: Single-port RAM with Pipeline Register LSRAM \(write-first mode\), on](#page-12-0)  [page](#page-12-0) 13
- [Example 4: Single-port RAM with Pipeline Register URAM \(write-first mode\), on](#page-13-0)  [page](#page-13-0) 14
- [Example 5: Simple Dual-port RAM LSRAM \(write-first mode\), on page](#page-14-0) 15
- [Example 6: Simple Dual-port RAM URAM \(write-first mode\), on page](#page-15-0) 16
- [Example 7: Simple Dual-port RAM with Pipeline Register LSRAM \(write-first mode\),](#page-16-0)  [on page](#page-16-0) 17
- [Example 8: Simple Dual-port RAM with Pipeline Register URAM \(write-first mode\), on](#page-17-0)  [page](#page-17-0) 18
- [Example 9: True Dual-port RAM \(single clock\), on page](#page-18-0) 19
- [Example 10: True Dual-port RAM \(multiple clocks\), on page](#page-20-0) 21
- [Example 11: True Dual-port RAM with Pipeline Register, on page](#page-21-0) 22
- [Example 12: Single-port RAM \(asynchronous read\) URAM \(read-first mode\), on](#page-23-0)  [page](#page-23-0) 24
- [Example 13: Simple Dual-port RAM \(asynchronous read\) URAM \(read- first mode\), on](#page-24-0)  [page](#page-24-0) 25
- [Example 14: Single-port RAM \(asynchronous read\) with Pipeline Register URAM \(read](#page-25-0)[first mode\), on page](#page-25-0) 26
- [Example 15: Simple Dual-port RAM \(asynchronous read\) and Pipeline Register with](#page-26-0)  [Clock Enable URAM \(no change mode\), on page](#page-26-0) 27
- [Example 16: Single-port RAM LSRAM \(no change mode\), on page](#page-29-0) 30
- [Example 17: Single-port RAM with One Pipelined Register on the Read Port \(sync](#page-31-0)[sync\) \(no change mode\), on page](#page-31-0) 32
- [Example 18: Single-port RAM with One Pipelined Register on the Read Port \(sync](#page-32-0)[sync\), on page](#page-32-0) 33
- [Example 19: Single-port RAM with One Pipelined Register on the Read Port \(sync](#page-33-0)[sync\), on page](#page-33-0) 34
- [Example 20: Single-port RAM with Synchronous Read Without Pipeline Register \(sync](#page-34-0)[async\) \(no change mode\), on page](#page-34-0) 35
- [Example 21: Simple-dual Port RAM with Output Register, on page](#page-35-0) 36
- [Example 22: Single-port RAM with Output Registers \(VHDL\), on page](#page-36-0) 37
- [Example 23: Single Port RAM with Asynchronous Read \(VHDL\), on page](#page-37-0) 38
- [Example 24: Simple Dual-port RAM with Output Register and Read Address Register](#page-39-0)  [\(VHDL\), on page](#page-39-0) 40
- [Example 25: True Dual-port RAM with Read Address Register \(VHDL\), on page](#page-40-0) 41
- [Example 26: Simple Dual-port \(two-port\) RAM with Read Address Register \(512 x 40](#page-41-0)  [configurations\), on page](#page-41-0) 42
- [Example 27: True Dual-port RAM with Output Registered, Pipelined, and Non](#page-42-0)[pipelined Version \(VHDL\), on page](#page-42-0) 43
- [Example 28: Simple Dual-port \(two-port\) RAM with Asynchronous Reset for Pipeline](#page-47-0)  [Register, on page](#page-47-0) 48
- [Example 29: Single-port RAM with Synchronous Reset for Pipeline Register \(LSRAM\),](#page-49-0)  [on page](#page-49-0) 50
- [Example 30: True Dual-port RAM with Asynchronous Reset for Pipeline Register](#page-50-0)  [\(LSRAM\), on page](#page-50-0) 51
- [Example 31: Single-port RAM with Synchronous Reset for Pipeline Register \(URAM\)](#page-51-0)  [\(syn\\_ramstyle=rw\\_check\), on page](#page-51-0)  $52$
- [Example 32: Simple dual-port RAM with Output Register using syn\\_ram](#page-53-0)[style=rw\\_check, on page](#page-53-0) 54
- [Example 33: Three-port RAM with Synchronous Read, on page](#page-54-0) 55
- [Example 34: Three-port RAM with Asynchronous Read, on page](#page-55-0) 56
- [Example 35: Three-port RAM with read address and pipeline register, on page](#page-56-0) 57
- [Example 36: Simple Dual-port RAM with enable on output register, on page](#page-58-0) 59
- [Example 37: Single-port RAM with Asynchronous Reset \(URAM\), on page](#page-59-0) 60
- [Example 38: Simple Dual-port URAM in Low Power Mode, on page](#page-61-0) 62
- [Example 39: Simple Dual-port LSRAM in Low Power Mode, on page](#page-63-0) 64
- [Example 40: Simple Dual-port PolarFire RAM with x1 configuration, on page](#page-65-0) 66
- [Example 41: Single-port PolarFire RAM \(VHDL\), on page](#page-67-0) 68
- [Example 42: PolarFire RAM with Enable on Output Register, on page](#page-69-0) 70
- Example 43: Asymmetric RAM with write\_width > read\_width using Output Register, [on page](#page-71-0) 72
- Example 44: Asymmetric RAM with write width < read\_width using Output Register, [on page](#page-72-0) 73
- Example 45: Asymmetric RAM with write width > read\_width; No change mode, on [page](#page-74-0) 75
- [Example 46: Asymmetric RAM with write\\_width < read\\_width; No change mode, on](#page-76-0)  [page](#page-76-0) 77
- Example 47: Asymmetric RAM with write width > read\_width; write-first mode, on [page](#page-78-0) 79
- Example 48: Asymmetric RAM with write width < read\_width with Output Register; [Write-first mode, on page](#page-79-0) 80
- [Example 49: Asymmetric RAM with write\\_width > read\\_width; Read-first mode, on](#page-81-0)  [page](#page-81-0) 82
- Example 50: Asymmetric RAM with write\_width < read\_width with Output Register, on [page](#page-83-0) 84
- Example 51: Asymmetric RAM with write width>read width with Output Register [having Active High Asynchronous Reset, on page](#page-85-0) 86
- Example 52: Asymmetric RAM with write\_width<read\_width with Read address [Register having Active High Asynchronous Reset, on page](#page-87-0) 88
- Example 53: Asymmetric RAM with write width > read\_width with Pipeline Register & [Output Register having Enable, on page](#page-89-0) 90
- Example 54: Asymmetric RAM with write\_width<read\_width with Pipeline Register & [Output Register having Enable, on page](#page-91-0) 92
- [Example 55: Asymmetric RAM with write\\_width > read\\_width with Pipeline Register](#page-93-0)  [and Output Register having Active high Synchronous Reset, on page](#page-93-0) 94
- Example 56: Asymmetric RAM with write width < read\_width with Pipeline Register & [Output Register having Active High Synchronous Reset, on page](#page-95-0) 96
- Example 57: Asymmetric RAM with write\_width > read\_width using Pipeline Register [& Output Register with Synchronous Reset, on page](#page-98-0) 99
- [Example 58: VHDL Coding Style for Asymmetric RAM Inference for write\\_width >](#page-100-0)  [read\\_width, on page](#page-100-0) 101
- Example 59: VHDL Coding Style for Asymmetric RAM Inference for write width < [read\\_width, on page](#page-101-0) 102
- [Example 60: Multi dimensional RAM inference, on page](#page-103-0) 104

#### <span id="page-10-0"></span>**Example 1: Single-port RAM - LSRAM (write-first mode)**

The following design is a single-port RAM with synchronous read and write operation. The same address is used for read and write operations in the write-first mode.

```
module ram_singleport_addreg (clk,wr,addr,din,dout);
input clk;
input [19:0] din; 
input wr;
input [9:0] addr; 
output [19:0] dout;
reg [9:0] addr_reg;
reg [19:0] mem [0:1023] ;
assign dout = mend(addr_reg];
always@(posedge clk) 
  begin
   addr_reg <= addr; 
      if(wr)
      mem[addr] <= din;
end 
endmodule
```
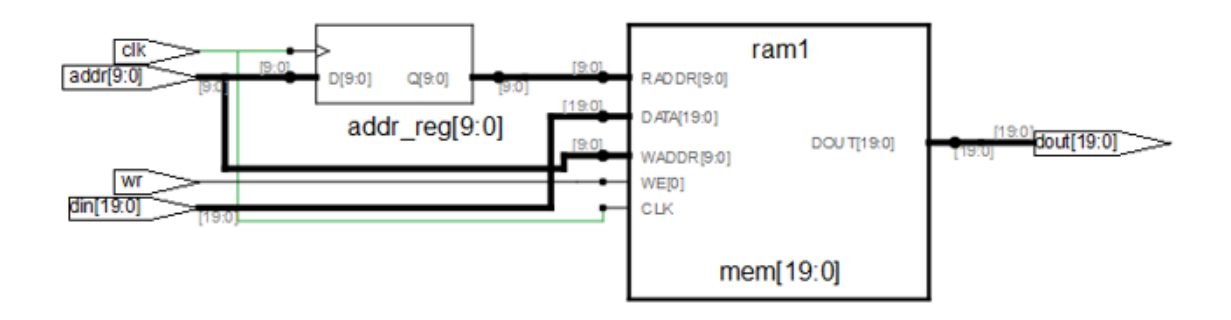

The synthesis tool infers PolarFire RAM1K20.

#### Resource Usage Report for ram\_singleport\_addreg

This section of the log file (.srr) shows resource usage details.

Mapping to part: pa5m300fbga896std

Block Rams (RAM1K20): 1

Sequential Cells: SLE 0 uses

#### <span id="page-11-0"></span>**Example 2: Single-port RAM - URAM (write-first mode)**

The following design is a single-port RAM with synchronous read and write operation. The same address is used for read and write operation in the write-first mode.

```
module ram_singleport_addreg (clk,wr,addr,din,dout);
input clk;
input [11:0] din; 
input wr;
input [5:0] addr;
output [11:0] dout;
reg [5:0] addr_reg; 
reg [11:0] mem [0:64] ;
assign dout = mem[addr\_reg];
always@(posedge clk) 
begin
   addr_reg <= addr; 
      if(wr) mem[addr] <= din;
end
endmodule
```
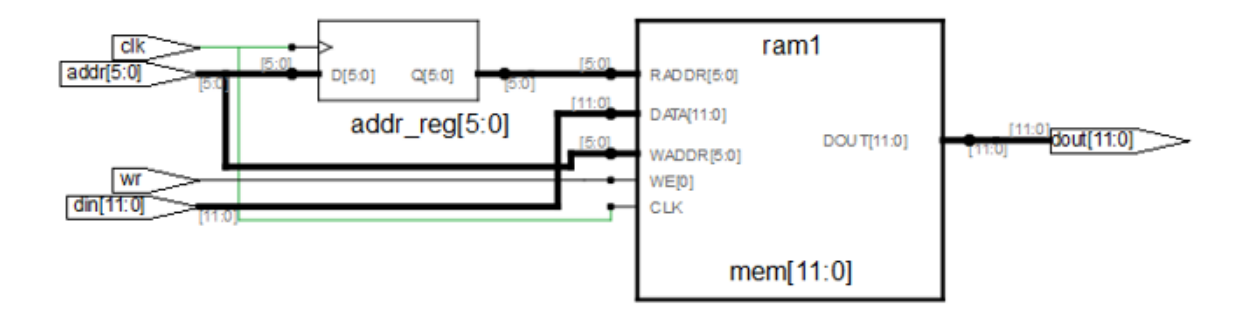

The tool infers PolarFire RAM64X12.

Resource Usage Report for ram\_singleport\_addreg Mapping to part: pa5m300fbga896std

Cell usage: CLKINT 1 use RAM64x12 1 use

Sequential Cells: SLE 0 uses

### <span id="page-12-0"></span>**Example 3: Single-port RAM with Pipeline Register - LSRAM (write-first mode)**

The following design is a single-port RAM with one pipeline register on the read port in the write-first mode.

```
module ram_singleport_pipereg (clk,we,addr,d,q);
input [7:0] d; 
input [9:0] addr; 
input clk, we;
reg [9:0] addr_reg; 
output reg [7:0] q;
reg [7:0] mem [1023:0] ;
always @(posedge clk) 
begin addr_reg <= addr;
if(we)
m[addr] <= d;
end
always @ (posedge clk )
begin
q <= mem[addr_reg]; 
end
endmodule
```
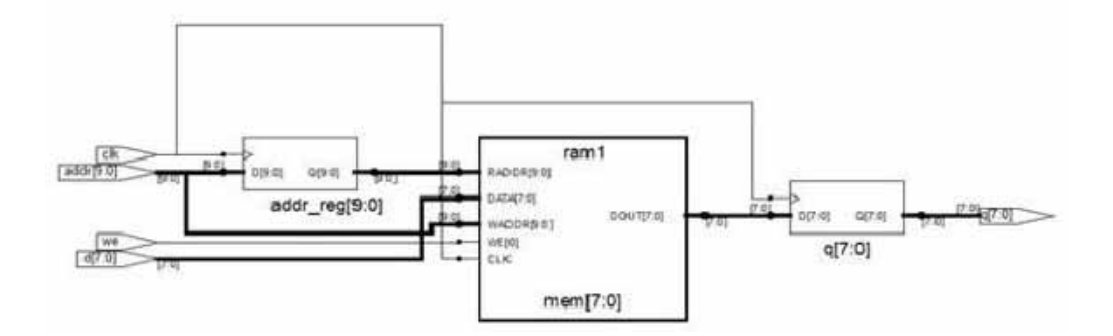

The tool infers PolarFire RAM1K20.

Resource Usage Report for ram\_singleport\_pipereg

Mapping to part: pa5m300fbga896std Cell usage: CLKINT 1 use RAM1K20 1 use

Sequential Cells: SLE 0 uses

### <span id="page-13-0"></span>**Example 4: Single-port RAM with Pipeline Register - URAM (write-first mode)**

The following design is a single-port RAM with one pipeline register on the read port in the write-first mode.

```
module ram_singleport_pipereg(clk,we,addr,d,q);
input [7:0] d; 
input [5:0] addr; 
input clk, we;
reg [5:0] addr_reg; 
output reg [7:0] q;
reg [7:0] mem [63:0] ;
always @(posedge clk) 
begin addr_reg <= addr;
if(we) 
m[addr] <= d;
end
always @ (posedge clk ) 
begin
q <= mem[addr_reg]; 
end
endmodule
```
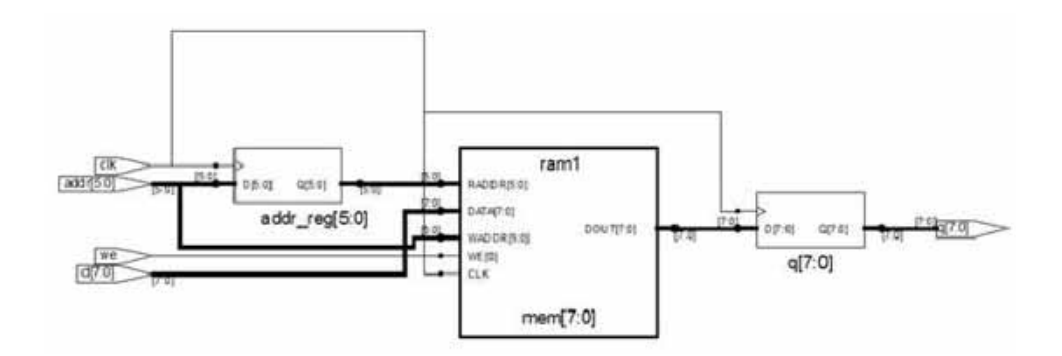

The tool infers PolarFire RAM64X12.

Resource Usage Report for ram\_singleport\_pipereg Mapping to part: pa5m300fbga896std

Cell usage: CLKINT 1 use RAM64x12 1 use

Sequential Cells: SLE 0 uses

### <span id="page-14-0"></span>**Example 5: Simple Dual-port RAM - LSRAM (write-first mode)**

The following design is a simple dual-port (two port) RAM with synchronous read/write operation. Different read and write address are used in the write-first mode.

```
module ram_2port_raddreg(clk, wr, raddr, din, waddr, dout);
input clk;
input [31:0] din; input wr;
input [9:0] waddr, raddr;
output [31:0] dout;
reg [9:0] raddr_reg; 
reg [31:0] mem [0:1023];
assign dout = mem[raddrreq];always@ (posedge clk) 
  begin
      raddr_reg <= raddr; 
      if (wr) mem[waddr] <= din;
end 
endmodule
```
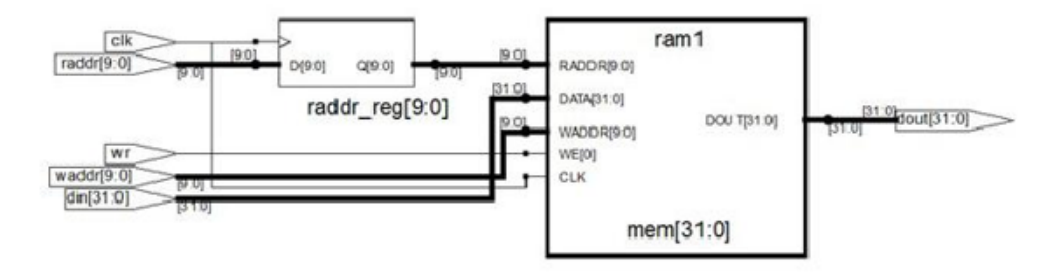

The tool infers PolarFire RAM1K20.

Resource Usage Report for ram\_2port\_raddreg

Mapping to part: pa5m300fbga896std Cell usage: CLKINT 1 use RAM1K20 2 uses

Sequential Cells: SLE 0 uses

#### <span id="page-15-0"></span>**Example 6: Simple Dual-port RAM - URAM (write-first mode)**

The following design is a simple dual-port (two port) RAM with synchronous read and write operation. Different read and write addresses are used in the write-first mode.

```
module ram_2port_raddreg(clk, wr, raddr, din, waddr, dout);
input clk;
input [11:0] din; 
input wr;
input [5:0] waddr, raddr;
output [11:0] dout;
reg [5:0] raddr_reg; 
reg [11:0] mem [0:63];
assign dout = mem[raddr\_reg];
always@(posedge clk) 
begin
   raddr_reg <= raddr; if(wr)
      mem[waddr] <= din;
end 
endmodule
```
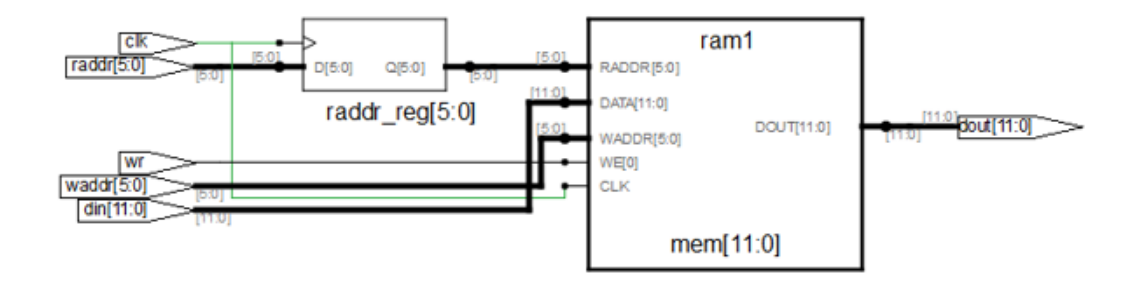

The tool infers PolarFire RAM64X12.

Resource Usage Summary for ram\_2port\_raddreg Mapping to part: pa5m300fbga896std

Cell usage: CLKINT 1 use RAM64x12 1 use

Sequential Cells: SLE 0 uses

#### <span id="page-16-0"></span>**Example 7: Simple Dual-port RAM with Pipeline Register - LSRAM (write-first mode)**

The following design is a simple dual-port (two port) RAM with synchronous read and write operation with pipeline register in write-first mode.

```
module ram_2port_pipe(clk,wr,raddr,din,waddr,dout1);
input clk;
input [17:0] din; 
input wr;
input [9:0] waddr, raddr;
output [17:0] dout1 ; 
reg [9:0] raddr_reg; 
reg [17:0] mem [0:1023]; 
reg [17:0] dout, dout1;
always@(posedge clk) 
begin
   raddr_reg <= raddr; 
   dout <= mem[raddr_reg];
       if(wr)
          mem[waddr] <= din;
end
always @(posedge clk)
begin
   dout1 <= dout;
end
endmodule
                                    ram1
                   opm
                                AD-DIRECTE
                05 S
                raddr_reg[9.0]
                                mntacourpr =
                                                       QPIR0013opem
                                e ga
                                                     dout[17.0]
                                                                   dout1[17.0]
```
mem[17:0]

The tool infers PolarFire RAM1K20.

 $110$  (50 at (7.0)

**Note:** The output pipeline register dout1 is not packed into the RAM. Only the register dout is packed in the RAM.

Resource Usage Report for ram\_2port\_pipe Mapping to part: pa5m300fbga896std

Cell usage: CLKINT 1 use RAM1K20 1 use

Sequential Cells: SLE 18 uses

#### <span id="page-17-0"></span>**Example 8: Simple Dual-port RAM with Pipeline Register - URAM (write-first mode)**

The following design is a simple dual-port (two port) RAM with synchronous read and write operation with pipeline register in write-first mode.

```
module ram_2port_pipe(clk,wr,raddr,din,waddr,dout,rst);
input clk;
input [11:0] din; 
input wr, rst;
input [5:0] waddr, raddr;
output [11:0] dout;
reg [5:0] raddr_reg; 
reg [11:0] mem [0:63];
reg [11:0] dout2, dout; 
wire [11:0] dout1;
assign dout1 = mem[raddr_reg];
always@(posedge clk) begin
   raddr_reg <= raddr; 
   dout2 \leq dout1;
   if(wr) mem[waddr] <= din;
end
always @(posedge clk or negedge rst) 
begin
   if (\sim rst ) dout \leq 12^{\circ}b0;
   else
      dout \leq dout2;
end
endmodule
```
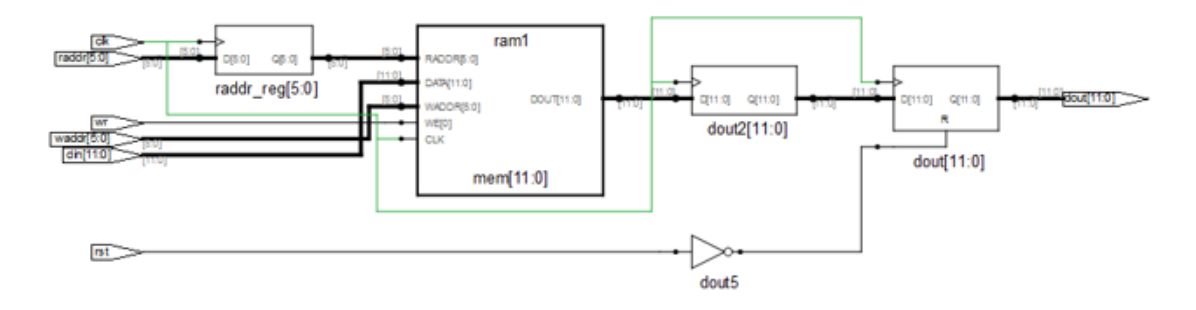

The tool infers PolarFire RAM64X12.

**Note:** The output pipeline register dout is not packed in the RAM.

Resource Usage Summary for ram\_2port\_pipe

Mapping to part: pa5m300fbga896std Cell usage: CLKINT 1 use RAM64x12 1 use

Sequential Cells: SLE 12 uses

#### <span id="page-18-0"></span>**Example 9: True Dual-port RAM (single clock)**

The following design is a true dual-port RAM with two read and write ports and one clock.

```
module ram_dport_reg(data0,data1,waddr0, waddr1,we0,we1,clk,q);
parameter d_width = 8; 
parameter addr_width = 8; 
parameter mem_depth = 256;
input [d_width-1:0] data0, data1; 
input [addr_width-1:0] waddr0, waddr1; 
input we0, we1, clk;
output [d_width-1:0] q;
reg [d_width-1:0] mem [mem_depth-1:0];
reg [addr_width-1:0] reg_waddr0, reg_waddr1;
wire [d_width-1:0] q0, q1;
assign q = q0 \mid q1;
assign q0 = \text{mem}[\text{reg\_waddr0}];assign q1 = \text{mem}[reg\_waddr1];
always @(posedge clk)
```

```
begin if (we0)
mem[waddr0] <= data0; 
if (wel) mem[waddr1] \leq datal;
reg_waddr0 <= waddr0; 
reg_waddr1 <= waddr1;
end endmodule
```
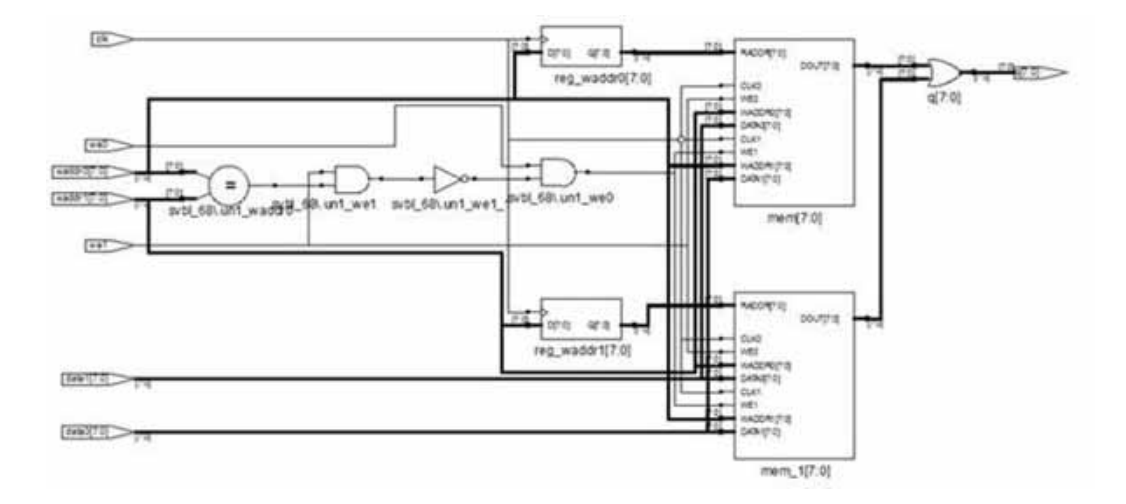

The tool infers PolarFire RAM1K120.

Resource Usage Summary for ram\_dport\_reg

Mapping to part: pa5m300fbga896std

Cell usage: CLKINT 1 use RAM1K20 1 use CFG2 8 uses CFG3 1 use CFG4 5 uses

Sequential Cells: SLE 0 uses

#### <span id="page-20-0"></span>**Example 10: True Dual-port RAM (multiple clocks)**

The following design is a true dual-port RAM with two read and write ports and two clocks.

```
module test (clka,clkb,wea,addra,dataina,qa,web,addrb,datainb,qb);
parameter addr_width = 10; parameter data_width = 18;
input clka,clkb,wea,web;
input [data\_width - 1 : 0] data\_width;
input [addr\_width - 1 : 0] addra, addrb;
output reg [data_width - 1 : 0] qa,qb;
reg [addr_width - 1 : 0] addra_reg, addrb_reg;
reg [data_width - 1: 0] mem [(2**addr\_width) - 1: 0] ;
always @ (posedge clka) 
  begin
  addra_reg <= addra; 
  if(wea)
  mem[addra] <= dataina; 
end
always @ (posedge clkb) 
  begin
a ddrb_reg <= addrb; 
   if(web)
  mem[addrb] <= datainb; 
end
always @ (posedge clka) 
  begin
  if(~wea)
   qa <= mem[addra_reg]; 
   else qa <= dataina;
end
always @ (posedge clkb) 
  begin
  if(~web)
  qb <= mem[addrb_reg]; 
  else qb <= datainb;
end
endmodule
```
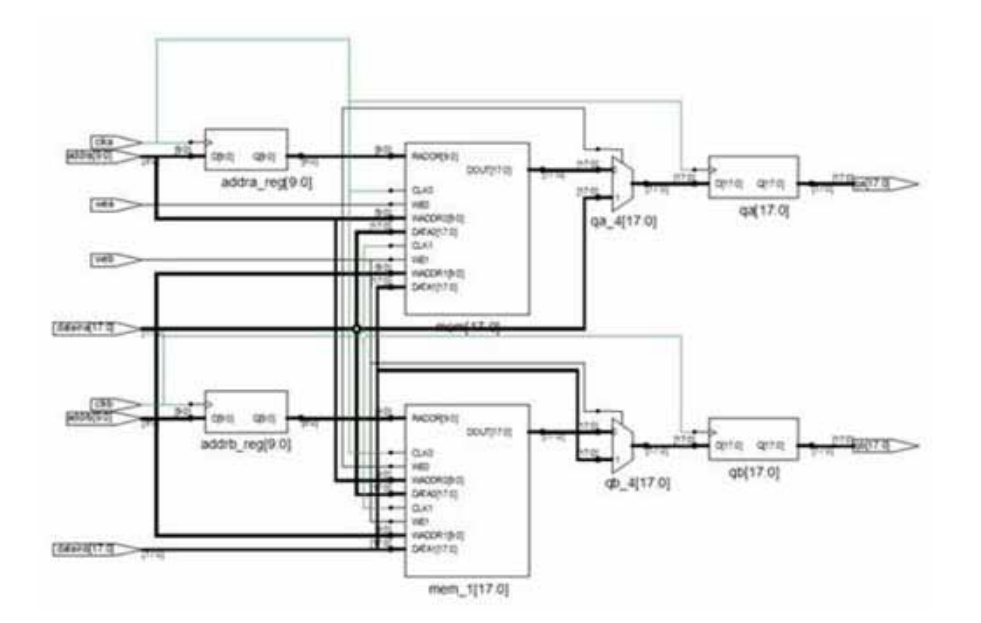

The tool infers PolarFire RAM1K20 with output registers qa and qb inferred outside the RAM using SLE's.

#### Resource Usage Summary for test

Mapping to part: pa5m300fbga896std

Cell usage: CLKINT 2 use RAM1K20 1 use CFG3 36 uses

Sequential Cells: SLE 36 uses

#### <span id="page-21-0"></span>**Example 11: True Dual-port RAM with Pipeline Register**

The following design is a true dual-port RAM with two read and write ports and one clock with one pipeline register.

```
module ram_dport_reg(data0,data1,waddr0, waddr1,we0,we1,clk,q0, q1);
```
parameter d\_width = 8; parameter addr\_width = 8; parameter mem\_depth = 256; input [d\_width-1:0] data0, data1; input [addr\_width-1:0] waddr0, waddr1; input we0, we1, clk; output [d\_width-1:0] q0, q1;

```
reg [d_width-1:0] mem [mem_depth-1:0] ;
reg [addr_width-1:0] reg_waddr0, reg_waddr1; 
reg [d_width-1:0] q;
reg [d_width-1:0] q0, q1;
always @(posedge clk) 
begin
if (we0)
mem[waddr0] <= data0; 
if (we1)
mem[waddr1] <= data1;
reg_waddr0 <= waddr0; 
reg waddr1 <= waddr1;
end
always @ (posedge clk)
begin
  q0 <= mem[reg_waddr0];
  q1 <= mem[reg_waddr1]; 
end
endmodule
```
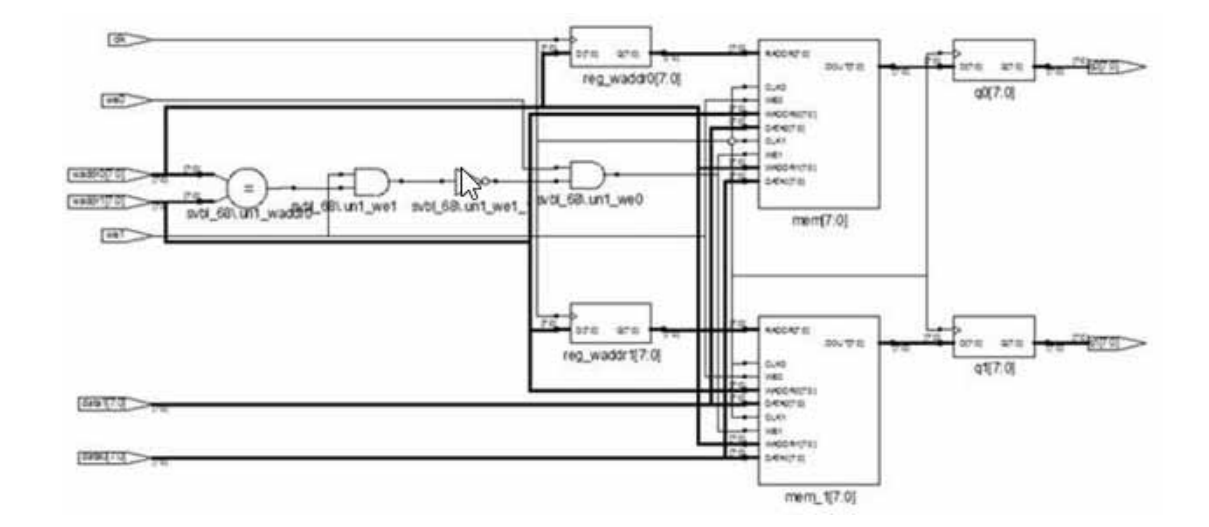

The tool infers PolarFire RAM1K20.

Mapping to part: pa5m300fbga896std

Cell usage: CLKINT 1 use RAM1K20 1 use CFG3 7 uses CFG4 21 uses

Sequential Cells: SLE 36 uses

#### <span id="page-23-0"></span>**Example 12: Single-port RAM (asynchronous read) URAM (read-first mode)**

The following design is a single-port RAM with asynchronous read in read-first mode.

```
module test_RTL (dout, addr, din, we, clk);
parameter data_width = 10; 
parameter address_width = 6; 
parameter ram_size = 64;
output [data_width-1:0] dout; 
input [data_width-1:0] din; 
input [address_width-1:0] addr; 
input we, clk;
reg [data_width-1:0] mem [ram_size-1:0];
always @(posedge clk) 
begin 
   //register the address for read operation if(we) mem[addr] <= din;
end
assign dout = mem[addr];
endmodule
```
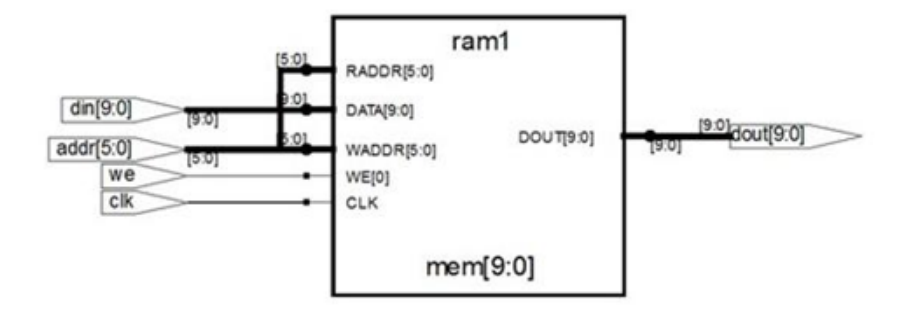

The tool infers PolarFire RAM64X12.

Mapping to part: pa5m300fbga896std Cell usage: RAM64x12 1 use Sequential Cells: SLE 0 uses

### <span id="page-24-0"></span>**Example 13: Simple Dual-port RAM (asynchronous read) URAM (read- first mode)**

The following design is a simple dual-port RAM with asynchronous read in read-first mode.

module test\_RTL (addr,addw, we, clk , data\_out, data\_in);

```
parameter ADDR_WIDTH = 6; 
parameter ADDW_WIDTH = 6; 
parameter DATA_WIDTH = 10; 
parameter MEM DEPTH = 64;
input [ADDR_WIDTH-1:0]addr; 
input [ADDW_WIDTH-1:0]addw; 
input clk, we;
input [DATA_WIDTH-1 : 0]data_in; 
output [DATA WIDTH-1 : 0]data out;
reg [DATA_WIDTH-1 : 0]mem[MEM_DEPTH-1 :0] ;
assign data_out = mem[addr];
always @(posedge clk)
begin
   if (we)mem[addw] <= data_in; 
end
endmodule
```
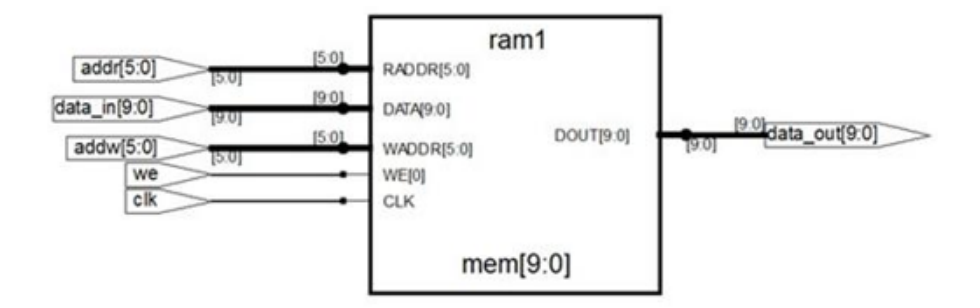

The tool infers PolarFire RAM64X12.

Mapping to part: pa5m300fbga896std

Cell usage: RAM64x12 1 use

Sequential Cells: SLE 0 uses

#### <span id="page-25-0"></span>**Example 14: Single-port RAM (asynchronous read) with Pipeline Register URAM (readfirst mode)**

The following design is a single-port RAM with asynchronous read and pipeline register at its output in read-first mode.

```
module test (dout, addr, din, we, clk);
parameter data_width = 10; 
parameter address_width = 6; 
parameter ram_size = 64;
output reg [data_width-1:0] dout; 
input [data_width-1:0] din; 
input [address_width-1:0] addr; 
input clk;
input we; 
wire[data_width-1:0] dout_net;
reg[data_width-1:0] mem [ram_size-1:0];
always @(posedge clk) 
begin 
   if (we)
   mem[addr] <= din;
end
assign dout_net = mem[addr];
always @(posedge clk) 
  begin dout <= dout_net;
end
endmodule
```
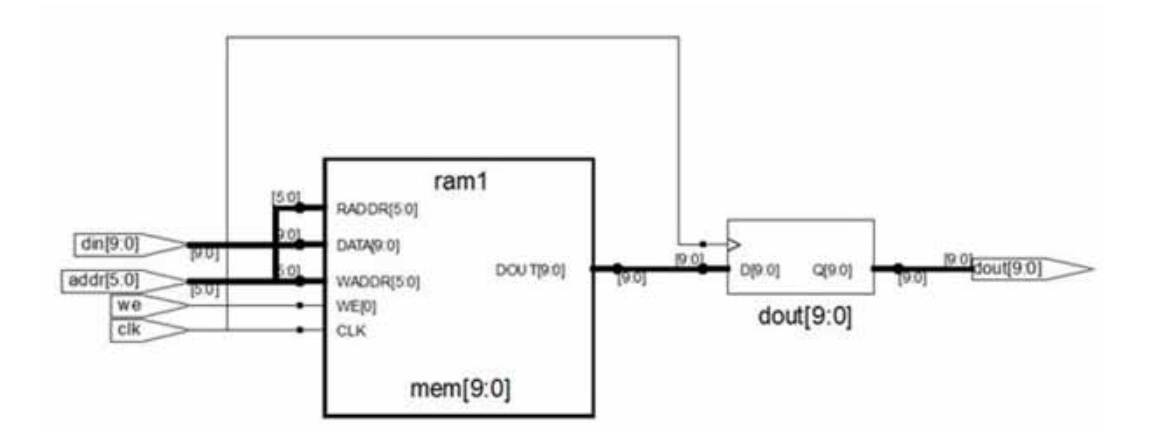

The tool infers PolarFire RAM64X12.

#### Resource Usage

Mapping to part: pa5m300fbga896std Cell usage: CLKINT 1 use RAM64x12 1 use

Sequential Cells: SLE 0 uses

#### <span id="page-26-0"></span>**Example 15: Simple Dual-port RAM (asynchronous read) and Pipeline Register with Clock Enable URAM (no change mode)**

The following design is a simple dual-port RAM with asynchronous read and output pipeline register with clock enable.

module test\_RTL (dout, addr, din, we, clk, en, addw); parameter data\_width = 10; parameter address\_width = 6; parameter ram\_size = 64; output reg [data\_width-1:0] dout; input [data\_width-1:0] din; input [address\_width-1:0] addr, addw; input we, clk, en; reg [data\_width-1:0] mem [ram\_size-1:0]; wire [data\_width-1:0] dout\_reg ; assign dout\_reg = mem[addr]; always @(posedge clk) begin

```
if (en) begin 
      if(!we)
         mem[addw] <= din;
   end 
end
always @(posedge clk) 
begin
   if (en) begin
   dout <= dout_reg; 
   end
end 
endmodule
```
### SRS (RTL) View

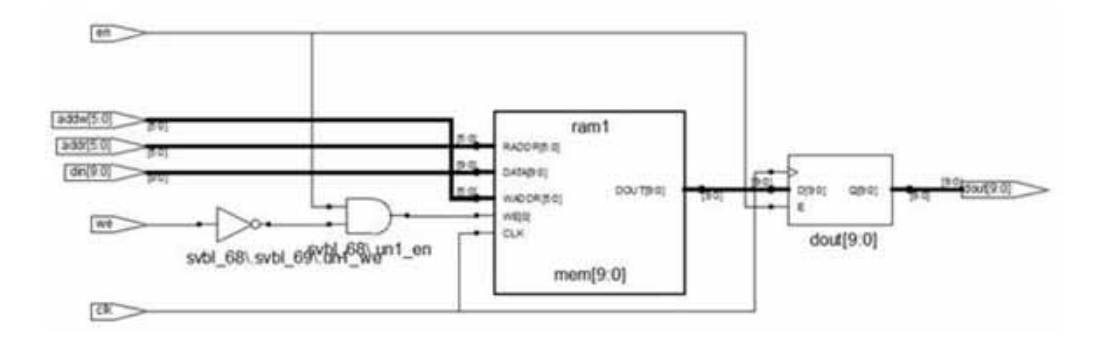

The tool infers PolarFire RAM64X12 with enable en packing.

### SRM (Technology) View

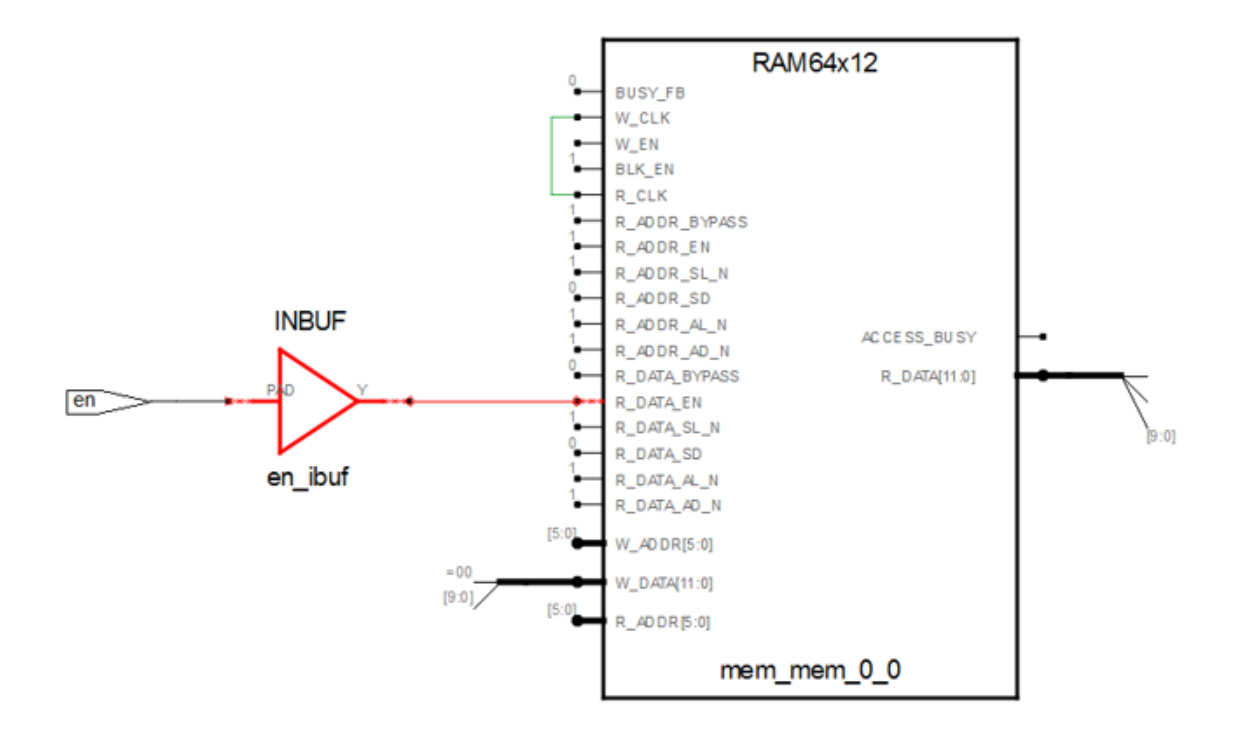

### Resource Usage

Mapping to part: pa5m300fbga896std

Cell usage: CLKINT 1 use RAM64x12 1 use CFG2 1 use

Sequential Cells: SLE 0 uses

#### <span id="page-29-0"></span>**Example 16: Single-port RAM LSRAM (no change mode)**

The following design is a single-port RAM with no change mode.

```
module test_RTL (dout, addr, din, we, clk, en);
parameter data_width = 9; 
parameter address_width = 10; 
parameter ram_size = 1024;
output reg [data_width-1:0] dout; 
input [data_width-1:0] din; 
input [address_width-1:0] addr;
input we, clk, en;
reg [data_width-1:0] mem [ram_size-1:0];
always @(posedge clk)
  begin
      if (!en) 
      begin
         if(we)
         mem[addr] <= din;
         else
         dout <= mem[addr];
   end 
end 
endmodule
```
### SRS (RTL) View

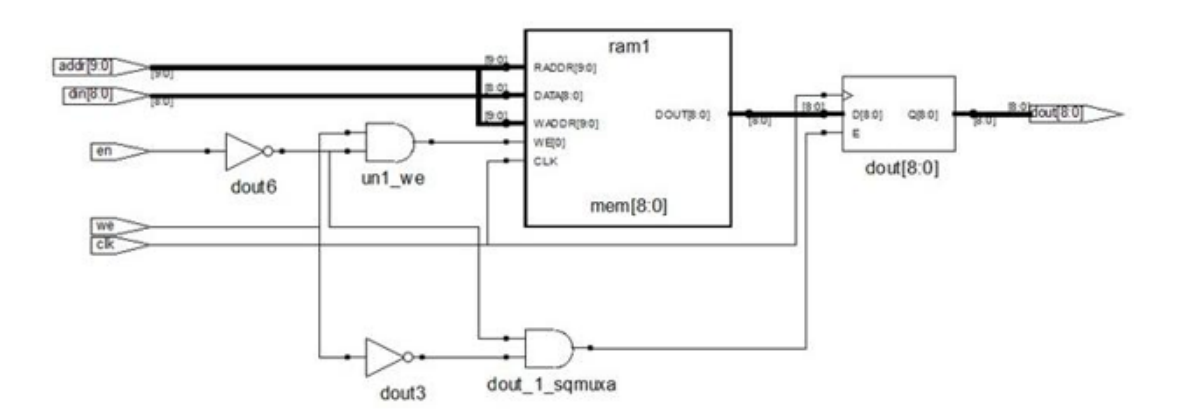

### SRM (Technology) View

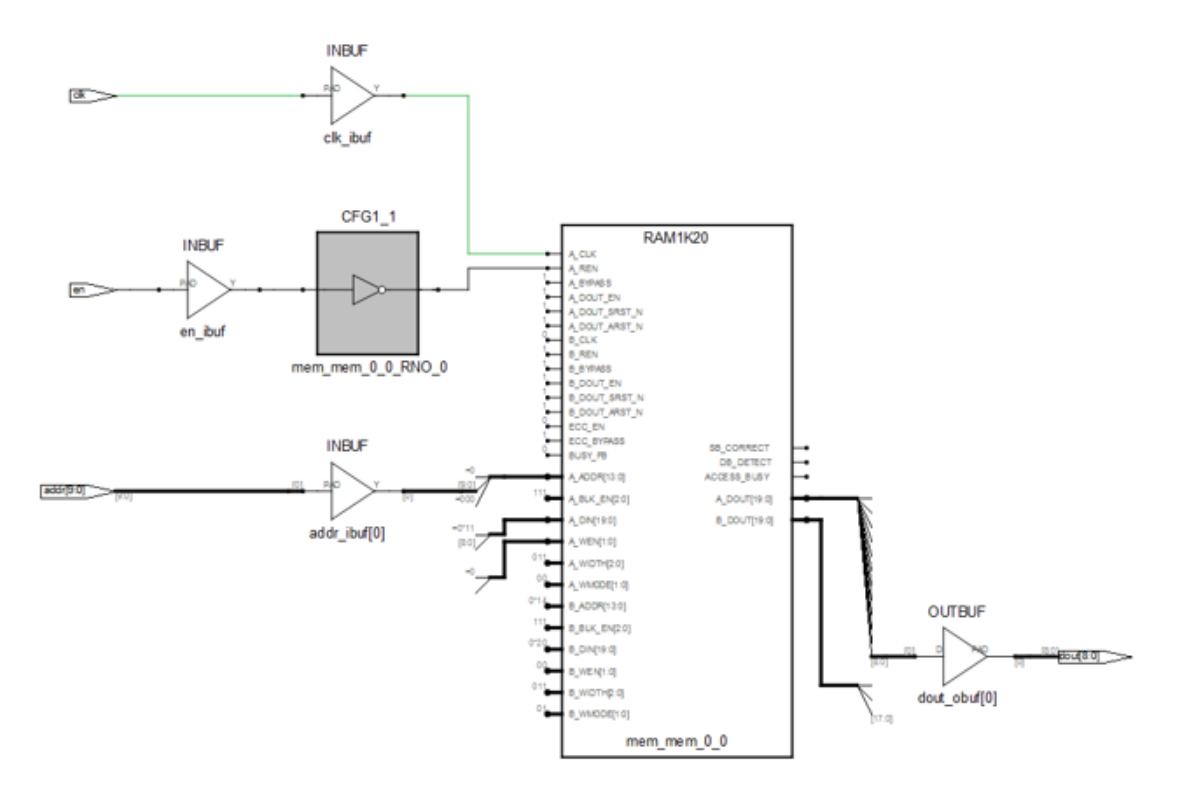

The tool infers PolarFire RAM1K20 without glue logic for read/write collision check with enable en packing.

#### Resource Usage

Mapping to part: pa5m300fbga896std

Cell usage: CLKINT 1 use RAM1K20 1 use CFG1 1 use CFG2 1 use

Sequential Cells: SLE 0 uses

#### <span id="page-31-0"></span>**Example 17: Single-port RAM with One Pipelined Register on the Read Port (sync-sync) (no change mode)**

The following design is a single-port RAM with one pipeline register on the read port using no change mode.

```
module ram_singleport_pipereg(clk,we,a,d,q1);
input [7:0] d; 
input [7:0] a; 
input clk, we;
reg [7:0] q; 
output [7:0] q1; 
reg [7:0] q1;
reg [7:0] mem [255:0];
always @(posedge clk) 
   begin
   if(we)
      m[a] \leq d;
   else
   q \leq \text{mem}[a];
   end
always @ (posedge clk) 
   begin
   q1 \leq q;
   end
endmodule
```
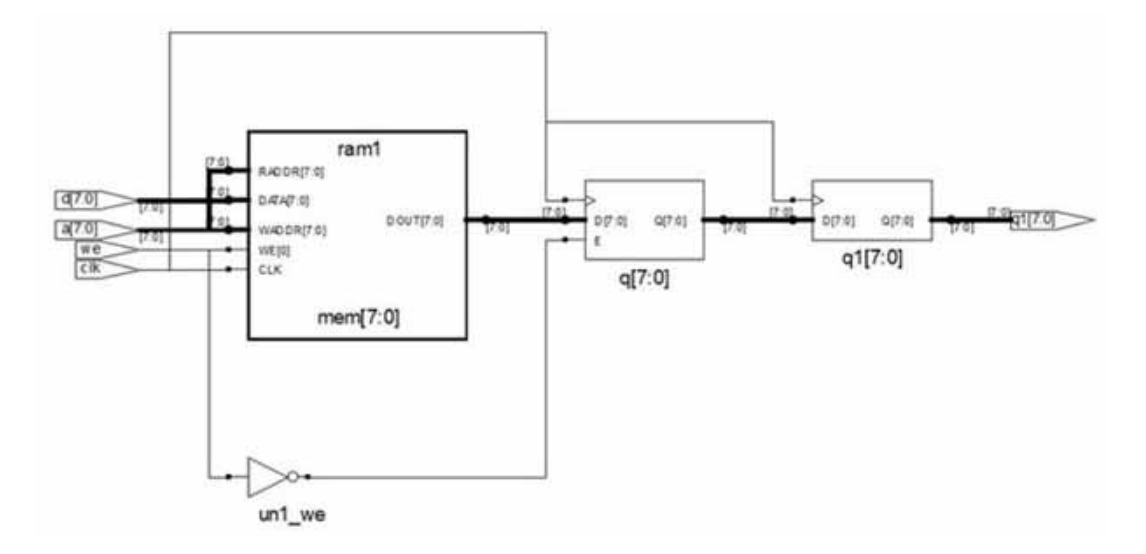

The tool infers PolarFire RAM1K20.

Mapping to part: pa5m300fbga896std

Cell usage: RAM1K20 1

Sequential Cells: SLE 0 uses

### <span id="page-32-0"></span>**Example 18: Single-port RAM with One Pipelined Register on the Read Port (sync-sync)**

The following design is a single-port RAM with one pipeline register on the read port using write-first mode.

```
module ram_singleport_pipereg(clk,we,a,d,q1);
input [7:0] d; 
input [7:0] a; 
input clk, we;
reg [7:0] q; 
output [7:0] q1;
reg [7:0] q1;
reg [7:0] mem [255:0];
always @(posedge clk) 
   begin
      if(we)
      m[a] \leq d;
   end
always @ (posedge clk) 
   begin
   if(we)
      q \leq d;
   else
      q \leq mem[a];
      q1 \leq q;
   end 
endmodule
```
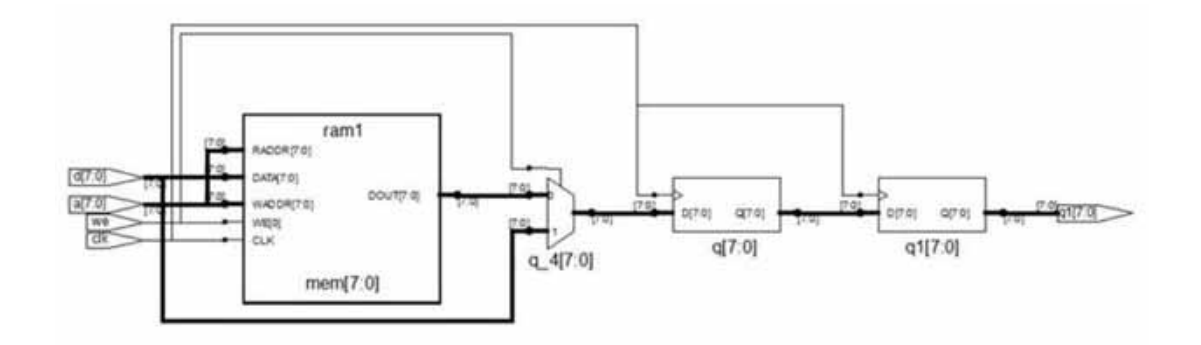

The tool infers PolarFire RAM1K20.

Mapping to part: pa5m300fbga896std

Cell usage: CLKINT 1 use RAM1K20 1 use

Sequential Cells: SLE 0 uses

### <span id="page-33-0"></span>**Example 19: Single-port RAM with One Pipelined Register on the Read Port (sync-sync)**

The following design is a single-port RAM with one pipeline register on the read port.

```
module ram_singleport_pipereg(clk,we,a,d,q1);
```

```
input [7:0] d; 
input [7:0] a;
input clk, we;
reg [7:0] q; 
output [7:0] q1;
reg [7:0] q1;
reg [7:0] mem [255:0];
always @(posedge clk)
   begin
      if(we)
      mcm[a] \leq d;
   end
always @ (posedge clk)
   begin
      q \leq mem[a];
      q1 \leq q;
   end 
endmodule
```
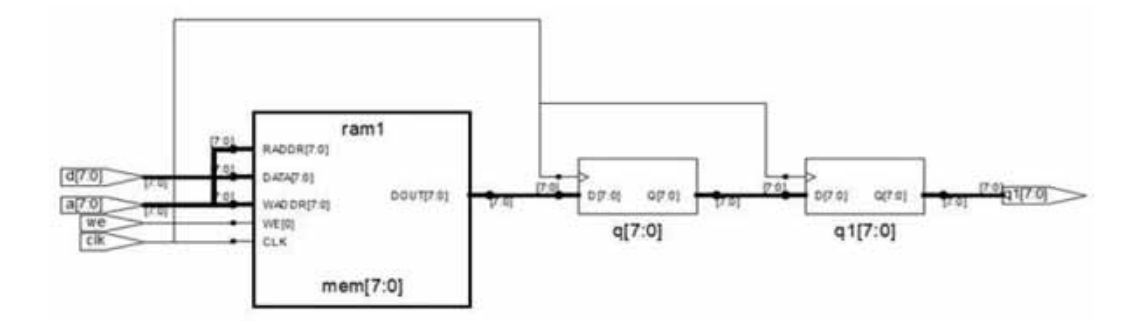

The tool infers PolarFire RAM1K20 blocks.

Mapping to part: pa5m300fbga896std

Cell usage: CLKINT 1 use RAM1K20 1

Sequential Cells: SLE 0 uses

#### <span id="page-34-0"></span>**Example 20: Single-port RAM with Synchronous Read Without Pipeline Register (syncasync) (no change mode)**

The following design is a single-port RAM with synchronous read without pipeline register using no change mode.

```
module ram_singleport_pipereg(clk,we,a,d,q); 
input [7:0] d;
input [7:0] a; 
input clk, we; 
output [7:0] q; 
reg [7:0] q;
reg [7:0] mem [255:0];
always @(posedge clk)
   begin 
      if(\simwe)
      mcm[a] <= d;
      else
      q \leq \text{mem}[a];
   end 
endmodule
```
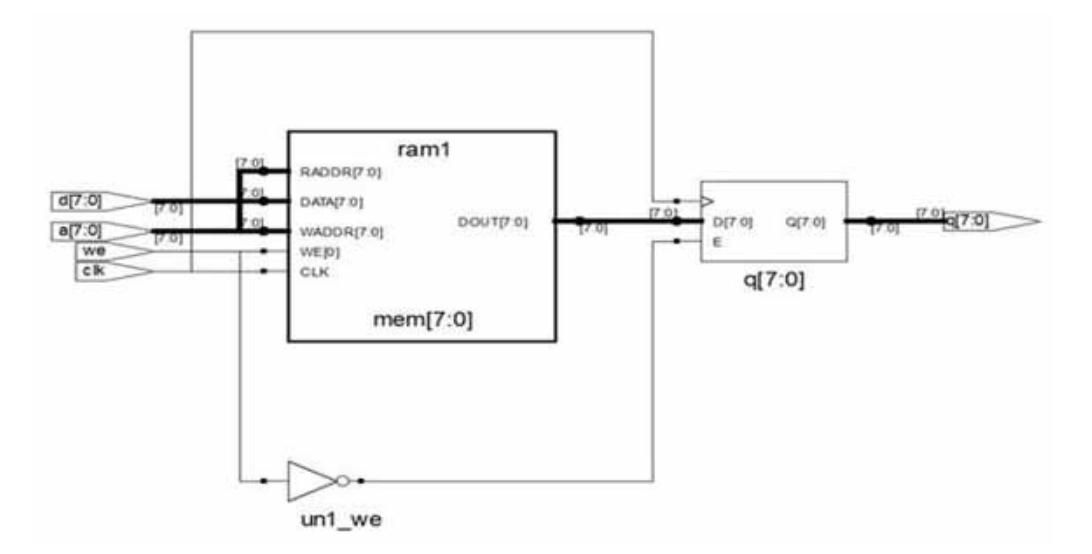

The tool infers PolarFire RAM1K20 along with logic for no change mode with enable en packing.

Mapping to part: pa5m300fbga896std

Cell usage: CLKINT 1 use RAM1K20 1 CFG1 1 use

Sequential Cells: SLE 0 uses

#### <span id="page-35-0"></span>**Example 21: Simple-dual Port RAM with Output Register**

The following design is a single-port RAM with output register.

```
module ram_2port_pipe(clk,wr,raddr,din,waddr,dout);
input clk;
input [17:0] din; 
input wr;
input [9:0] waddr, raddr;
output [17:0] dout;
reg [9:0] raddr_reg; 
reg [17:0 mem [0:1023]; 
reg [17:0] dout;
always@(posedge clk) 
  begin
      raddr_reg <= raddr; 
      dout <= mem[raddr_reg]; 
      if(wr)
      mem[waddr]<= din;
   end 
endmodule
```
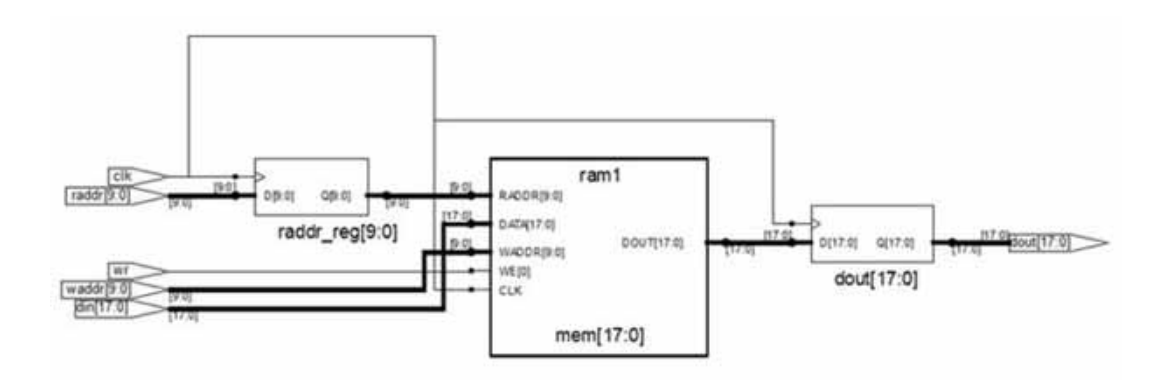

The tool infers PolarFire RAM1K20.
Mapping to part: pa5m300fbga896std

Cell usage: CLKINT 1 use RAM1K20 1 use

Sequential Cells: SLE 0 uses

# **Example 22: Single-port RAM with Output Registers (VHDL)**

The following design is a single-port RAM with output registers.

```
library ieee;
use ieee.std_logic_1164.all;
use ieee.std_logic_unsigned.all; 
entity ram_singleport_outreg 
is port (d: in std_logic_vector(7 downto 0);
   a: in integer range 127 downto 0; 
  we: in std_logic;
  clk: in std_logic;
   q: out std_logic_vector(7 downto 0) );
  end ram_singleport_outreg;
architecture rtl of ram_singleport_outreg 
is type mem_type is array (127 downto 0) 
of std_logic_vector (7 downto 0);
signal mem: mem_type;
begin
  process(clk)
  begin
      if (clk'event and clk='1') 
      then q \leq mem(a);
      if (we='1') then mem(a) \leq d;
   end if; 
end if; 
end process; 
end rtl;
```
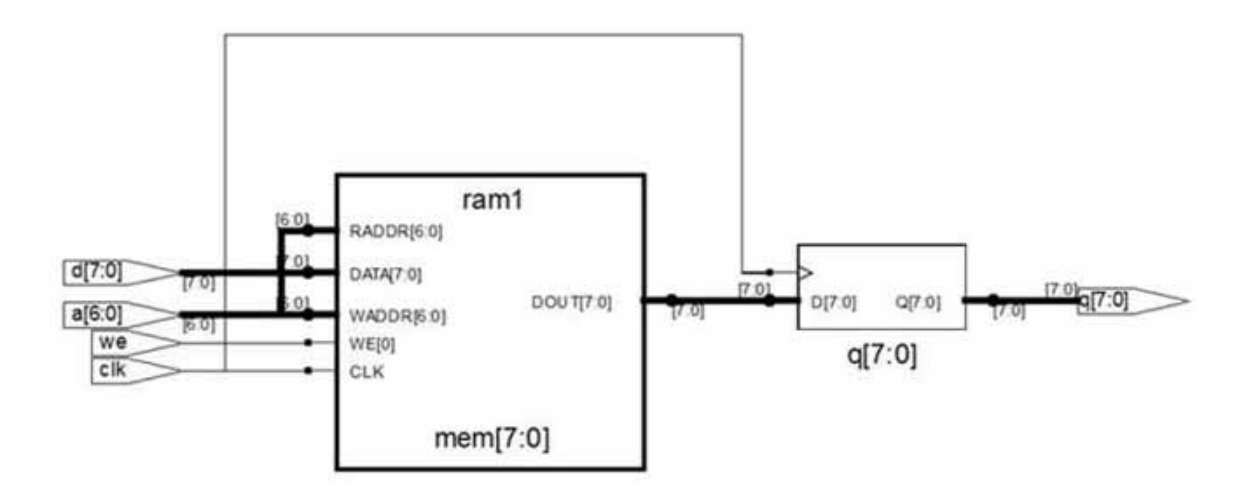

The tool infers PolarFire RAM64X12.

#### **Resource Usage**

Mapping to part: pa5m300fbga896std

Cell usage: CLKINT 1 use RAM64x12 2 uses

Sequential Cells: SLE 1 use

### **Example 23: Single Port RAM with Asynchronous Read (VHDL)**

The following design is a single-port RAM with asynchronous read.

```
library ieee;
use ieee.std_logic_1164.all; 
use ieee.std_logic_unsigned.all; 
entity ram_singleport_noreg is
  port (d : in std_logic_vector(7 downto 0);
  a : in std_logic_vector(6 downto 0);
   we : in std_logic; clk : in std_logic;
   q : out std_logic_vector(7 downto 0) ); 
   end ram_singleport_noreg;
architecture rtl of ram_singleport_noreg is 
type mem_type is array (127 downto 0) of
   std_logic_vector (7 downto 0); 
signal mem: mem_type;
begin process
```

```
(clk) 
  begin
      if rising_edge(clk) then 
         if (we = '1') then
         mem(conv_integer (a)) <= d; 
      end if;
   end if;
end process;
q <= mem(conv_integer (a)); 
end rtl;
```
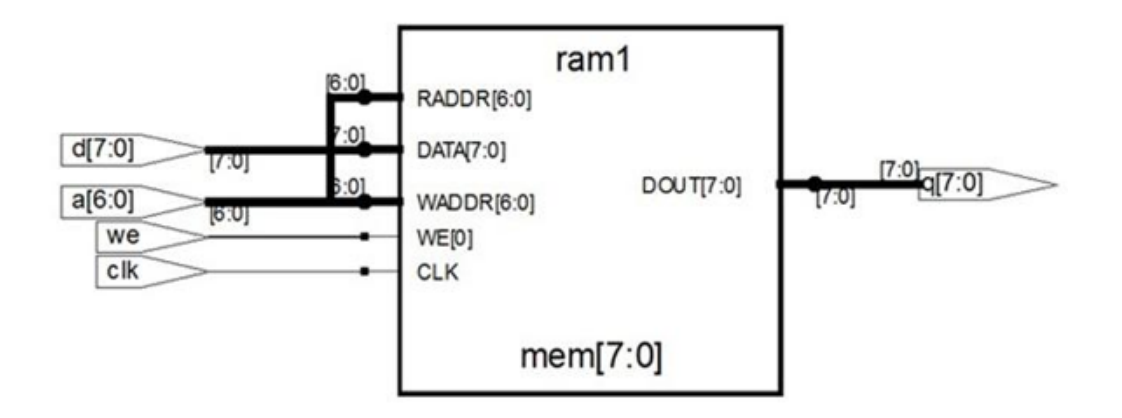

The tool infers PolarFire RAM64X12.

### Resource Usage

Mapping to part: pa5m300fbga896std

Cell usage: RAM64x12 2 uses

Sequential Cells: SLE 0 uses

### **Example 24: Simple Dual-port RAM with Output Register and Read Address Register (VHDL)**

The following design is a simple dual-port RAM with output and read address registers.

```
library ieee;
use ieee.std_logic_1164.all; 
use ieee.std_logic_unsigned.all;
entity ram_simpledualport_outreg is
  port (d: in std_logic_vector(7 downto 0); 
  addr: in integer range 1023 downto 0; 
  addw: in integer range 1023 downto 0; 
  we: in std_logic;
  clk: in std_logic;
   q: out std_logic_vector(7 downto 0) ); 
end ram_simpledualport_outreg;
architecture rtl of ram simpledualport outreg is
type mem_type is array (1023 downto 0) of std_logic_vector (7 downto 0); 
signal mem: mem_type;
signal a_reg : integer range 1023 downto 0; 
begin
process (clk) 
  begin
      if (clk'event and clk='1' ) then a_reg <= addr;
      end if; 
end process;
process(clk) 
  begin
      if (clk'event and clk='1') 
         then q \leq mem(a_reg);
            if (we='1') then mem(addw) \leq d;
            end if; 
      end if;
   end process; 
end rtl;
```
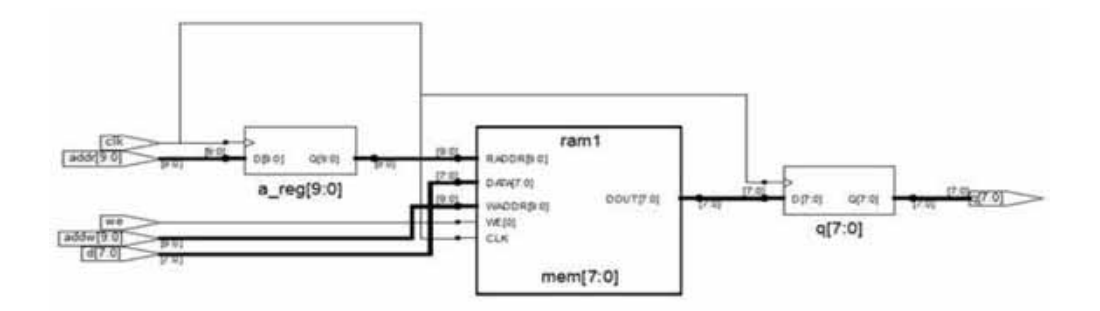

The tool infers PolarFire RAM1K20.

Mapping to part: pa5m300fbga896std

Cell usage: CLKINT 1 use RAM1K20 1 use

Sequential Cells: SLE 0 uses

### **Example 25: True Dual-port RAM with Read Address Register (VHDL)**

The following design is a true dual-port RAM with read address register.

```
library ieee;
use ieee.std_logic_1164.all; 
use ieee.numeric_std.all; 
entity ram_dp_reg is
generic (data width : integer := 4;
address_width :integer := 5 );
port (data_a:in std_logic_vector(data_width-1 downto 0); 
data_b:in std_logic_vector(data_width-1 downto 0); 
addr_a:in std_logic_vector(address_width-1 downto 0); 
addr_b:in std_logic_vector(address_width-1 downto 0); 
wren a: in std logic;
wren_b:in std_logic; 
clk:in std_logic;
q_a:out std_logic_vector(data_width-1 downto 0); 
q_b:out std_logic_vector(data_width-1 downto 0) ); 
end ram_dp_reg;
architecture rtl of ram_dp_reg is
type mem_array is array(0 to 2**(address_width) -1) 
of std_logic_vector(data_width-1 downto 0);
signal mem : mem array;
signal addr_a_reg : std_logic_vector(address_width-1 downto 0); 
signal addr_b_reg : std_logic_vector(address_width-1 downto 0); 
begin
   WRITE_RAM : process (clk) 
      begin
      if rising_edge(clk) then 
      if (wren_a = '1') then
         mem(to_integer(unsigned(addr_a))) <= data_a; 
      end if;
      if (wren_b='1') then mem(to_integer(unsigned(addr_b))) <= data_b;
      end if;
         addr a reg \leq addr a;
         addr_b_reg <= addr_b;
   end if;
end process WRITE_RAM;
q_a <= mem(to_integer(unsigned(addr_a_reg))); 
q_b <= mem(to_integer(unsigned(addr_b_reg)));
end rtl;
```
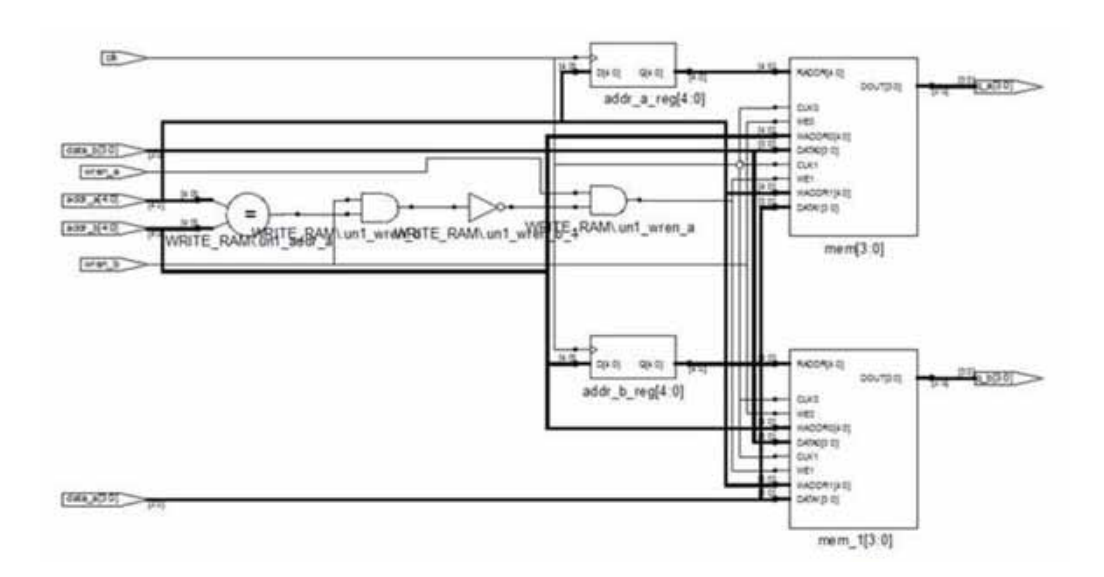

The tool infers PolarFire RAM1K20.

Resource Usage

Mapping to part: pa5m300fbga896std

Cell usage: CLKINT 1 use RAM1K20 1 use CFG3 1 use CFG4 3 uses

Sequential Cells: SLE 0 uses

#### **Example 26: Simple Dual-port (two-port) RAM with Read Address Register (512 x 40 configurations)**

The following design is a simple dual-port RAM with read address register.

```
module ram_2port_addreg_512x40(clk,wr,raddr,din,waddr,dout);
input clk;
input [39:0] din; 
input wr;
input [6:0] waddr, raddr;
output [39:0] dout;
reg [6:0] raddr_reg; 
reg [39:0] mem [0:511]; 
wire [39:0] dout;
assign dout = mem[raddr_reg];
```
always@(posedge clk) begin raddr\_reg <= raddr;  $if(wr)$  mem[waddr] <= din; end endmodule ram1 пI radd  $Q(6:0)$ RADDR[6:0] D[6:0] DATA[39:0] raddr\_reg[6:0] dout[39:0] DOUT[39:0] WADDRI6:01  $\overline{w}$ WE[0] waddr<sup>6:0</sup> **CLK**  $dn$   $39.0$ mem[39:0]

The FPGA synthesis tool infers PolarFire RAM1K20.

#### Resource Usage

Mapping to part: pa5m300fbga896std

Cell usage: CLKINT 1 use RAM1K20 1 use

Sequential Cells: SLE 0 uses

#### **Example 27: True Dual-port RAM with Output Registered, Pipelined, and Non-pipelined Version (VHDL)**

The following design is a true dual-port RAM with output registered, pipelined, and nonpipelined version.

```
library ieee;
use ieee.std_logic_1164.all; 
use ieee.std logic arith.all;
use ieee.std_logic_unsigned.all;
entity RAM_inference_examples is
   generic (data_width :integer := 32;
   addr_width :integer := 10;
   depth :integer := 1024;testcase : integer := 1); --- change to 1,2,3 to use variations in coding style
of Dual port RAM 
   port(clk :in std_logic;
      reset_n :in std_logic;
      re_n :in std_logic;
      we n: in std logic;
      data_in :in std_logic_vector(data_width-1 downto 0);
```

```
data_out :out std_logic_vector(data_width-1 downto 0);
      addr_0 :in std_logic_vector(addr_width-1 downto 0);
      addr_1 :in std_logic_vector(addr_width-1 downto 0);
      r_wen_0 :in std_logic;
      r_wen_1 :in std_logic;
      data_in_0 :in std_logic_vector(data_width-1 downto 0);
      data_out_0 :out std_logic_vector(data_width-1 downto 0);
      data_in_1 : in std_logic_vector(data_width-1 downto 0);
      data_out_1 :out std_logic_vector(data_width-1 downto 0)
);
end RAM_inference_examples;
architecture DEF_ARCH of RAM_inference_examples is
type mem_type is array (depth-1 downto 0) of std_logic_vector (data_width-1 downto 
0);
signal BRAM_store : mem_type;
signal int addr 0 : integer range 0 to 4096;
signal int_addr_1 :integer range 0 to 4096;
signal rd_addr : integer range 0 to 4096;
signal wr addr : integer range 0 to 4096;
signal data_out_tmp :std_logic_vector(data_width-1 downto 0);
signal data_out_0tmp :std_logic_vector(data_width-1 downto 0);
signal data out 1tmp : std logic vector(data width-1 downto 0);
begin
```
#### Case 1 - Dual-port without pipelining (registered data\_out ports)

```
case_num1 : if testcase = 1 generate
int addr 0 <= CONV INTEGER(addr 0);
\label{eq:int1} \begin{split} & \text{int\_addr\_1} & < = \texttt{CONV\_INTER}(\texttt{addr\_1}); \end{split}process(clk) 
begin
   if rising_edge(clk) 
   then -- port 0
          if (r_{wen_0} = '0') then
              BRAM_store(int_addr_0) <= data_in_0;
else
   data_out_0 <= BRAM_store(int_addr_0); 
end if;
   -- port 1
          if (r_{well} = '0') then
              BRAM_store(int_addr_1) <= data_in_1;
          else
              data_out_1 <= BRAM_store(int_addr_1); 
              end if;
          end if;
       end process;
end generate;
```

```
Case 2 - Dual-port with pipelining (registered data_out ports)
    case_num2 : if testcase = 2 generate
        int addr 0 \leq CONV INTEGER(addr 0);
        int\_addr\_1 <= CONV\_INTER(addr\_1);
    process(clk)
    begin
           if rising_edge(clk) then
           -- port 0
                 if (r_{\text{even}}0 = '0') then
                    BRAM\_store(int\_addr_0) \leq data_in_0;else
              data out 0tmp <= BRAM store(int addr 0);
           end if;
           -- port 1
                    if (r_{well} = '0') then
                    BRAM_store(int_addr_1) <= data_in_1;
                    else
                    data out 1tmp <= BRAM store(int addr 1);
                    end if;
                    data_out_0<= data_out_0tmp; 
                    data_out_1<= data_out_1tmp;
           end if; 
        end process;
    end generate;
     --end def_arch;
```
Case 3 - Dual-port with pipelining (registered read address)

```
case_num3 : if testcase = 3 generate
process(clk)
begin
      if rising_edge(clk) 
      then -- port 1
            if (r_{\text{even}}0 = '0') then
               BRAM_store(int_addr_0) <= data_in_0;
      else
             int\_addr_0 \leq \text{CONV\_INTER} (addr_0);end if;
      -- port 1
             if (r_{well} = '0') then
                BRAM\_store(int\_addr_1) \leq data_in_1;else
                int_addr_1 <= CONV_INTEGER(addr_1);
            end if;
            data_out_0 <= BRAM_store(int_addr_0); 
            data_out_1 <= BRAM_store(int_addr_1);
      end if; 
   end process;
end generate;
end def_arch;
```
### Results of generic testcase set to 1

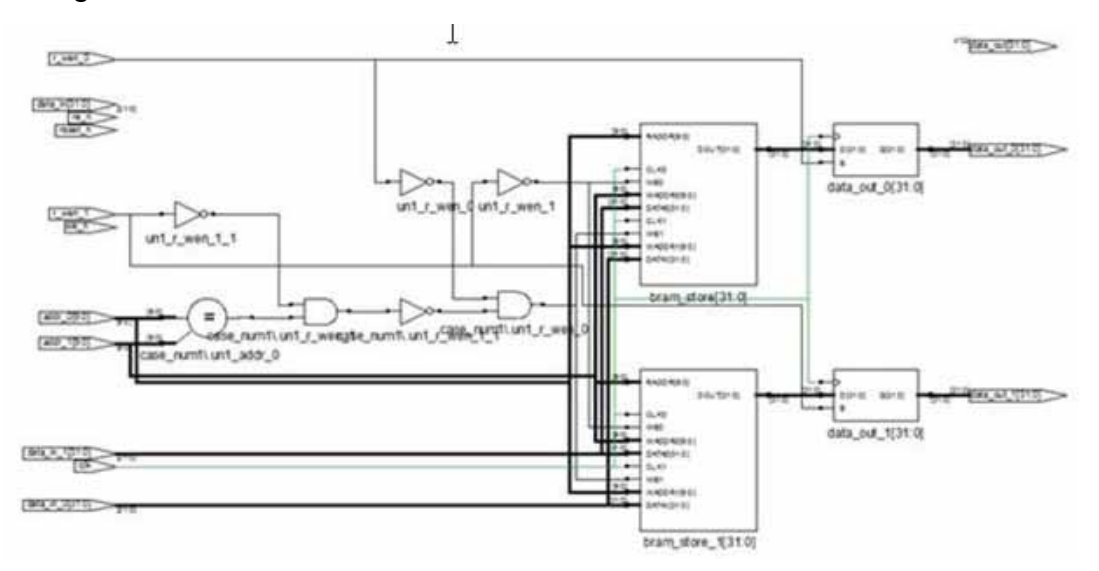

#### The tool infers PolarFire RAM1K20.

### Resource Usage

Mapping to part: pa5m300fbga896std

Cell usage: CLKINT 1 use RAM1K20 2 uses

CFG1 2 uses

CFG4 7 uses

Sequential Cells: SLE 0 uses

### Results of generic testcase set to 2

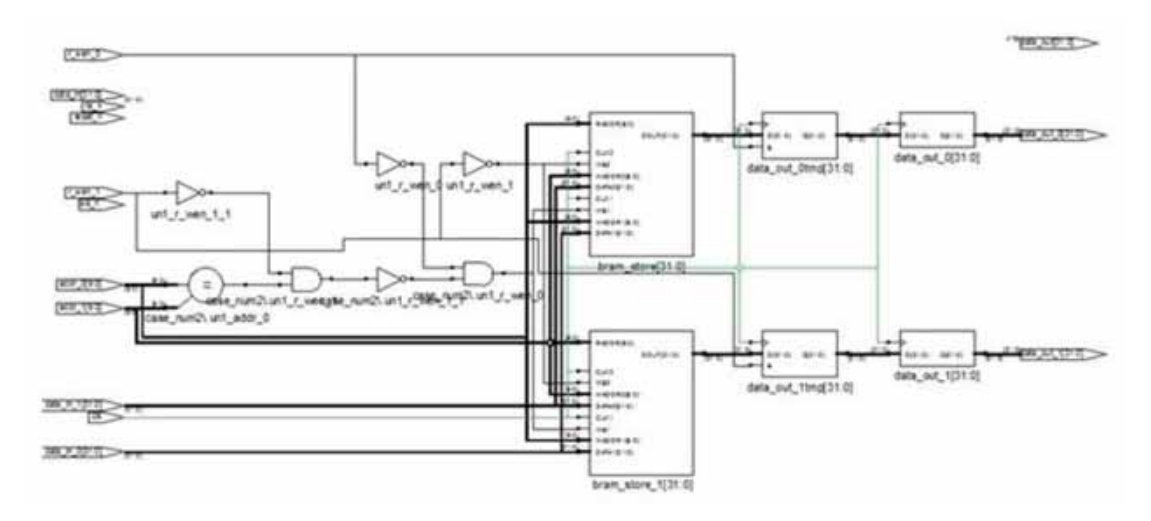

The tool infers PolarFire RAM1K20.

### Resource Usage

Mapping to part: pa5m300fbga896std

Cell usage: CLKINT 1 use RAM1K20 2 uses CFG1 2 uses CFG4 7 uses

Sequential Cells: SLE 0 uses

## Results of generic testcase set to 3

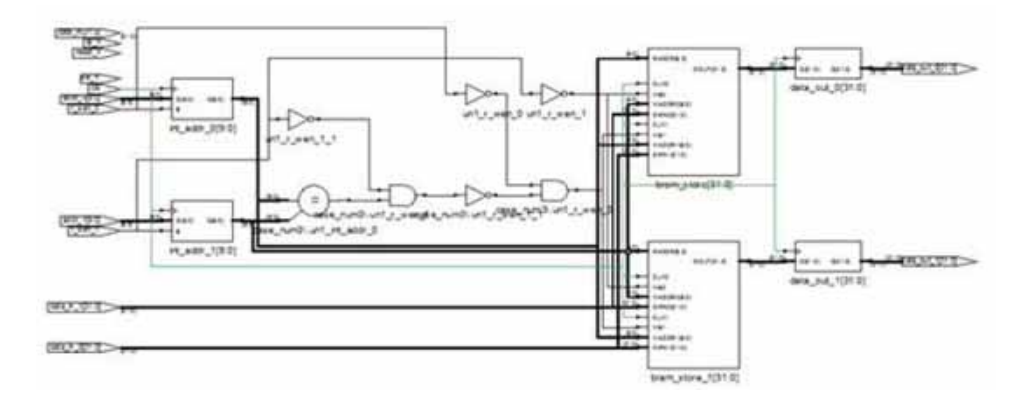

The tool infers PolarFire RAM1K20.

Mapping to part: pa5m300fbga896std

Cell usage: CLKINT 1 use RAM1K20 2 uses CFG1 2 uses CFG2 1 use CFG3 1 use CFG4 6 uses

Sequential Cells: SLE 20 uses

#### **Example 28: Simple Dual-port (two-port) RAM with Asynchronous Reset for Pipeline Register**

The following design is a simple dual-port LSRAM with asynchronous reset for pipeline register.

```
module ram 2port addreg areset(clk,wr,raddr,din,waddr,dout,reset);
input clk,reset;
input [31:0] din; 
input wr;
input [9:0] waddr, raddr;
output [31:0] dout;
reg [31:0] dout;
reg [31:0] mem [0:1023]; 
reg [9:0] raddr_reg;
always@(posedge clk or negedge reset) 
  begin
   if (!reset) dout <= 0;
   else
  dout <= mem[raddr_reg];
   end
always@(posedge clk ) 
  begin
   if(wr)
     mem[waddr] <= din; 
     raddr_reg <= raddr;
   end 
   endmodule
```
### SRS (RTL) View

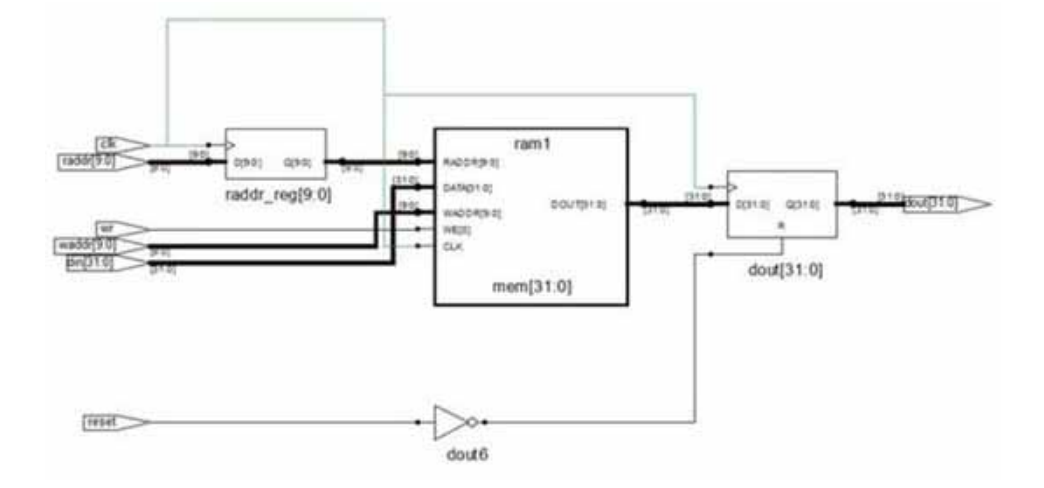

## SRM (Technology) View

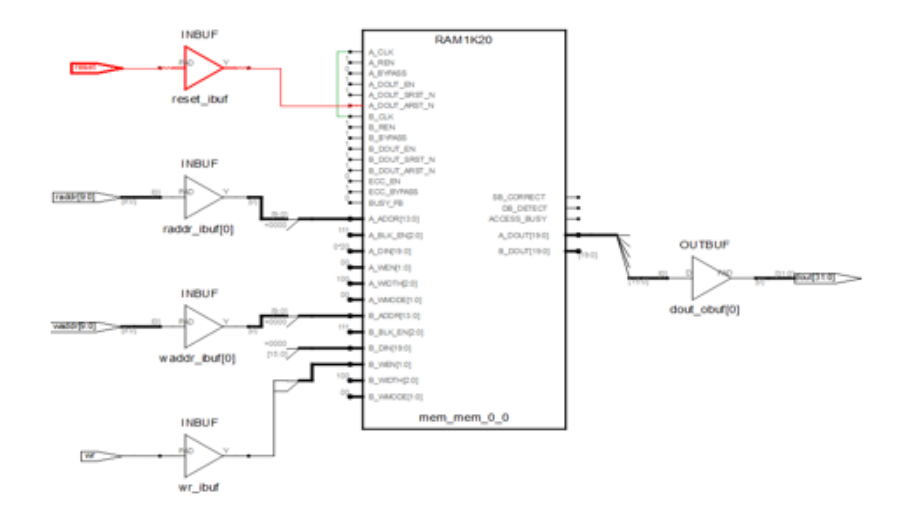

The tool infers PolarFire RAM1K20 with asynchronous reset packing.

### Resource Usage

Mapping to part: pa5m300fbga896std

Cell usage: CLKINT 1 use RAM1K20 2 uses

Sequential Cells: SLE 0 uses

### **Example 29: Single-port RAM with Synchronous Reset for Pipeline Register (LSRAM)**

The following design is a single-port RAM with synchronous reset for pipeline register.

```
module ram_singleport_writefirst_pipe_areset(clk,we,a,d,q1,reset);
input [7:0] d;
input [7:0] a;input clk, we,reset; 
reg [7:0] q;
output [7:0] q1; 
reg [7:0] q1;
reg [7:0] mem [255:0];
always @(posedge clk) 
begin 
if(we)
m[a] \leq d;
end
always @ (posedge clk) 
begin
if(we) q \leq dielse
q \leq \text{mem}[a];end
always @ (posedge clk )
   begin
   if (reset) q1 \leq 0;
   else
   q1 \leq q;
   end 
   endmodule
```
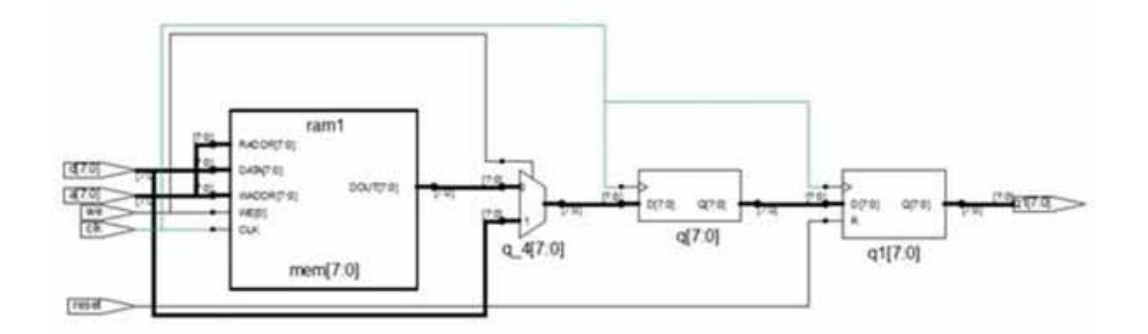

The tool infers PolarFire RAM1K20.

Mapping to part: pa5m300fbga896std

Cell usage: CLKINT 1 use RAM1K20 1 use CFG1 1 use

Sequential Cells: SLE 0 uses

#### **Example 30: True Dual-port RAM with Asynchronous Reset for Pipeline Register (LSRAM)**

The following design is a true dual-port RAM with asynchronous reset for pipeline register.

```
module ram_dport_addreg_pipe_areset(data0,data1,waddr0, 
waddr1,we0,we1,clk,q,reset); 
parameter d_width = 8; parameter addr_width = 8;
parameter mem_depth = 256;
input [d_width-1:0] data0, data1; 
input [addr_width-1:0] waddr0, waddr1; 
input we0, we1, clk,reset;
output [d_width-1:0] q;
reg [d_width-1:0] mem [mem_depth-1:0];
reg [addr_width-1:0] reg_waddr0, reg_waddr1; 
reg [d_width-1:0] q;
wire [d_width-1:0] q0, q1; 
wire [d_width-1:0] q2;
assign q2 = q0 \mid q1;
assign q0 = \text{mem}[\text{reg\_waddr0}];assign q1 = \text{mem}[\text{reg\_waddr1}];always @(posedge clk) 
begin
if (we0)
m[waddr0] <= data0;
if (we1)
mem[waddr1] <= data1; 
reg_waddr0 <= waddr0;
reg_waddr1 <= waddr1; 
end
always @(posedge clk or posedge reset) 
   begin
      if(reset) q \le 0;
   else
      q \leq q2;end
endmodule
```
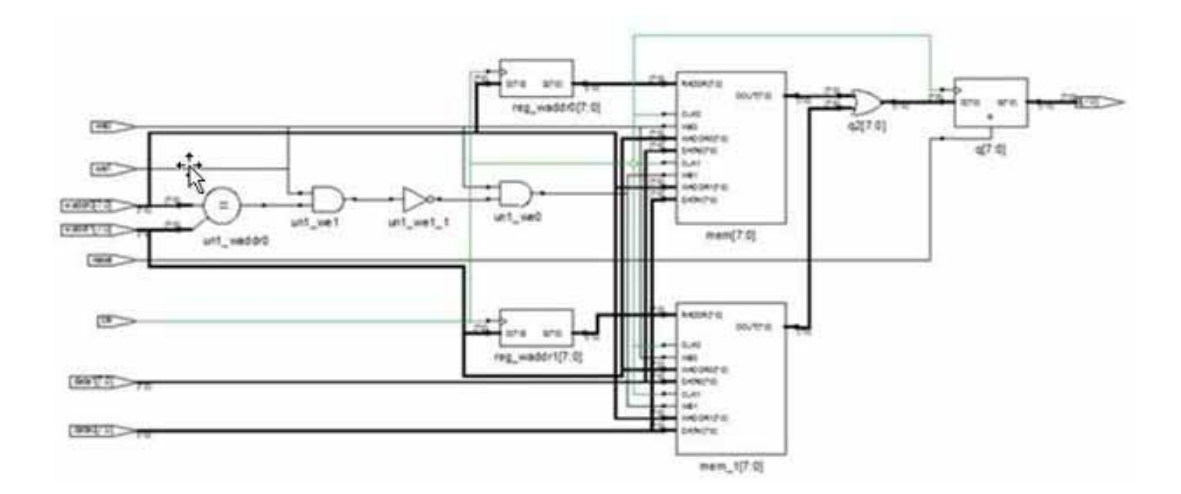

The tool infers PolarFire RAM1K20.

Resource Usage

Mapping to part: pa5m300fbga896std

Cell usage: CLKINT 1 use RAM1K20 1 use CFG1 1 use CFG2 8 uses CFG3 1 use CFG4 5 uses

Sequential Cells: SLE 8 uses

#### **Example 31: Single-port RAM with Synchronous Reset for Pipeline Register (URAM) (syn\_ramstyle=rw\_check)**

The following design is a single-port RAM with synchronous reset for pipeline register.

```
module ram_singleport_writefirst_pipe_sreset(clk,we,a,d,q1,reset); 
input [7:0] d;
input [7:0] a; 
input clk, we,reset; 
reg [7:0] q;
output [7:0] q1; 
reg [7:0] q1;
reg [7:0] mem [255:0] /* synthesis syn_ramstyle="rw_check" */; 
always @(posedge clk) 
begin
if(we) mem[a] \leq d;
end
```

```
always @ (posedge clk)
begin 
if(we) q \leq d;
else
q \leq \text{mem}[a];end
always @ (posedge clk ) 
begin
if (reset) q1 \leq 0;
else
q1 <= q; 
end 
endmodule
```
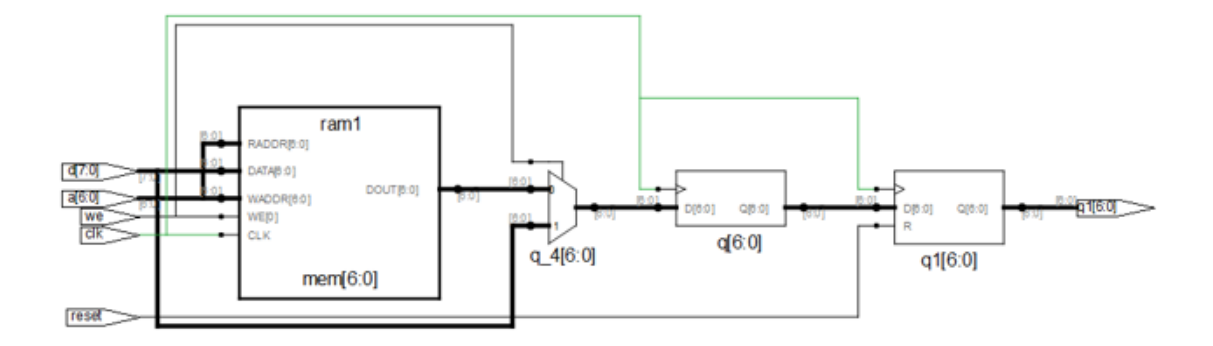

The tool infers PolarFire RAM64X12 with glue logic.

### Resource Usage

Mapping to part: pa5m300fbga896std

Cell usage: CLKINT 1 use RAM64x12 2 uses CFG1 1 use CFG2 2 uses CFG3 7 uses CFG4 7 uses

Sequential Cells: SLE 16 uses

### **Example 32: Simple dual-port RAM with Output Register using syn\_ramstyle=rw\_check**

The following design is a single-port RAM with output register using syn\_ramstyle="rw\_check".

```
module ram_2port_pipe(clk,wr,raddr,din,waddr,dout);
input clk;
input [19:0] din; 
input wr; 
input [9:0] waddr, raddr;
output [19:0] dout;
reg [9:0] raddr_reg;
reg [19:0] mem [0:1023] /* synthesis syn_ramstyle= "rw_check" */; 
reg [19:0] dout;
always@(posedge clk) 
begin
raddr_reg <= raddr; 
dout <= mem[raddr_reg]; 
if(wr)
m[waddr] <= din;
end
endmodule
```
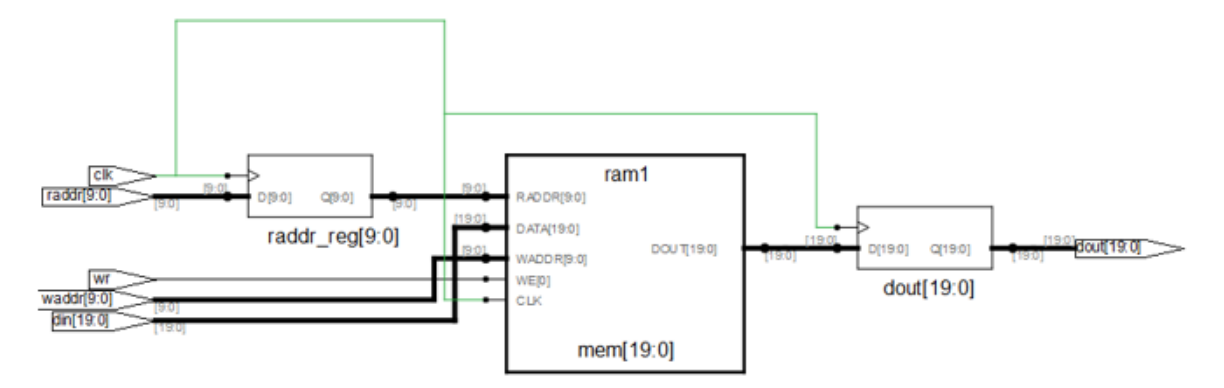

The FPGA synthesis tool infers PolarFire RAM1K20 along with glue logic for read/write address check.

#### Resource Usage

Mapping to part: pa5m300fbga896std

Cell usage: CLKINT 1 use RAM1K20 1 use CFG2 1 use CFG4 26 uses

Sequential Cells: SLE 61 uses

### **Example 33: Three-port RAM with Synchronous Read**

The following design is a Verilog example for three-port RAM with synchronous read.

```
module ram_infer15_rtl(clk,dinc,douta,doutb,wrc,addra,addrb,addrc);
input clk;
input [19:0] dinc; 
input wrc;
input [5:0] addra, addrb, addrc; output [19:0] douta, doutb; 
reg [19:0] douta, doutb;
reg [19:0] mem [0:63]; 
always@(posedge clk) 
begin
if(wrc)
mem[addrc] <= dinc; 
end
always@(posedge clk) 
begin
douta <= mem[addra]; 
end
always@(posedge clk) 
begin
doutb <= mem[addrb]; 
end
endmodule
```
#### RTL view

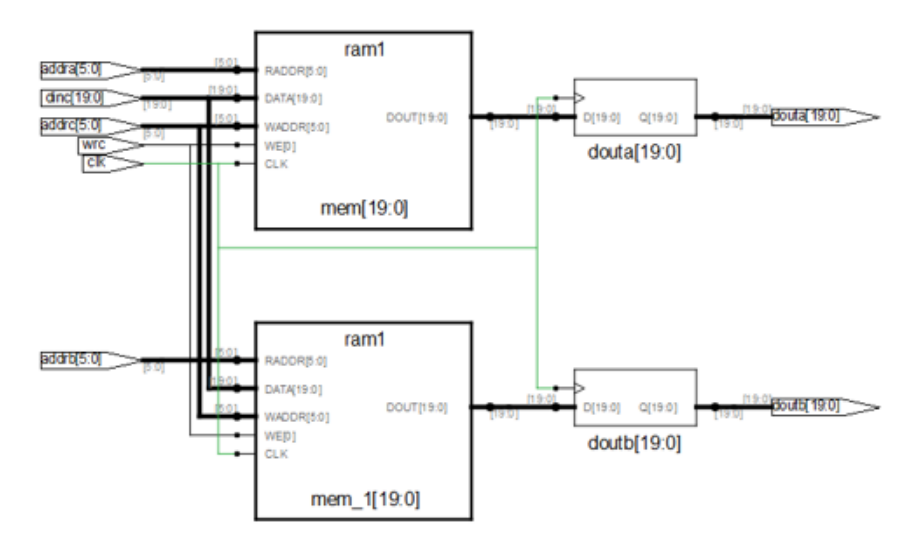

The tool infers PolarFire RAM64X12.

Mapping to part: pa5m300fbga896std

Cell usage: CLKINT 1 use RAM64x12 4 uses

Sequential Cells: SLE 0 uses

## **Example 34: Three-port RAM with Asynchronous Read**

The following design is a VHDL example for three-port RAM with asynchronous read.

```
library ieee;
use ieee.std_logic_1164.all; 
use ieee.std_logic_unsigned.all;
entity ram_singleport_noreg is
port (d : in std_logic_vector(7 downto 0); 
addw : in std_logic_vector(6 downto 0); 
addr1 : in std_logic_vector(6 downto 0); 
addr2 : in std_logic_vector(6 downto 0); 
we : in std_logic;
clk : in std_logic;
q1 : out std logic vector(7 downto 0);
q2 : out std_logic_vector(7 downto 0) ); 
end ram_singleport_noreg;
architecture rtl of ram_singleport_noreg 
is type mem_type is array (127 downto 0) 
of std_logic_vector (7 downto 0);
signal mem: mem type;
begin
process (clk) 
begin
if rising_edge(clk) 
then if (we = '1') then
mem(conv\_integer (addw)) \leq diend if;
end if;
end process;
q1<= mem(conv_integer (addr1)); 
q2<= mem(conv_integer (addr2)); 
end rtl;
```
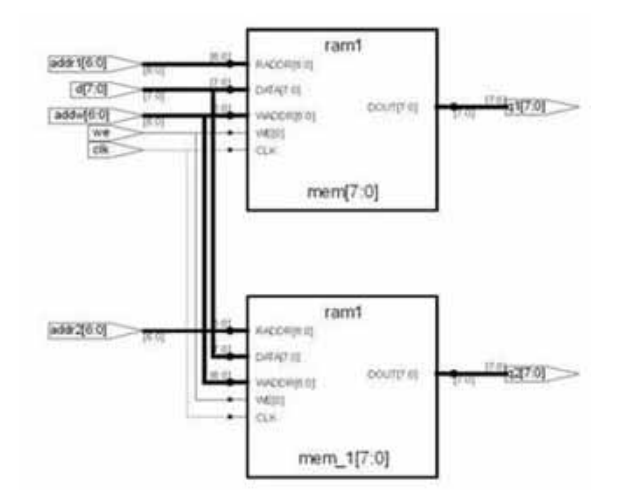

The tool infers one RAM64X12.

Resource Usage

Mapping to part: pa5m300fbga896std Cell usage: RAM64x12 4 uses

Sequential Cells: SLE 0 uses

### **Example 35: Three-port RAM with read address and pipeline register**

The following design is an example for three-port RAM with read address and pipeline register.

```
module ram_infer(clk,dinc,douta,doutb,wrc,rda,rdb,addra,addrb,addrc);
input clk;
input [19:0] dinc; 
input wrc,rda,rdb;
input [5:0] addra,addrb,addrc; 
output [19:0] douta,doutb; 
reg [19:0] douta,doutb;
reg [5:0] addra_reg, addrb_reg;
reg [19:0] mem [0:63]; 
always@(posedge clk)
begin
addra_reg <= addra; 
addrb_reg <= addrb;
if(wrc)
mem[addrc] <= dinc; 
end
```

```
always@(posedge clk) 
begin
if(rda)douta <= mem[addra_reg];
end
always@(posedge clk) 
begin
if(rdb)
doutb <= mem[addrb_reg]; 
end
endmodule
```
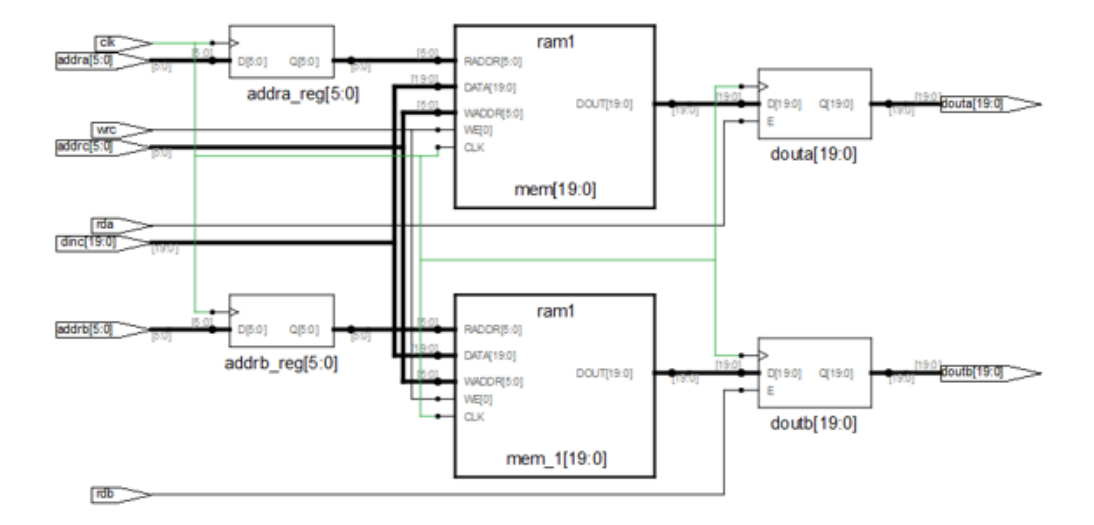

The tool infers PolarFire RAM64X12.

### Resource Usage

Mapping to part: pa5m300fbga896std Cell usage: CLKINT 1 use RAM64x12 4 uses

Sequential Cells: SLE 0 uses

### **Example 36: Simple Dual-port RAM with enable on output register**

The following design is an example for simple dual-port RAM with enable on output register. When enable is deasserted, the RAM output is 0.

```
module ram_singleport_outreg_areset_en_rtl(clk,wr,addr,addw,din,dout,en);
```

```
output [19:0] dout; 
input [19:0] din;
input [9:0] addr, addw; 
input clk, wr, en;
reg [19:0] dout;
reg [19:0]mem[1023:0];
always@(posedge clk) 
begin
if(wr)
mem[addw] <= din;
end
always@(posedge clk)
begin 
if(en)
dout \leq mem[addr];
else
dout \leq 0;
end
endmodule
```
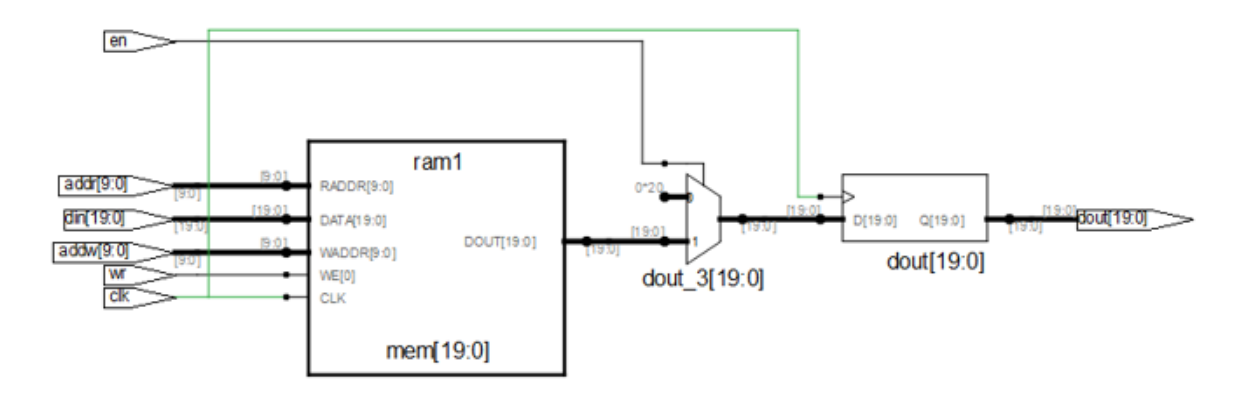

The tool infers one RAM1K20 using A\_BLK\_EN pin for enable en. enable en pin is mapped using A\_BLK\_EN or B\_BLK\_EN pin on LSRAM only when one port of RAM1K20 is used for reading and another port for writing.

Mapping to part: pa5m300fbga896std Cell usage: CLKINT 1 use RAM1K20 1 use

Sequential Cells: SLE 0 uses

## **Example 37: Single-port RAM with Asynchronous Reset (URAM)**

The following design is a single-port RAM with asynchronous reset.

```
module ram_singleport_areset(clk,we,a,d,q1,reset);
input [17:0] d;
input [5:0] a; 
input clk, we,reset; 
output reg [5:0] q1;
reg [17:0] mem [63:0];
always @(posedge clk) 
begin if(we)
m[a] <= d;
end
always @ (posedge clk or negedge reset) 
begin
if (!reset) q1 \leq 0;
else
q1 \le mem[a];
end
endmodule
```
# SRS (RTL) View

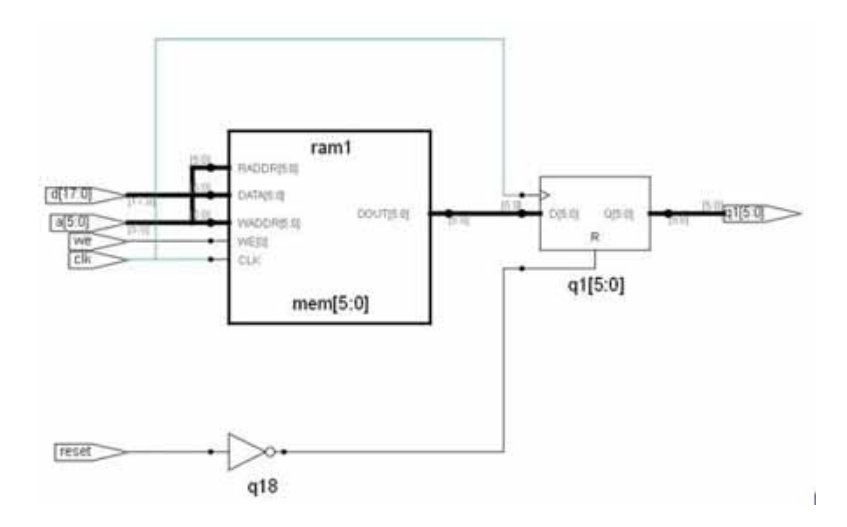

# SRM (Technology) View

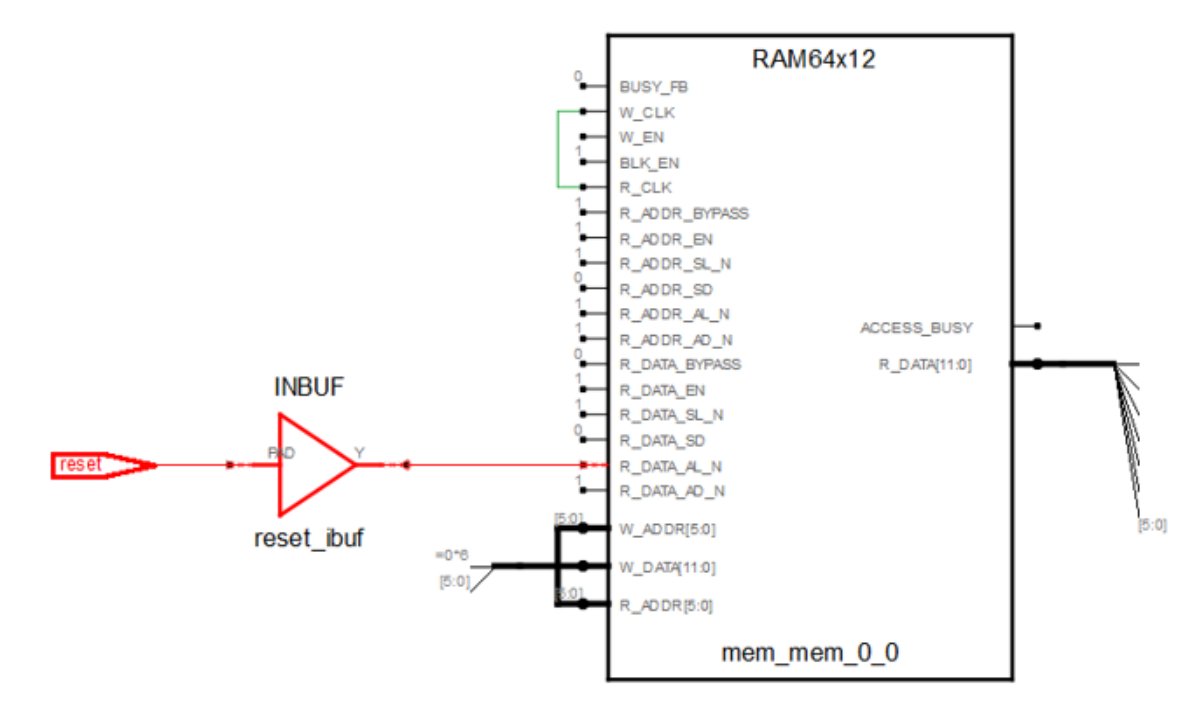

The tool infers PolarFire RAM64x12 with asynchronous reset packing.

#### Resource Usage

Mapping to part: pa5m300fbga896std Cell usage: CLKINT 1 use RAM64x12 1 use

Sequential Cells: SLE 0 uses

### **Example 38: Simple Dual-port URAM in Low Power Mode**

For 128x12 RAM configuration, the tool fractures the data width and infers two URAM blocks.

When you set the global option low\_power\_ram\_decomp 1 in the project file (\*.prj), the tool fractures the address width to infer two URAMs. The tool connects the MSB bit of address to the BLK pin and OR gates at the output to select the output from the two RAM blocks.

#### RTL

```
ifdef synthesis
module test (raddr, waddr, clk, we, din, dout); 
`else
module test_RTL (raddr, waddr, clk, we, din, dout); 
`endif
parameter ADDR_WIDTH = 7; 
parameter DATA_WIDTH = 12; 
parameter MEM_DEPTH = 128;
input [ADDR_WIDTH-1:0]raddr; 
input [ADDR_WIDTH-1:0]waddr; 
input clk, we; output[DATA_WIDTH-1 : 0]dout; 
input [DATA_WIDTH-1 : 0]din;
reg [DATA_WIDTH-1 : 0]dout;
reg [DATA_WIDTH-1 : 0]mem[MEM_DEPTH-1 :0] ;
always@(posedge clk) 
begin dout <= mem[raddr];
end
always@(posedge clk) 
   begin if(we)
   mem[waddr] <= din;
end
endmodule
```
Project file option is set\_option -low\_power\_ram\_decomp 1.

# SRS View (RTL)

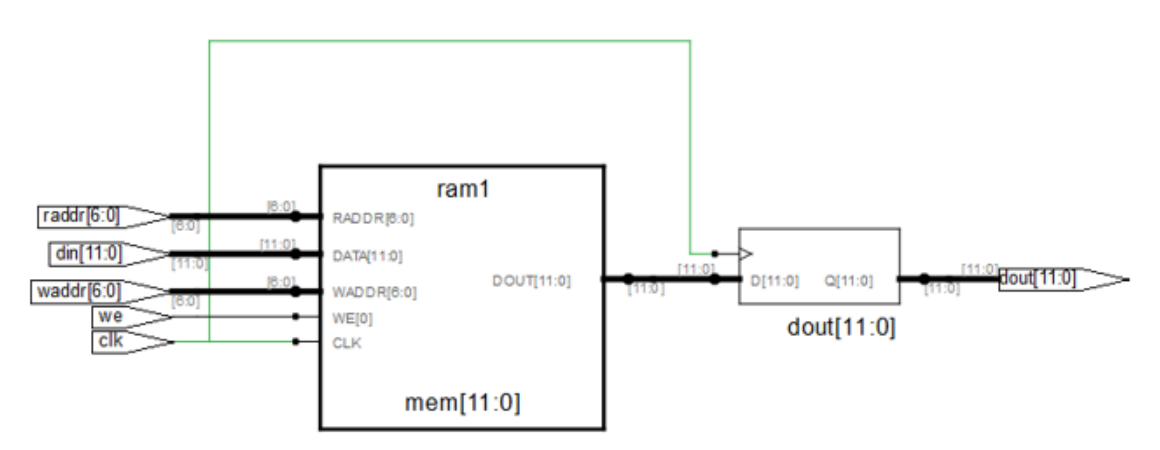

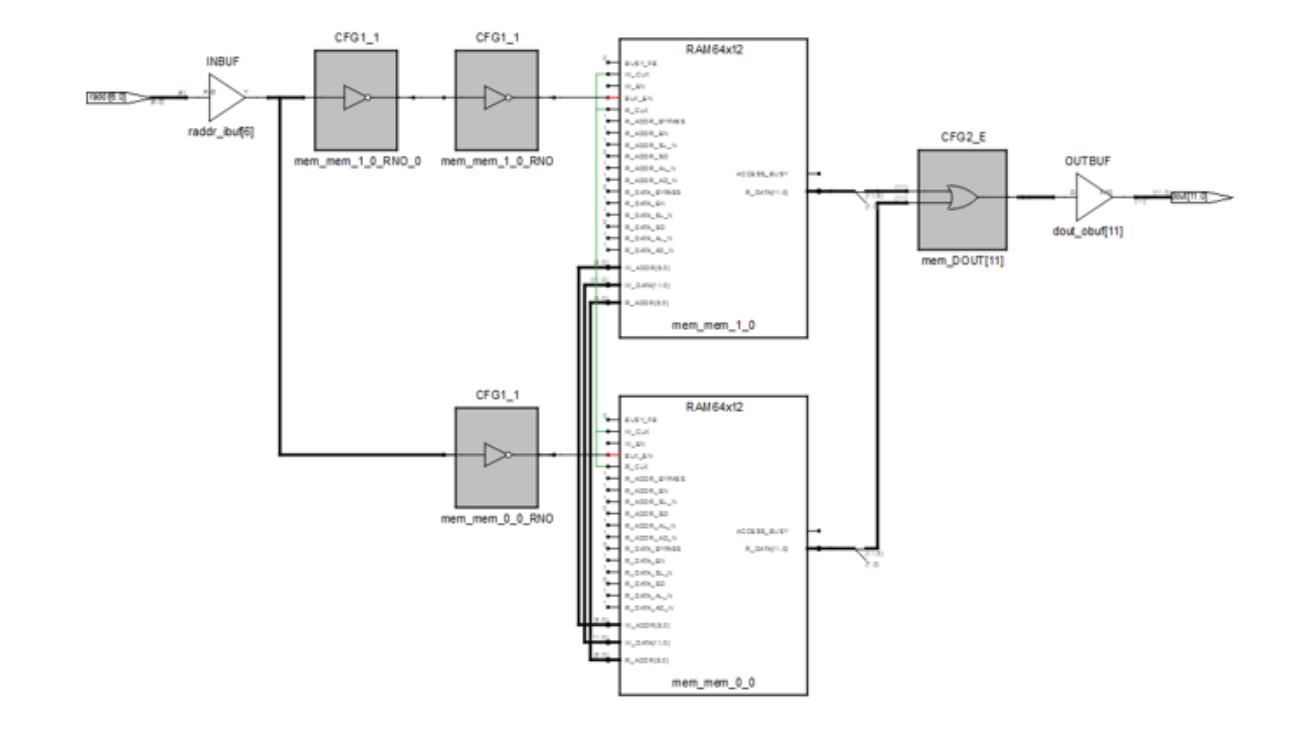

# SRM (Technology) View

Resource Usage

Cell usage: CLKINT 1 use CFG1 2 uses CFG2 20 uses

SLE 0 uses

Block Rams (RAM64x12): 2 - RAMs inferred in low-power mode

### **Example 39: Simple Dual-port LSRAM in Low Power Mode**

For 2Kx20 RAM configuration, the tool fractures the data width and infers two LSRAM RAM blocks.

When you set the global option low\_power\_ram\_decomp 1 in the project file (\*.prj), the tool fractures the address width to infer two LSRAM blocks in 1Kx20 mode. The tool connects the MSB bit of address to the BLK pin and OR gates at the output, to select the output from two RAM blocks.

#### RTL

```
module test (raddr, waddr, clk, we, din, dout); 
parameter ADDR_WIDTH = 11;
parameter DATA_WIDTH = 20; 
parameter MEM_DEPTH = 2048; 
input [ADDR_WIDTH-1:0] raddr; 
input [ADDR_WIDTH-1:0] waddr; 
input clk, we; 
output[DATA_WIDTH-1 : 0]dout;
input [DATA_WIDTH-1 : 0]din; 
reg [DATA_WIDTH-1 : 0]dout;
reg [DATA_WIDTH-1 : 0]mem[MEM_DEPTH-1 :0] ; 
always@(posedge clk) 
  begin
dout \leq mem[raddr];
end
always@(posedge clk) 
   begin if(we)
   mem[waddr] <= din;
end 
endmodule
```
Project File option is set\_option -low\_power\_ram\_decomp 1.

SRS View (RTL)

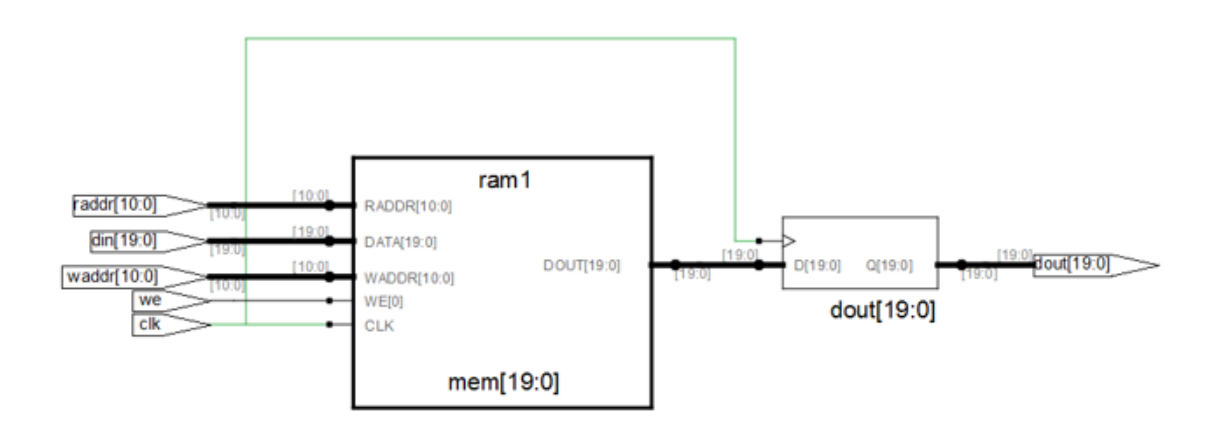

## SRM (Technology) View

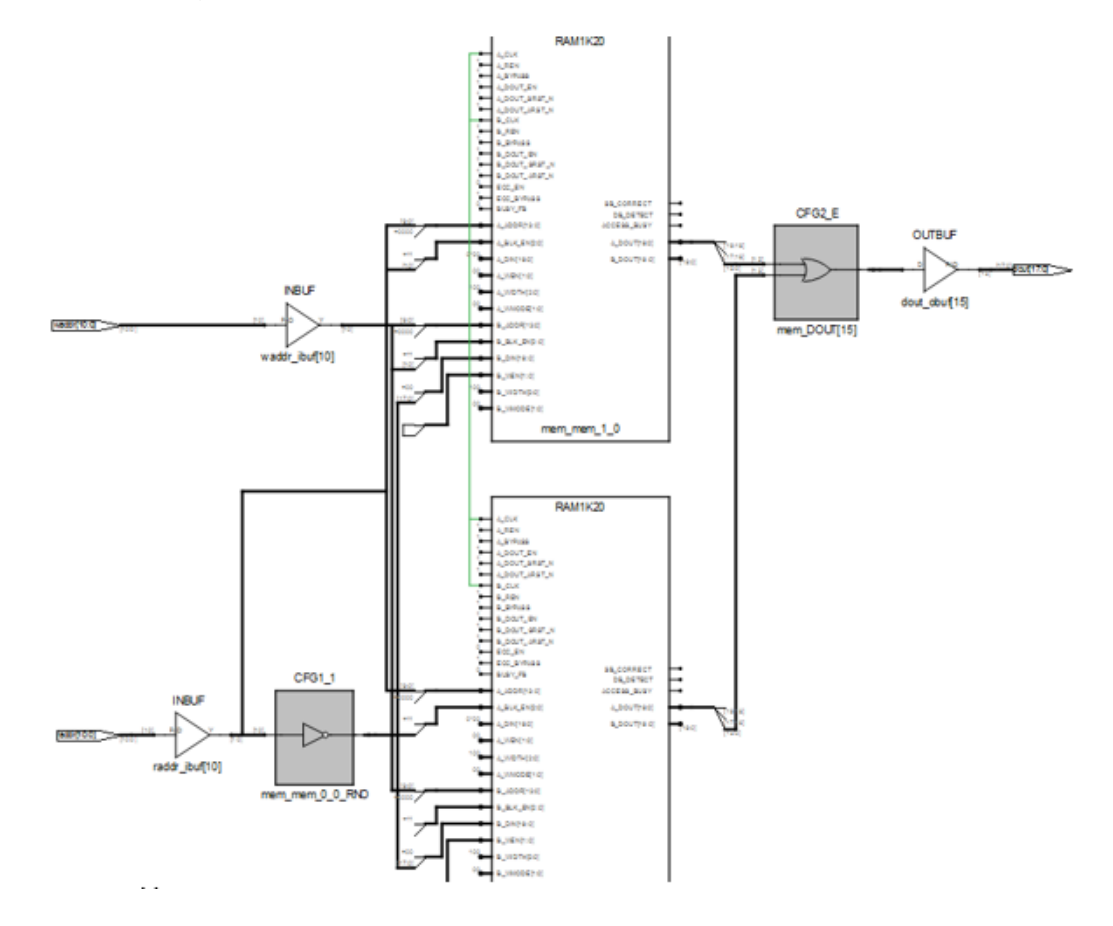

### Resource Usage

Cell usage:

CLKINT 1 use CFG1 2 uses CFG2 20 uses

SLE 0 uses Block Rams (RAM1K20): 2 - RAMs inferred in low-power mode

# **Example 40: Simple Dual-port PolarFire RAM with x1 configuration**

The following design is an example for simple dual-port RAM with x1 data width configuration for the PolarFire device.

#### RTL

```
`define synthesis 1
module ram_2port_addreg_1kx1(clk,wr,raddr,din,waddr,dout);
input clk; 
input din; 
input wr;
input [9:0] waddr, raddr;
output dout;
reg [9:0] raddr_reg; 
reg mem [0:1023] ; 
wire dout;
assign dout = mem[raddr_reg] ;
always@(posedge clk) 
  begin
  raddr_reg <= raddr; 
   if(wr)
      mem[waddr] <= din;
end 
endmodule
```
SRS View (RTL)

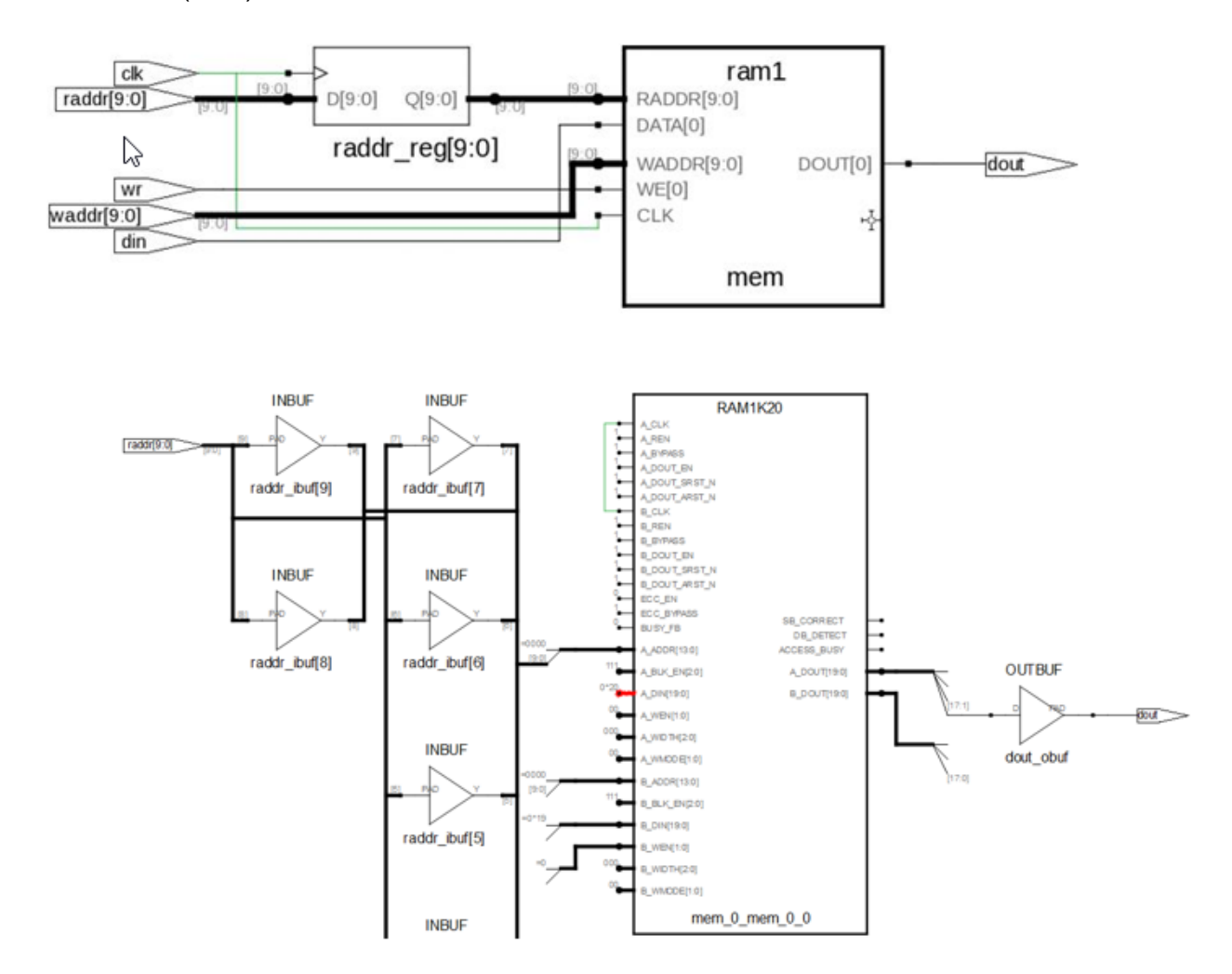

### Resource Usage

Cell usage: CLKINT 1 use

SLE 0 uses Block Rams (RAM1K20): 1

### **Example 41: Single-port PolarFire RAM (VHDL)**

The following design is a VHDL example for PolarFire RAM with Read Enable to read from RAM. The output of RAM set to 0 when Read Enable is deasserted.

### RTL

```
library ieee;
use ieee.std_logic_1164.all; 
use ieee.std_logic_unsigned.all; 
entity ram_test is
   port (d: in std_logic_vector(7 downto 0);
      a: in integer range 127 downto 0;
      we: in std_logic; 
      re: in std_logic; 
      clk: in std_logic;
      q: out std_logic_vector(7 downto 0) ); 
   end ram_test;
architecture rtl of ram_test is
type mem_type is array (127 downto 0) of std_logic_vector (7 downto 0); 
signal mem: mem_type;
attribute syn_ramstyle : string;
attribute syn_ramstyle of mem : signal is "lsram";
begin 
   process(clk) 
   begin
      if (clk'event and clk='1') 
      then -q \leq m \neq n (a);
         if (we='1') then mem(a) \leq d;
         end if;
      if (re='1') then 
         q \leq \text{mem}(a)else
      q \leq 00000000";
      end if;
   end if; 
end process;
end rtl;
```
# SRS View (RTL)

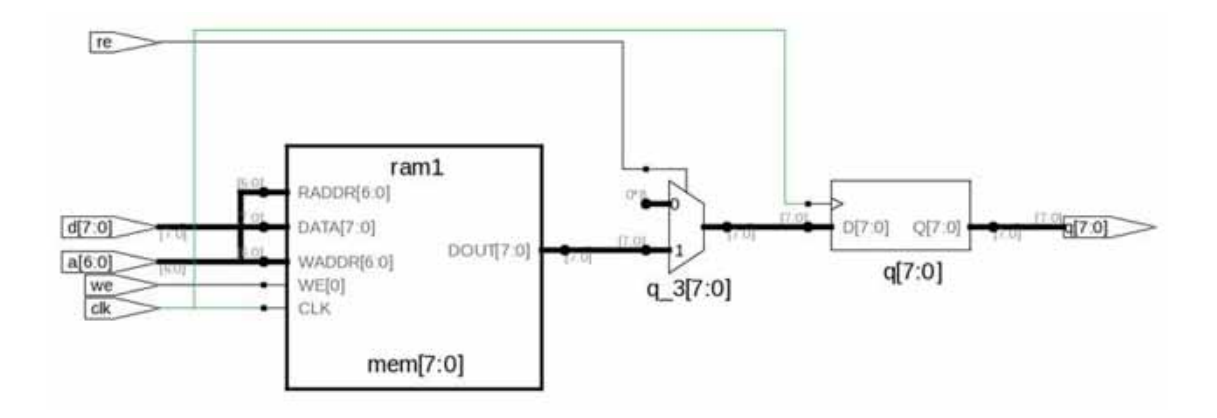

# SRM (Technology) View

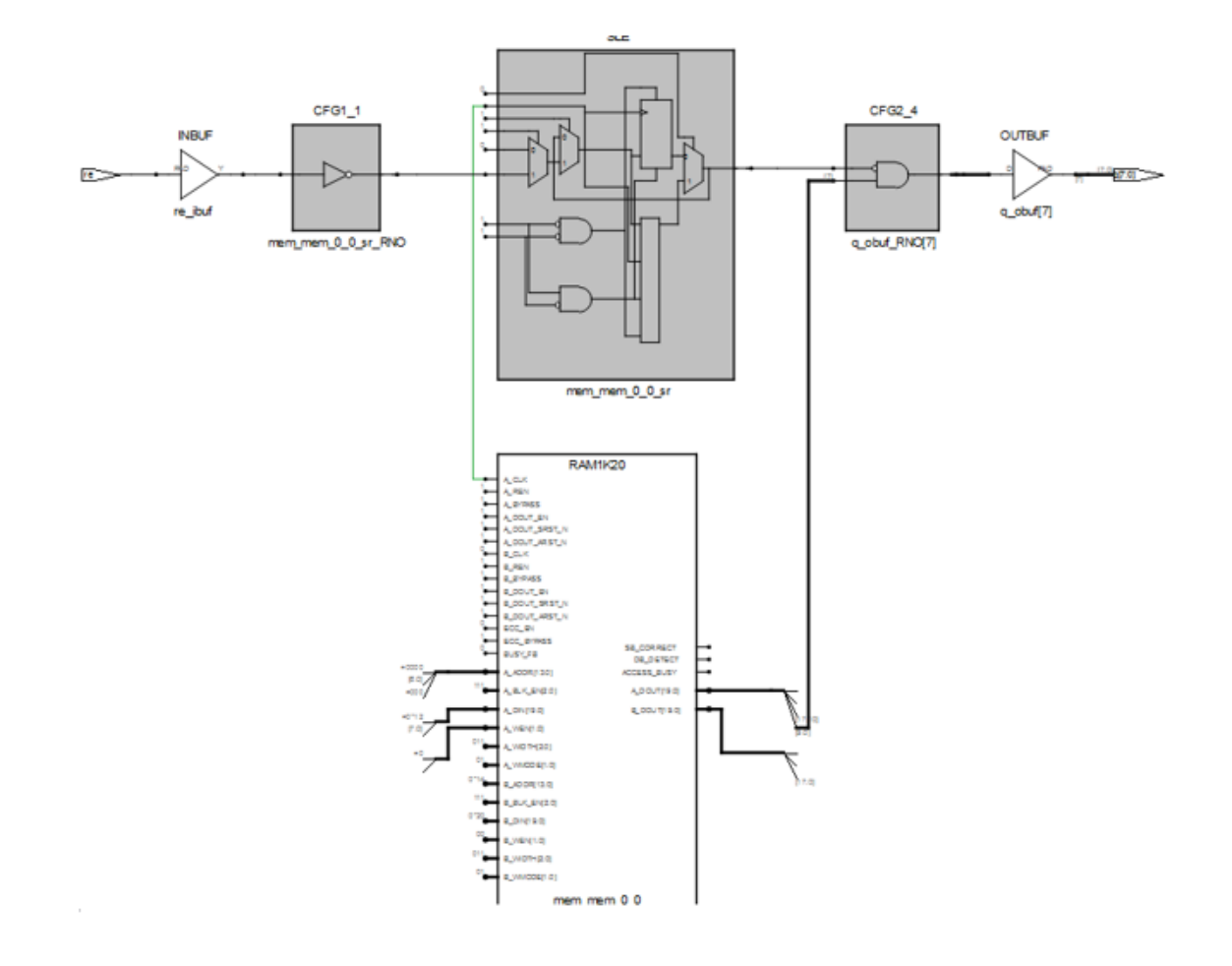

Cell usage: CLKINT 1 use CFG1 1 use CFG2 8 uses

SLE 1 uses

Block Rams (RAM1K20): 1

### **Example 42: PolarFire RAM with Enable on Output Register**

The following design is an example for two-port RAM with enable on output register.

#### RTL

```
module ram_2port_addreg_re(clka,clkb,wr,raddr,din,waddr,dout,ena,enb);
input clka,clkb; 
input [31:0] din; 
input wr; 
input [9:0] waddr, raddr;
input ena,enb; 
output [31:0] dout; 
reg [9:0] raddr_reg; 
reg [31:0] mem [0:1023]; 
assign dout = mem[raddr_reg] ;
always@(posedge clkb) 
begin 
if(enb) 
raddr_reg<= raddr; 
end 
always@(posedge clka) 
begin 
   if(wr && ena) 
      mem[waddr] <= din;
end 
endmodule
```
The tool infers PolarFire RAM1K20 with enable packing (A\_REN) on output register.

# SRS View (RTL)

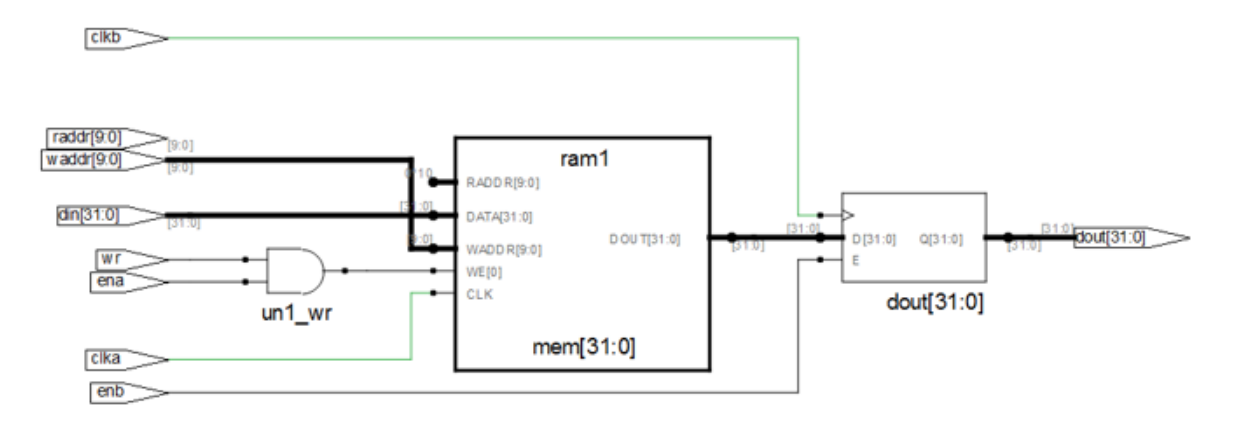

SRM (Technology) View

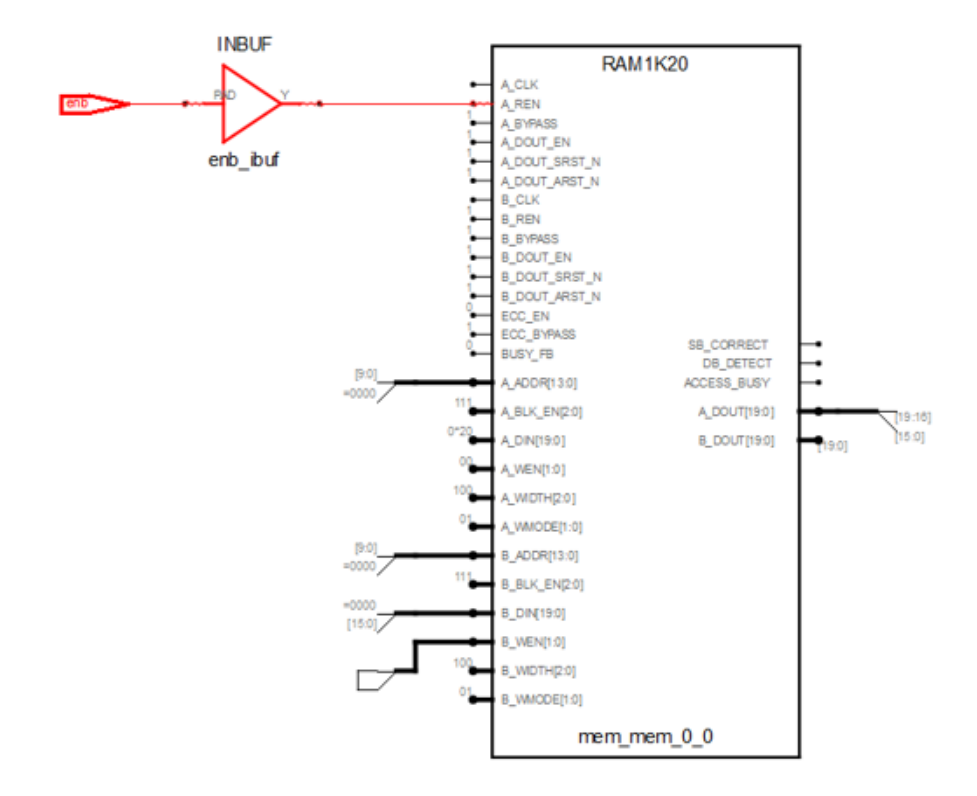

Cell usage: CLKINT 2 uses CFG2 1 use

SLE 0 uses

Block Rams (RAM1K20): 2

### **Example 43: Asymmetric RAM with write\_width > read\_width using Output Register**

```
module asymram_ww_gt_rw_outreg(din,dout,addra,addrb,clk,wen);
```

```
parameter din_width = 20;
parameter dout_width = 10; 
parameter addra_width = 10;
parameter addrb_width = 11;
localparam ratio= 2;
localparam max_depth=2048;
localparam min_width=10;
input clk,wen;
input [din_width-1 : 0] din; 
input [addra_width-1 : 0] addra; 
input [addrb_width-1 : 0] addrb; 
output reg [dout_width-1 : 0] dout;
reg [min_width-1:0] mem_ram[max_depth-1:0]; 
always @(posedge clk) 
begin 
   if(wen) 
   begin
      mem_ram[{addra,1'b0}]<=din[min_width*0+:min_width];
      mem_ram[{addra,1'b1}]<=din[min_width*1+:min_width]; 
   end
end 
always @(posedge clk) 
begin 
   dout <=mem_ram[addrb]; 
end 
endmodule
```
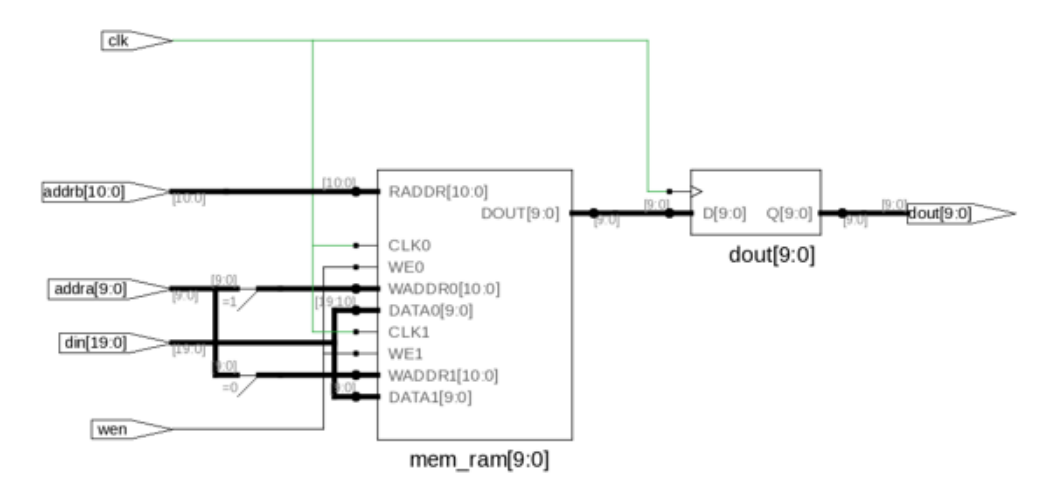

#### Resource Usage Report

Mapping to part: mpf300tfcg1152std Cell usage: CLKINT 1 use Sequential Cells: SLE 0 uses DSP Blocks: 0 of 924 (0%) I/O ports: 53 I/O primitives: 53 INBUF 43 uses OUTBUF 10 uses Global Clock Buffers: 1 RAM/ROM usage summary Total Block RAMs (RAM1K20) : 1 of 952 (0%) Total LUTs: 0

#### **Example 44: Asymmetric RAM with write\_width < read\_width using Output Register**

module asymram\_rw\_gt\_rw\_outreg(din,dout,addra,addrb,clk,wen);

parameter din\_width = 10; parameter dout\_width = 20; parameter addra\_width = 11; parameter addrb\_width = 10; localparam ratio= 2; localparam max\_depth=2048; localparam min\_width=10; input clk,wen; input [din\_width-1 : 0] din; input [addra\_width-1 : 0] addra; input [addrb\_width-1 : 0] addrb; output reg [dout\_width-1 : 0] dout;

```
reg wen_reg;
reg [min_width-1:0] mem_ram[max_depth-1:0];
always @(posedge clk) 
begin 
   wen_reg \leq wen;
   if(wen_reg) 
   mem_ram[addra]<=din; 
end 
always @(posedge clk)
begin
```

```
dout[min_width*0+:min_width]<=mem_ram[{addrb,1'b1}];
   dout[min_width*1+:min_width]<=mem_ram[{addrb,1'b0}]; 
end
```
endmodule

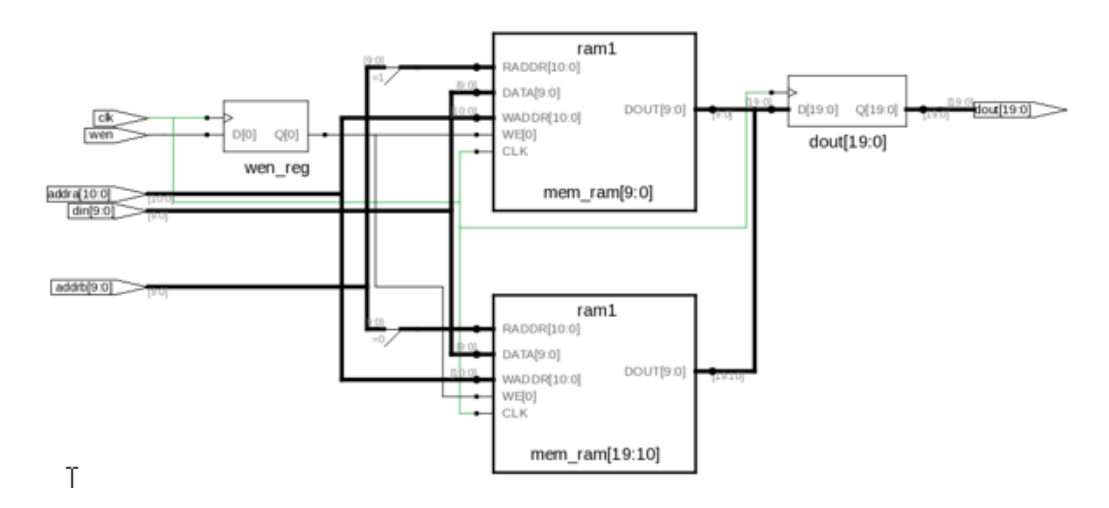

The tool infers PolarFire RAM1K20.

#### Resource Usage Report

Mapping to part: mpf300tfcg1152std Cell usage: CLKINT 1 use Sequential Cells: SLE 1 use DSP Blocks: 0 of 924 (0%) I/O ports: 53 I/O primitives: 53 INBUF 33 uses OUTBUF 20 uses Global Clock Buffers: 1 RAM/ROM usage summary Total Block RAMs (RAM1K20) : 1 of 952 (0%) Total LUTs: 0

#### **Example 45: Asymmetric RAM with write width > read width; No change mode**

module asymram\_ren\_nochange(din,dout,addra,addrb,clk,wen,ren);

```
parameter din_width = 16;
parameter dout width = 2;
parameter addra_width = 10;
parameter addrb_width = 13;
localparam ratio= 8;
localparam max_depth=8192;
localparam min width=2;
input clk,wen,ren;
input [din_width-1 : 0] din; 
input [addra_width-1 : 0] addra; 
input [addrb_width-1 : 0] addrb; 
output reg [dout_width-1 : 0] dout;
reg [min_width-1:0] mem_ram[max_depth-1:0];
  always @(posedge clk) 
   begin 
      if(wen) 
      begin
         mem_ram[{addra,3'd0}]<=din[min_width*0+:min_width];
         mem_ram[{addra,3'd1}]<=din[min_width*1+:min_width];
         mem_ram[{addra,3'd2}]<=din[min_width*2+:min_width];
         mem_ram[{addra,3'd3}]<=din[min_width*3+:min_width];
         mem_ram[\{addra,3'd4\}]<=din[min_width*4+:min_width];
         mem_ram[{addra,3'd5}]<=din[min_width*5+:min_width];
         mem_ram[{addra,3'd6}]<=din[min_width*6+:min_width];
         mem_ram[{addra,3'd7}]<=din[min_width*7+:min_width];
    end 
end
always @(posedge clk)
begin
   if(!wen && ren)
   begin
      dout <= mem_ram[addrb];
   end
end
endmodule
```
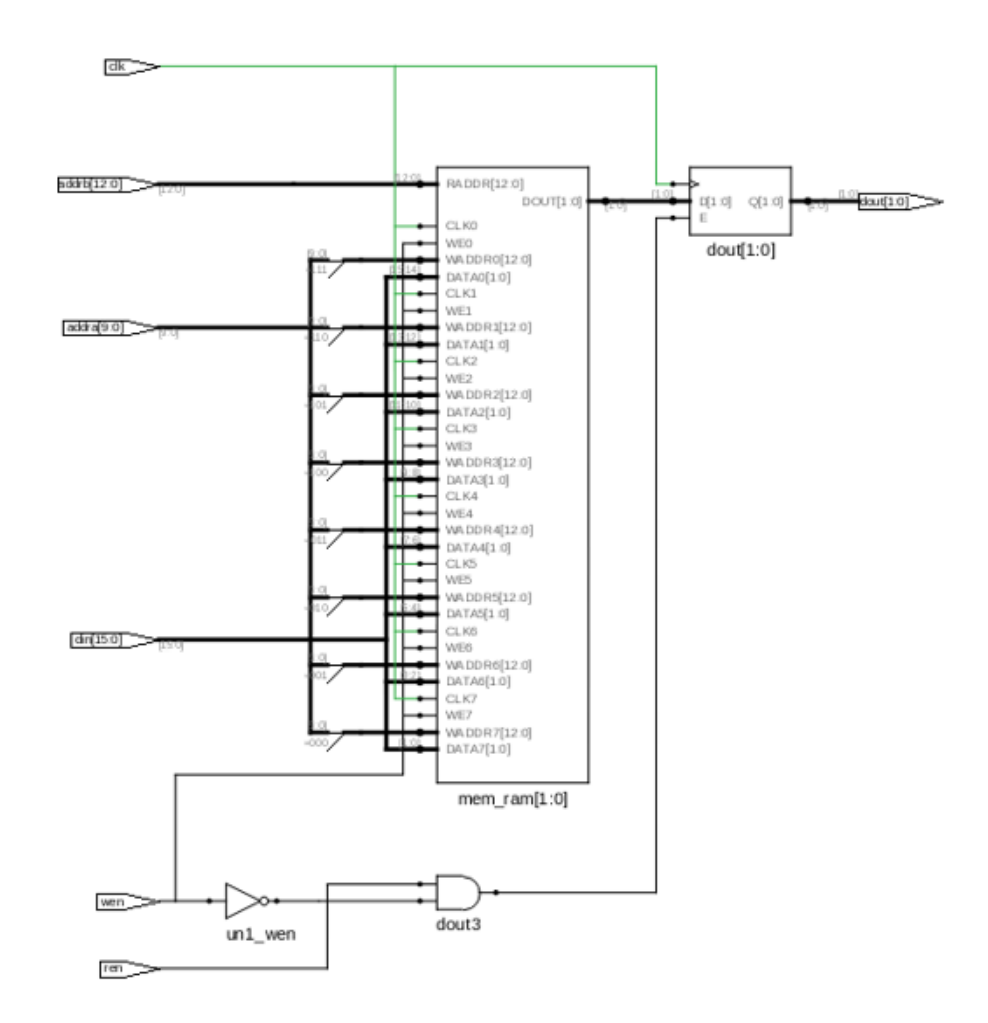

#### Resource Usage Report

Mapping to part: mpf300tfcg1152std Cell usage: CLKINT 1 use CFG2 1 use Sequential Cells: SLE 0 uses DSP Blocks: 0 of 924 (0%) I/O ports: 44 I/O primitives: 44 INBUF 42 uses OUTBUF 2 uses Global Clock Buffers: 1

RAM/ROM usage summary Total Block RAMs (RAM1K20) : 1 of 952 (0%) Total LUTs: 1

## **Example 46: Asymmetric RAM with write\_width < read\_width; No change mode**

module asymram\_ren\_nochange(din,dout,addra,addrb,clk,wen,ren);

```
parameter din_width = 2;
parameter dout_width = 16;
parameter addra_width = 13;
parameter addrb_width = 10;
localparam ratio= 8;
localparam max_depth=8192;
localparam min_width=2;
input clk,wen,ren;
input [din_width-1 : 0] din;
input [addra_width-1 : 0] addra;
input [addrb_width-1 : 0] addrb;
output reg [dout_width-1 : 0] dout;
reg [$clog2(ratio):0] i;
wire [dout_width-1 : 0] dout1;
reg [min_width-1:0] mem_ram[max_depth-1:0];
  always @(posedge clk)
begin
   if(wen)
   begin
      mem_ram[addra]<=din;
   end
   else if(ren)
  begin
         dout[min_width*0+:min_width]<=mem_ram[{addrb,3'd0}];
         dout[min_width*1+:min_width]<=mem_ram[{addrb,3'd1}];
         dout[min_width*2+:min_width]<=mem_ram[{addrb,3'd2}];
         dout[min_width*3+:min_width]<=mem_ram[{addrb,3'd3}];
         dout[min_width*4+:min_width]<=mem_ram[{addrb,3'd4}];
         dout[min_width*5+:min_width]<=mem_ram[{addrb,3'd5}];
         dout[min_width*6+:min_width]<=mem_ram[{addrb,3'd6}];
         dout[min_width*7+:min_width]<=mem_ram[{addrb,3'd7}];
    end
```
end

endmodule

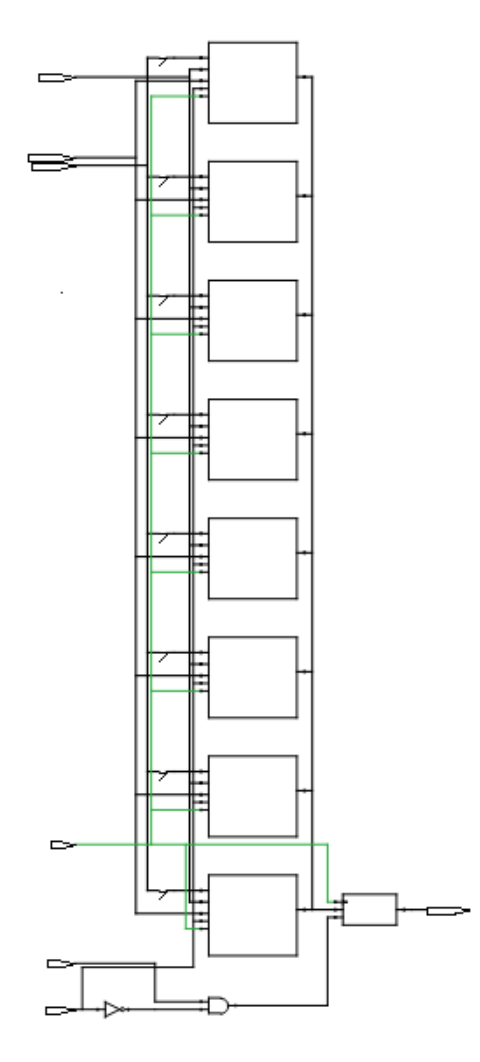

## Resource Usage Report

Mapping to part: mpf300tfcg1152std Cell usage: CLKINT 1 use CFG2 1 use Sequential Cells: SLE 0 uses DSP Blocks: 0 of 924 (0%) I/O ports: 44 I/O primitives: 44<br>INBUF 28 u 28 uses OUTBUF 16 uses Global Clock Buffers: 1

RAM/ROM usage summary Total Block RAMs (RAM1K20) : 1 of 952 (0%) Total LUTs: 1

# **Example 47: Asymmetric RAM with write\_width > read\_width; write-first mode**

module asymram\_writefirst(din,dout,addra,addrb,clk,wen);

```
parameter din_width = 4;
parameter dout width = 2;
parameter addra_width = 12;
parameter addrb_width = 13;
localparam ratio= 2;
localparam max_depth=8192;
localparam min_width=2;
input clk,wen;
input [din_width-1 : 0] din; 
input [addra_width-1 : 0] addra; 
input [addrb_width-1 : 0] addrb; 
output reg [dout_width-1 : 0] dout;
reg [addrb_width-1 : 0] addrb_reg;
reg [min width-1:0] mem ram[max depth-1:0];
  always @(posedge clk) 
begin 
   if(wen) 
   begin
      mem_ram[{addra,1'b0}]<=din[min_width*0+:min_width];
      mem_ram[{addra,1'b1}]<=din[min_width*1+:min_width];
  end
end
always @(posedge clk) 
begin 
   addrb_reg <= addrb;
   dout <=mem_ram[addrb_reg]; 
end 
endmodule
```
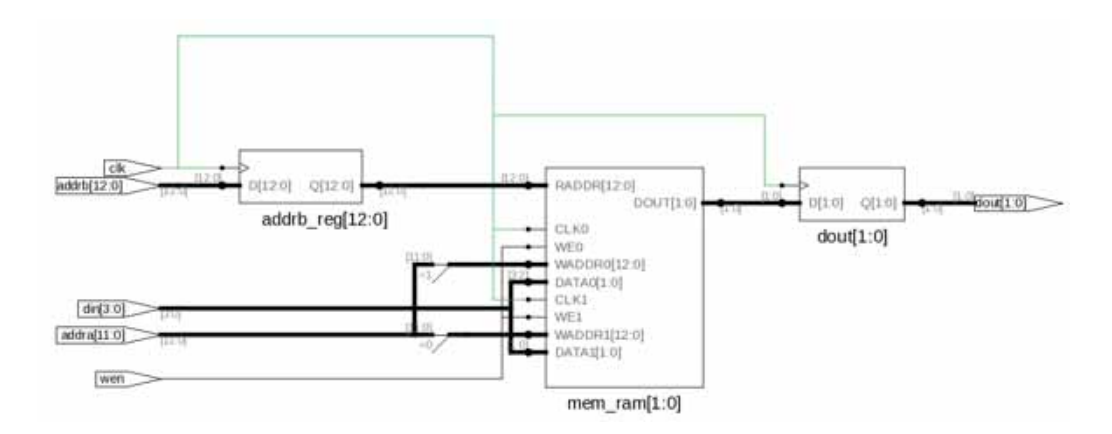

#### Resource Usage Report

Mapping to part: mpf300tfcg1152std Cell usage: CLKINT 1 use Sequential Cells: SLE 0 uses DSP Blocks: 0 of 924 (0%) I/O ports: 33 I/O primitives: 33 INBUF 31 uses OUTBUF 2 uses Global Clock Buffers: 1 RAM/ROM usage summary Total Block RAMs (RAM1K20) : 1 of 952 (0%) Total LUTs: 0

#### **Example 48: Asymmetric RAM with write\_width < read\_width with Output Register; Write-first mode**

module asymram\_writefirst(din,dout,addra,addrb,clk,wen);

```
parameter din_width = 2;
parameter dout_width = 4;
parameter addra_width = 13;
parameter addrb_width = 12;
localparam ratio= 2;
localparam max_depth=8196;
localparam min_width=2;
input clk,wen;
input [din_width-1 : 0] din;
input [addra_width-1 : 0] addra;
input [addrb_width-1 : 0] addrb;
output reg [dout width-1 : 0] dout;
```

```
reg [addrb_width-1 : 0] addrb_reg;
reg [min_width-1:0] mem_ram[max_depth-1:0];
always @(posedge clk) 
begin 
    addrb_reg <= addrb;
   if(wen) 
  mem ram[addra] <=din;
end 
  always @(posedge clk)
begin
   dout[min_width*0+:min_width]<=mem_ram[{addrb_reg,1'b0}];
   dout[min_width*1+:min_width]<=mem_ram[{addrb_reg,1'b1}];
end
```
endmodule

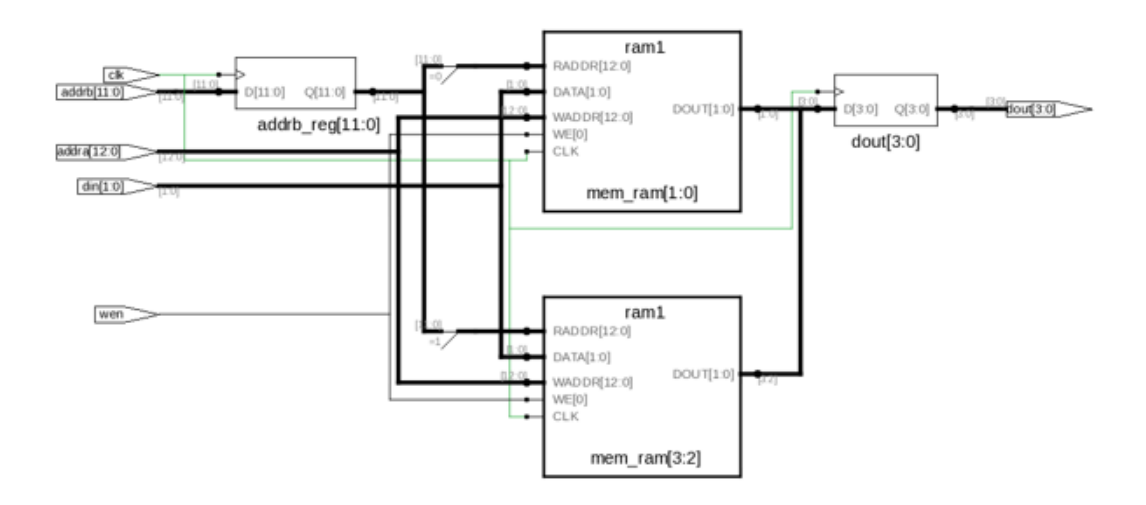

The tool infers PolarFire RAM1K20.

#### Resource Usage Report

Mapping to part: mpf300tfcg1152std Cell usage: CLKINT 1 use Sequential Cells: SLE 0 uses DSP Blocks: 0 of 924 (0%) I/O ports: 33 I/O primitives: 33 INBUF 29 uses OUTBUF 4 uses Global Clock Buffers: 1

RAM/ROM usage summary Total Block RAMs (RAM1K20) : 1 of 952 (0%) Total LUTs: 0

# **Example 49: Asymmetric RAM with write\_width > read\_width; Read-first mode**

module asymram\_readfirst\_norwcheck(din,dout,addra,addrb,clk,wen);

```
parameter din_width = 4;
parameter dout width = 1;
parameter addra_width = 12;
parameter addrb_width = 14;
localparam ratio= 4;
localparam max_depth=16384;
localparam min_width=1;
input clk,wen;
input [din_width-1 : 0] din; 
input [addra_width-1 : 0] addra; 
input [addrb_width-1 : 0] addrb; 
output reg [dout_width-1 : 0] dout;
reg [min_width-1:0] mem_ram[max_depth-1:0] /*synthesis syn_ramstyle =
"no rw check" */;
always @(posedge clk) 
  begin 
      if(wen) 
      begin
         mem_ram[{addra,2'd0}]<=din[min_width*0+:min_width];
         mem_ram[{addra,2'd1}]<=din[min_width*1+:min_width];
         mem_ram[\{addra,2'd2\}]<=din[min_width*2+:min_width];
         mem_ram[{addra,2'd3}]<=din[min_width*3+:min_width];
       end
   end
always @(posedge clk) 
begin 
   dout <=mem_ram[addrb]; 
end 
endmodule
```
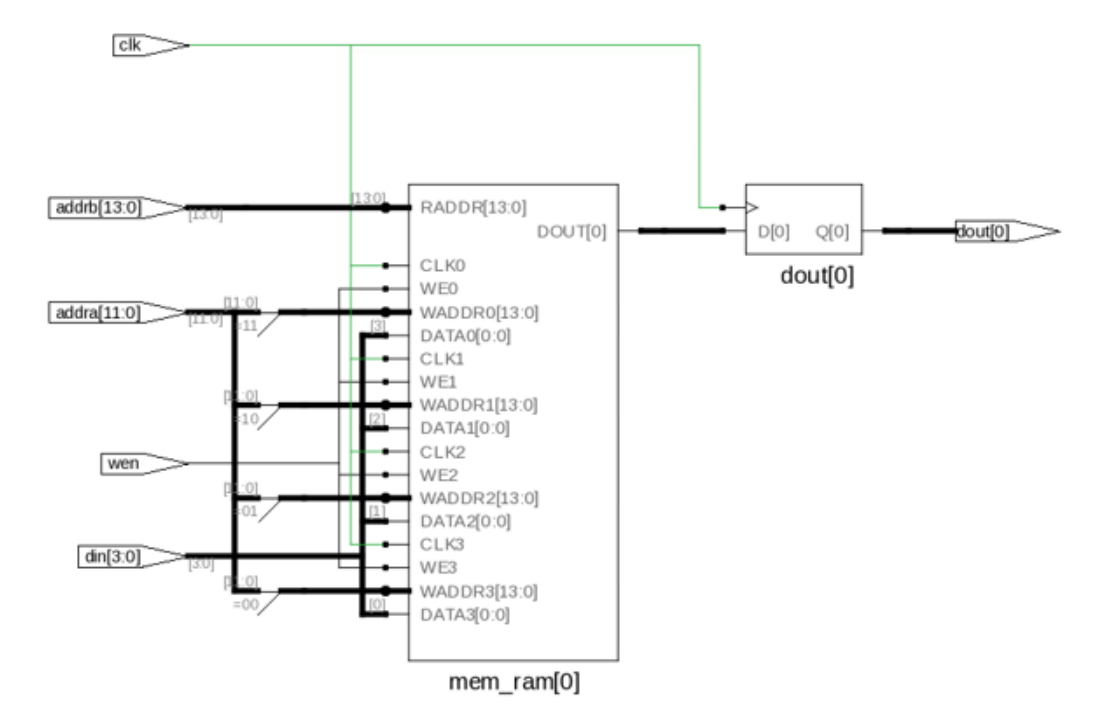

# Resource Usage Report

Mapping to part: mpf300tfcg1152std Cell usage: CLKINT 1 use Sequential Cells: SLE 0 uses DSP Blocks: 0 of 924 (0%) I/O ports: 33 I/O primitives: 33<br>INBUF 32 u 32 uses OUTBUF 1 use Global Clock Buffers: 1 RAM/ROM usage summary Total Block RAMs (RAM1K20) : 1 of 952 (0%) Total LUTs: 0

#### **Example 50: Asymmetric RAM with write\_width < read\_width with Output Register**

module asymram\_readfirst\_norwcheck(din,dout,addra,addrb,clk,wen);

```
parameter din width = 1;
parameter dout width = 4;
parameter addra_width = 14;
parameter addrb_width = 12;
localparam ratio= 4;
localparam max_depth=16384;
localparam min_width=1;
input clk,wen;
input [din_width-1 : 0] din;
input [addra_width-1 : 0] addra;
input [addrb_width-1 : 0] addrb;
output reg [dout_width-1 : 0] dout;
reg [$clog2(ratio):0] i;
reg [min_width-1:0] mem_ram[max_depth-1:0] /*synthesis syn_ramstyle="no_rw_check" 
* / ;
always @(posedge clk)
begin
   if(wen)
  mem_ram[addra]<=din;
end
   always @(posedge clk)
   begin
      dout[min_width*0+:min_width]<=mem_ram[{addrb,2'd0}];
      dout[min_width*1+:min_width]<=mem_ram[{addrb,2'd1}];
      dout[min_width*2+:min_width]<=mem_ram[{addrb,2'd2}];
      dout[min_width*3+:min_width]<=mem_ram[{addrb,2'd3}];
  end
endmodule
```
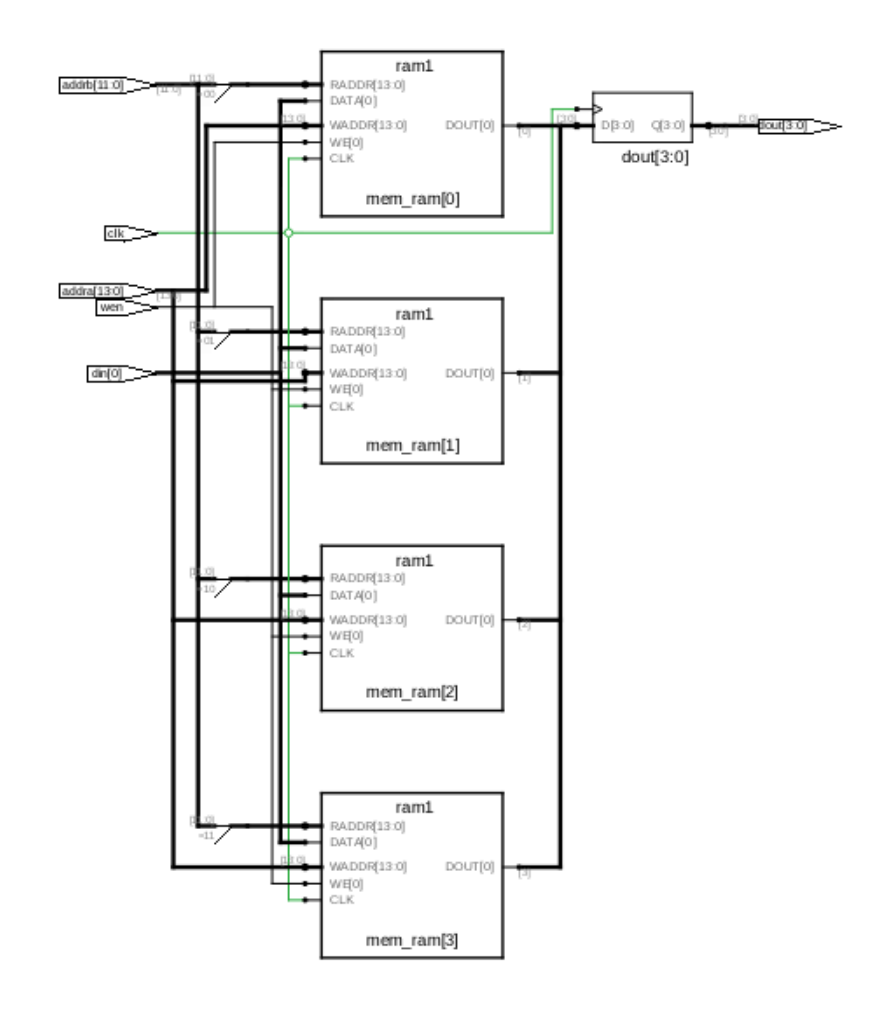

## Resource Usage Report

```
Mapping to part: mpf300tfcg1152std
Cell usage:
CLKINT 1 use
Sequential Cells:<br>SLE 0
SLE 0 uses<br>DSP Blocks: 0 of 92
                0 of 924 (0%)
I/O ports: 33
I/O primitives: 33<br>INBUF 29
INBUF 29 uses<br>OUTBUF 4 uses
                4 uses
Global Clock Buffers: 1
RAM/ROM usage summary
Total Block RAMs (RAM1K20) : 1 of 952 (0%)
Total LUTs: 0
```
#### **Example 51: Asymmetric RAM with write\_width>read\_width with Output Register having Active High Asynchronous Reset**

module asymram\_ren\_arst(din,dout,addra,addrb,clk,wen,ren,arst);

```
parameter din_width = 16;
parameter dout width = 2;
parameter addra_width = 10;
parameter addrb_width = 13;
localparam ratio= 8;
localparam max_depth=8192;
localparam min width=2;
input clk,wen,ren,arst;
input [din_width-1 : 0] din;
input [addra_width-1 : 0] addra;
input [addrb_width-1 : 0] addrb;
output reg [dout_width-1 : 0] dout;
reg [$clog2(ratio):0] i;
reg [min_width-1:0] mem_ram[max_depth-1:0];
   always @(posedge clk)
   begin
      if(wen)
      begin
         mem_ram[{addra,3'd0}]<=din[min_width*0+:min_width];
         mem_ram[{addra,3'd1}]<=din[min_width*1+:min_width];
         mem_ram[{addra,3'd2}]<=din[min_width*2+:min_width];
         mem_ram[\{addra,3'd3\}]<=din[min_width*3+:min_width];
         mem_ram[{addra,3'd4}]<=din[min_width*4+:min_width];
            mem_ram[{addra,3'd5}]<=din[min_width*5+:min_width];
            mem_ram[{addra,3'd6}]<=din[min_width*6+:min_width];
            mem_ram[{addra,3'd7}]<=din[min_width*7+:min_width];
   end
end
always @(posedge clk or posedge arst)
begin
   if(arst)
      dout \leq 0;
   else if (ren)
         dout <=mem_ram[addrb];
end
endmodule
```
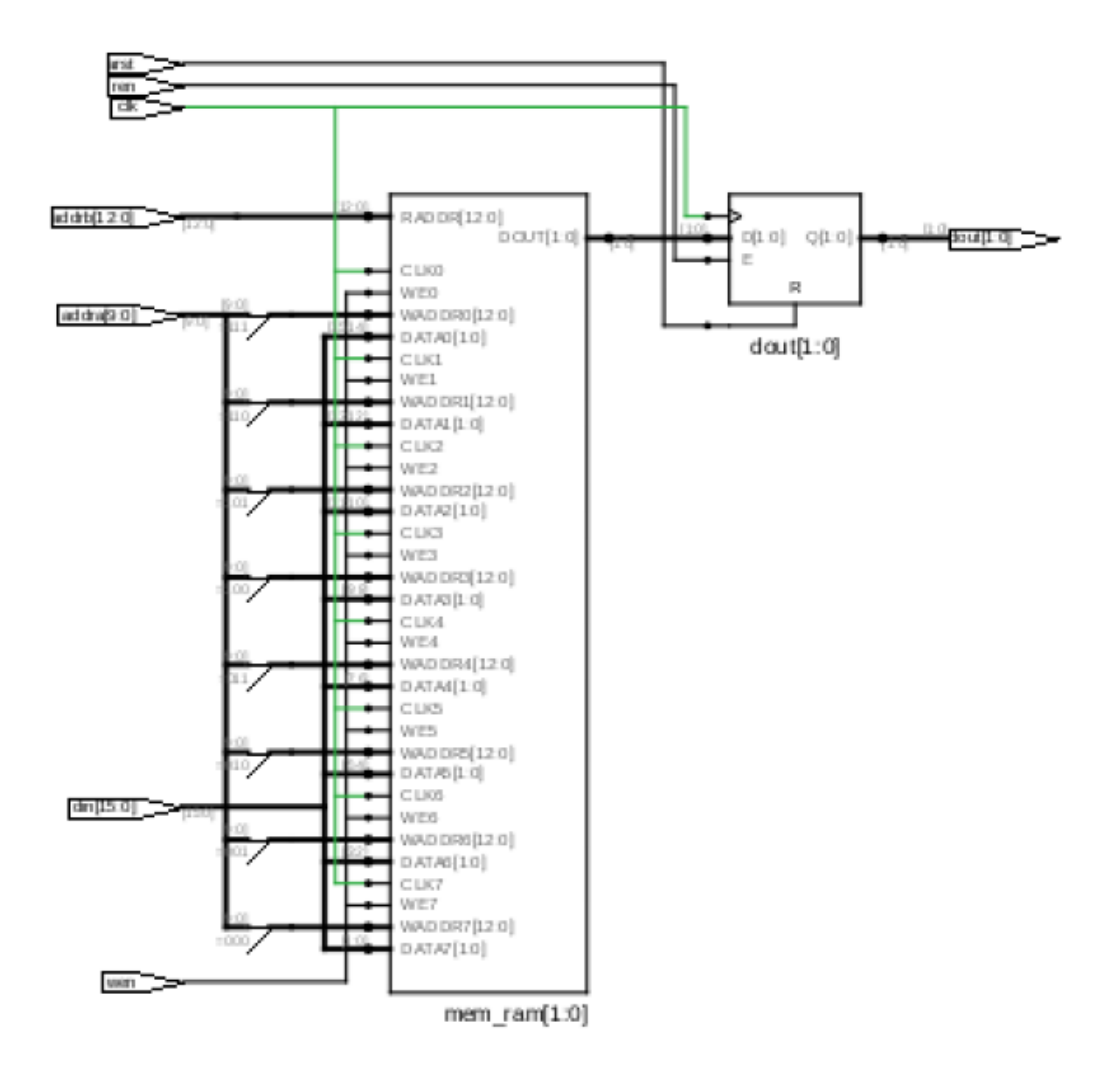

#### Resource Usage Report

Mapping to part: mpf300tfcg1152std Cell usage: CLKINT 1 use CFG1 1 use CFG4 4 uses Sequential Cells: SLE 4 uses DSP Blocks: 0 of 924 (0%) I/O ports: 45 I/O primitives: 45 INBUF 43 uses OUTBUF 2 uses Global Clock Buffers: 1

RAM/ROM usage summary Total Block RAMs (RAM1K20) : 1 of 952 (0%) Total LUTs: 5

#### **Example 52: Asymmetric RAM with write\_width<read\_width with Read address Register having Active High Asynchronous Reset**

module asymram\_arst(din,dout,addra,addrb,clk,wen,arst);

```
parameter din_width = 5;
parameter dout width = 20;
parameter addra_width = 12;
parameter addrb_width = 10;
localparam ratio= 4;
localparam max_depth=4096;
localparam min_width=5;
input clk,wen,arst;
input [din_width-1 : 0] din;
input [addra_width-1 : 0] addra;
input [addrb_width-1 : 0] addrb;
output reg [dout_width-1 : 0] dout;
reg [$clog2(ratio):0] i;
reg [addrb width-1 : 0] addrb req;
reg [min_width-1:0] mem_ram[max_depth-1:0];
always @(posedge clk)
begin
   if(wen)
  mem_ram[addra]<=din;
end
always @(posedge clk or posedge arst)
begin
   if(arst)
      addrb_reg <= 0;else
      addrb_reg <= addrb;
end
   always @(posedge clk)
   begin
      dout[min_width*0+:min_width]<=mem_ram[{addrb_reg,2'd0}];
      dout[min_width*1+:min_width]<=mem_ram[{addrb_reg,2'd1}];
      dout[min_width*2+:min_width]<=mem_ram[{addrb_reg,2'd2}];
      dout[min_width*3+:min_width]<=mem_ram[{addrb_reg,2'd3}];
end
endmodule
```
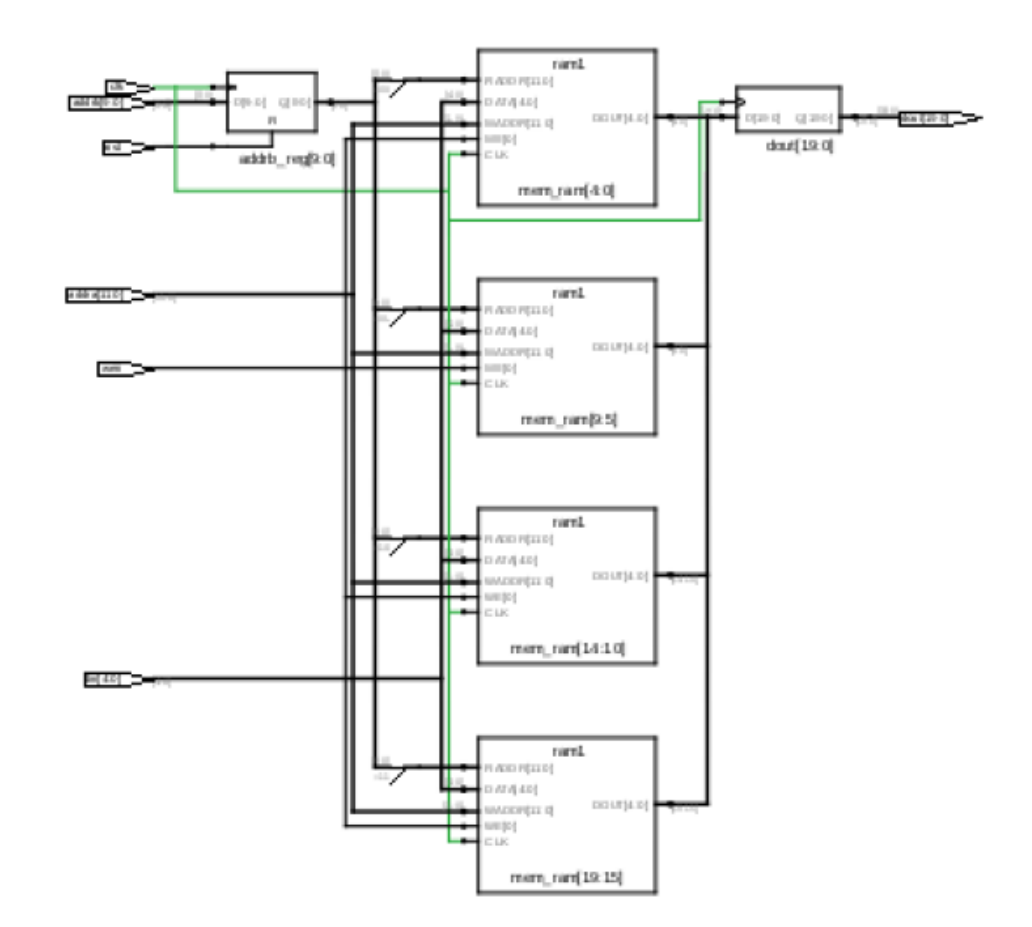

#### Resource Usage Report

Mapping to part: mpf300tfcg1152std Cell usage: CLKINT 1 use CFG1 1 use Sequential Cells: SLE 10 uses DSP Blocks: 0 of 924 (0%) I/O ports: 50 I/O primitives: 50 INBUF 30 uses OUTBUF 20 uses Global Clock Buffers: 1 RAM/ROM usage summary Total Block RAMs (RAM1K20) : 1 of 952 (0%) Total LUTs: 1

#### **Example 53: Asymmetric RAM with write width > read width with Pipeline Register & Output Register having Enable**

module asymram\_outpipe\_en(din,dout,addra,addrb,clk,wen,en);

```
parameter din width = 8;parameter dout width = 1;parameter addra_width = 11;
parameter addrb_width = 14;
localparam ratio= 8;
localparam max_depth=16384;
localparam min width=1;
input clk,wen,en;
input [din_width-1 : 0] din; 
input [addra_width-1 : 0] addra; 
input [addrb_width-1 : 0] addrb; 
output reg [dout_width-1 : 0] dout;
reg [dout_width-1 : 0] dout1;
reg [min_width-1:0] mem_ram[max_depth-1:0]; 
always @(posedge clk) 
  begin 
      if(wen) 
      begin
         mem_ram[{addra,3'd0}]<=din[min_width*0+:min_width];
         mem_ram[{addra,3'd1}]<=din[min_width*1+:min_width];
         mem_ram[{addra,3'd2}]<=din[min_width*2+:min_width];
         mem_ram[{addra,3'd3}]<=din[min_width*3+:min_width];
         mem_ram[{addra,3'd4}]<=din[min_width*4+:min_width];
         mem_ram[{addra,3'd5}]<=din[min_width*5+:min_width];
         mem_ram[{addra,3'd6}]<=din[min_width*6+:min_width];
         mem_ram[{addra,3'd7}]<=din[min_width*7+:min_width];
       end
   end
always @(posedge clk) 
begin 
   dout1 <=mem_ram[addrb]; 
end 
always @(posedge clk)
begin
   if(en)
   dout <= dout1;
end
endmodule
```
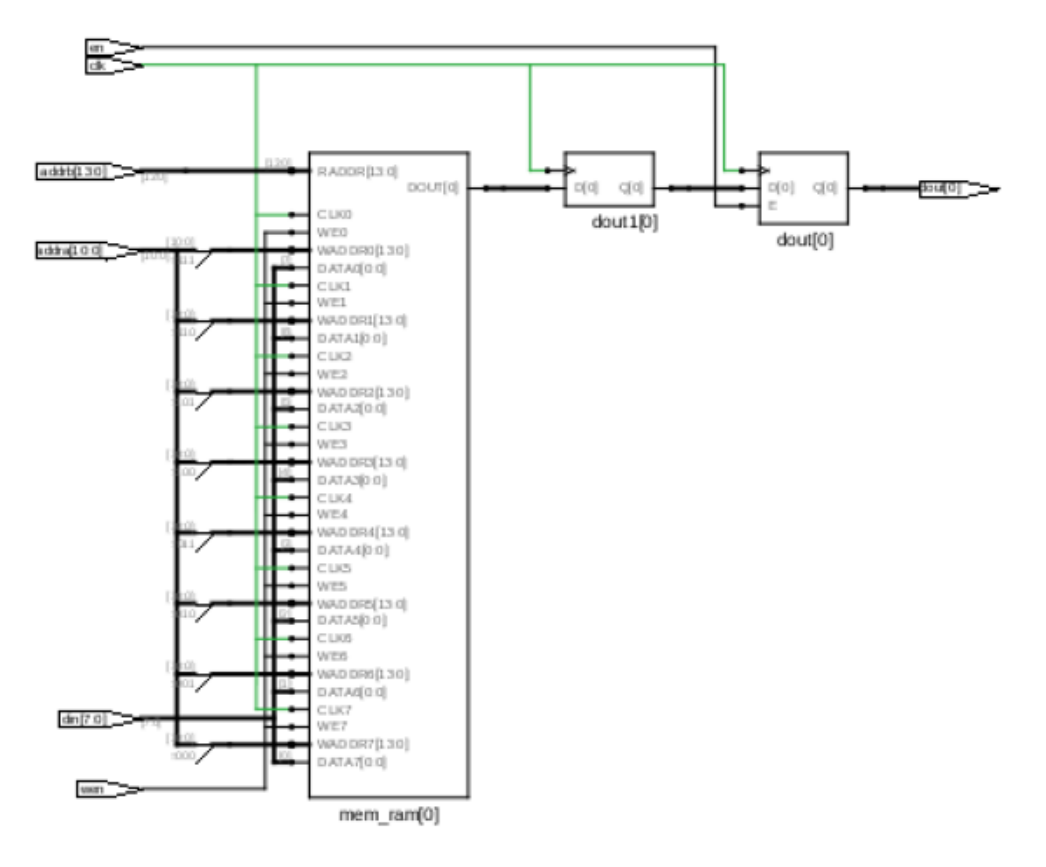

Resource Usage Report for asymram\_outpipe\_en

Mapping to part: mpf300tfcg1152std Cell usage: CLKINT 1 use Sequential Cells: SLE 0 uses DSP Blocks: 0 of 924 (0%) I/O ports: 37 I/O primitives: 37 INBUF 36 uses OUTBUF 1 use Global Clock Buffers: 1 RAM/ROM usage summary Total Block RAMs (RAM1K20) : 1 of 952 (0%) Total LUTs: 0

#### **Example 54: Asymmetric RAM with write width<read\_width with Pipeline Register & Output Register having Enable**

module asymram\_outpipe\_en(din,dout,addra,addrb,clk,wen,en);

```
parameter din width = 1;
parameter dout width = 8;parameter addra_width = 14;
parameter addrb_width = 11;
localparam ratio= 8;
localparam max_depth=16384;
localparam min width=1;
input clk,wen,en;
input [din_width-1 : 0] din;
input [addra_width-1 : 0] addra;
input [addrb_width-1 : 0] addrb;
output reg [dout_width-1 : 0] dout;
reg [$clog2(ratio):0] i;
reg [dout_width-1 : 0] dout1;
reg [min_width-1:0] mem_ram[max_depth-1:0];
always @(posedge clk)
begin
   if(wen)
   mem_ram[addra]<=din;
end
  always @(posedge clk)
begin
   dout1[min_width*0+:min_width]<=mem_ram[{addrb,3'd0}];
   dout1[min_width*1+:min_width]<=mem_ram[{addrb,3'd1}];
   dout1[min_width*2+:min_width]<=mem_ram[{addrb,3'd2}];
   dout1[min_width*3+:min_width]<=mem_ram[{addrb,3'd3}];
   dout1[min_width*4+:min_width]<=mem_ram[{addrb,3'd4}];
   dout1[min_width*5+:min_width]<=mem_ram[{addrb,3'd5}];
   dout1[min_width*6+:min_width]<=mem_ram[{addrb,3'd6}];
   dout1[min_width*7+:min_width]<=mem_ram[{addrb,3'd7}];
  end
always @(posedge clk)
begin
      if (en)
      dout \leq dout1;
end
endmodule
```
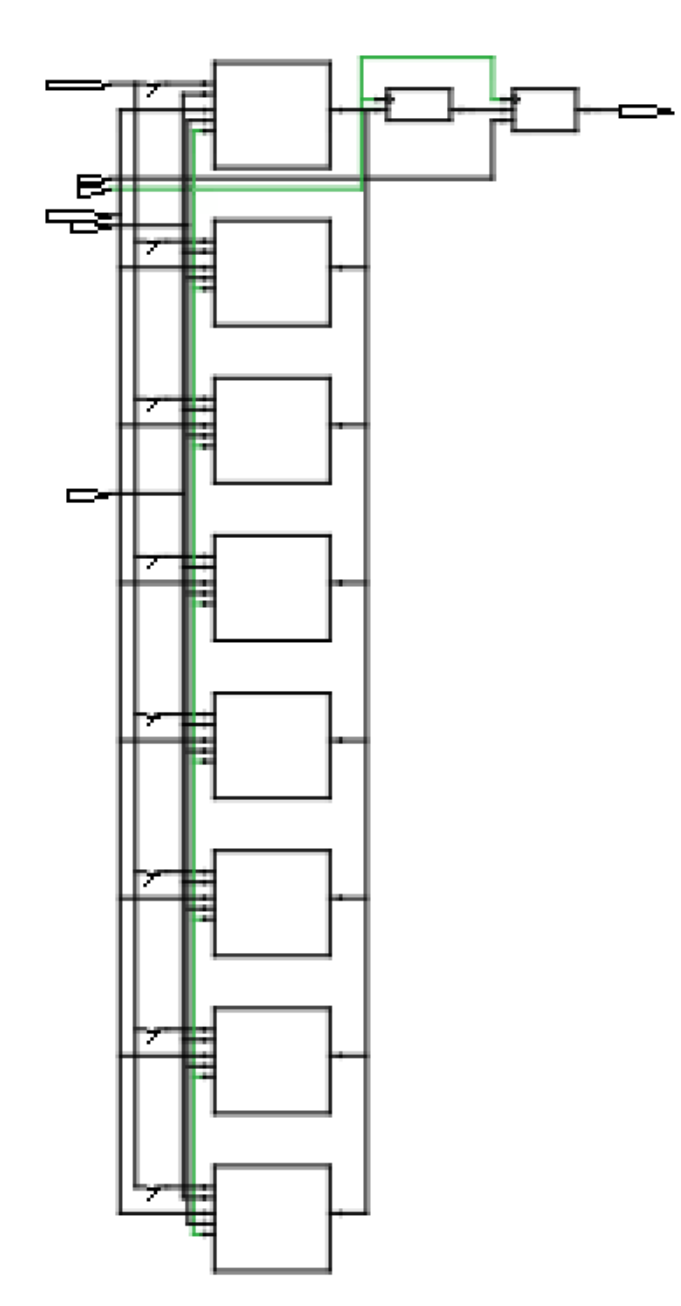

Resource Usage Report

Mapping to part: mpf300tfcg1152std Cell usage: CLKINT 1 use Sequential Cells: SLE 0 uses DSP Blocks: 0 of 924 (0%)

I/O ports: 37 I/O primitives: 37 INBUF 29 uses OUTBUF 8 uses Global Clock Buffers: 1 RAM/ROM usage summary Total Block RAMs (RAM1K20) : 1 of 952 (0%) Total LUTs: 0

#### **Example 55: Asymmetric RAM with write width > read width with Pipeline Register and Output Register having Active high Synchronous Reset**

```
module asymram_ren_srst(din,dout,addra,addrb,clk,wen,ren,srst);
parameter din width = 32;
parameter dout_width = 2; 
parameter addra_width = 9;
parameter addrb_width = 13;
localparam ratio= 16;
localparam max_depth=8196;
localparam min_width=2;
input clk,wen,ren,srst;
input [din_width-1 : 0] din; 
input [addra_width-1 : 0] addra; 
input [addrb_width-1 : 0] addrb; 
output reg [dout_width-1 : 0] dout;
reg [min_width-1:0] mem_ram[max_depth-1:0];
always @(posedge clk) 
   begin 
      if(wen) 
      begin
         mem_ram[{addra,4'd0}]<=din[min_width*0+:min_width];
         mem_ram[{addra,4'd1}]<=din[min_width*1+:min_width];
         mem_ram[{addra,4'd2}] <=din[min_width*2+:min_width];
         mem_ram[{addra,4'd3}]<=din[min_width*3+:min_width];
         mem_ram[{addra,4'd4}]<=din[min_width*4+:min_width];
         mem_ram[{addra,4'd5}]<=din[min_width*5+:min_width];
         mem_ram[{addra,4'd6}]<=din[min_width*6+:min_width];
         mem_ram[\{addra,4'd7\}]<=din[min_width*7+:min_width];
         mem_ram[{addra,4'd8}]<=din[min_width*8+:min_width];
         mem_ram[{addra,4'd9}]<=din[min_width*9+:min_width];
         mem_ram[{addra,4'd10}]<=din[min_width*10+:min_width];
         mem_ram[{addra,4'd11}]<=din[min_width*11+:min_width];
         mem_ram[\{addra,4'd12\}] <=din[min_width*12+:min_width];
         mem ram[{addra,4'd13}] < -din/min width*13+:min width];
         mem ram[{addra,4'd14}] \leq-din[\min{width*14+:\min{width}};mem_ram[{addra,4'd15}]<=din[min_width*15+:min_width];
    end
end 
always @(posedge clk) 
begin 
   if(srst)
```

```
 begin
      dout \leq 0;end
   else if(ren)
      dout <=mem_ram[addrb]; 
end
```
endmodule

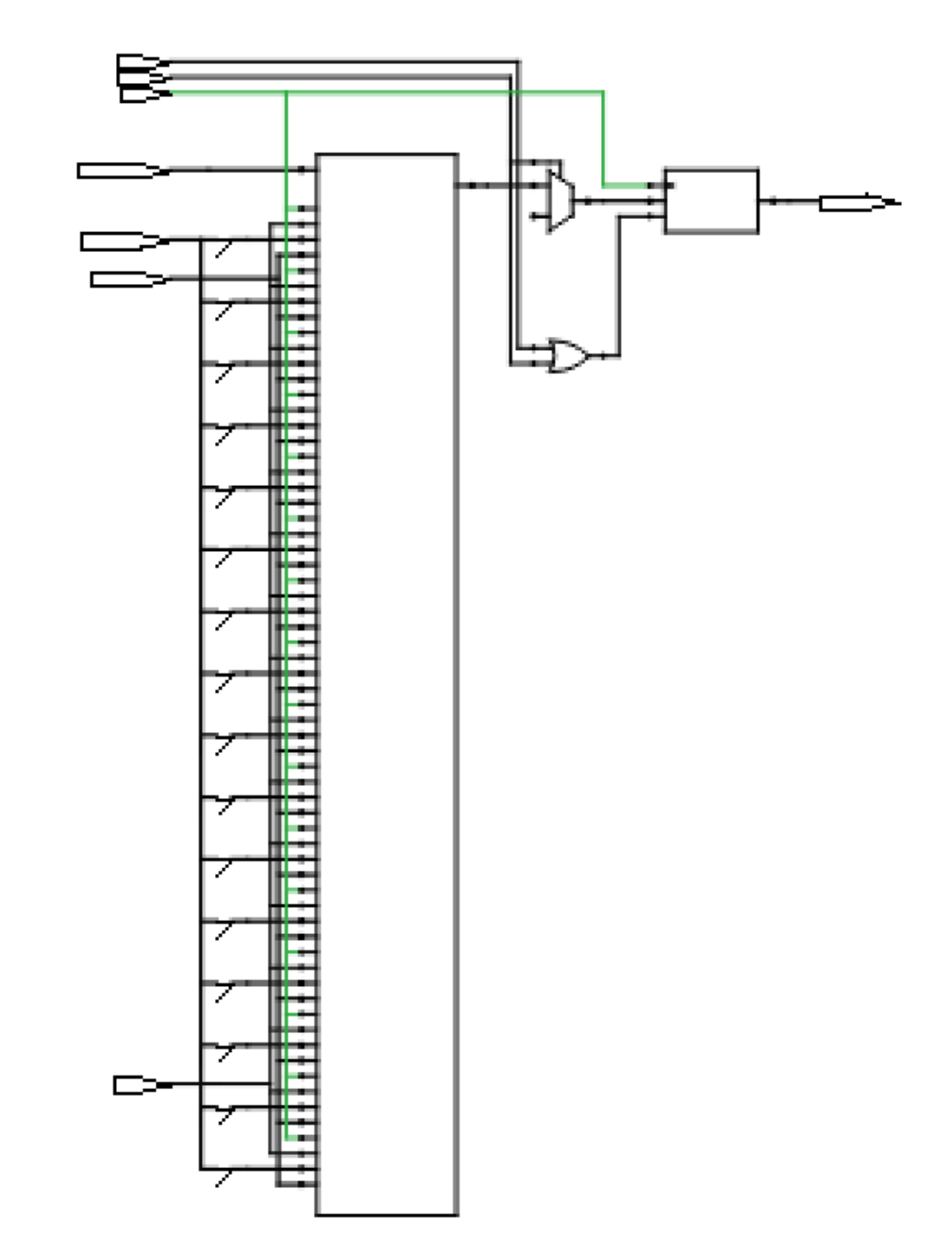

The tool infers PolarFire RAM1K20.

#### Resource Usage Report

Mapping to part: mpf300tfcg1152std Cell usage: CLKINT 1 use CFG1 1 use CFG2 1 use CFG3 2 uses Sequential Cells: SLE 3 uses DSP Blocks: 0 of 924 (0%) I/O ports: 60 I/O primitives: 60 INBUF 58 uses OUTBUF 2 uses Global Clock Buffers: 1 RAM/ROM usage summary Total Block RAMs (RAM1K20) : 1 of 952 (0%) Total LUTs: 4

#### **Example 56: Asymmetric RAM with write width < read width with Pipeline Register & Output Register having Active High Synchronous Reset**

module asymram ren srst(din,dout,addra,addrb,clk,wen,ren,srst);

```
parameter din_width = 2;
parameter dout_width = 32;
parameter addra_width = 13;
parameter addrb_width = 9;
localparam ratio= 16;
localparam max_depth=8192;
localparam min_width=2;
input clk, wen, ren, srst;
input [din_width-1 : 0] din;
input [addra_width-1 : 0] addra;
input [addrb_width-1 : 0] addrb;
output reg [dout_width-1 : 0] dout;
reg [dout_width-1 : 0] dout1;
reg [min_width-1:0] mem_ram[max_depth-1:0];
  reg [$clog2(ratio):0] i;
always @(posedge clk)
begin
   if(wen)
  mem_ram[addra]<=din;
end
always @(posedge clk)
begin
   if(ren)
   begin
      dout1[min_width*0+:min_width]<=mem_ram[{addrb,4'd0}];
         dout1[min_width*1+:min_width]<=mem_ram[{addrb,4'd1}];
         dout1[min_width*2+:min_width]<=mem_ram[{addrb,4'd2}];
```

```
dout1[min_width*3+:min_width]<=mem_ram[{addrb,4'd3}];
         dout1[min_width*4+:min_width]<=mem_ram[{addrb,4'd4}];
         dout1[min_width*5+:min_width]<=mem_ram[{addrb,4'd5}];
         dout1[min_width*6+:min_width]<=mem_ram[{addrb,4'd6}];
         dout1[min_width*7+:min_width]<=mem_ram[{addrb,4'd7}];
         dout1[min_width*8+:min_width]<=mem_ram[{addrb,4'd8}];
         dout1[min_width*9+:min_width]<=mem_ram[{addrb,4'd9}];
         dout1[min_width*10+:min_width]<=mem_ram[{addrb,4'd10}];
         dout1[min_width*11+:min_width]<=mem_ram[{addrb,4'd11}];
         dout1[min_width*12+:min_width]<=mem_ram[{addrb,4'd12}];
         dout1[min_width*13+:min_width]<=mem_ram[{addrb,4'd13}];
         dout1[min_width*14+:min_width]<=mem_ram[{addrb,4'd14}];
         dout1[min_width*15+:min_width]<=mem_ram[\{addrb, 4'd15\}];
     end
end
always @(posedge clk)
begin
   if(srst)
   begin
      dout \leq 0;
   end
   else
   begin
     dout \leq dout1;
   end
end
endmodule
```
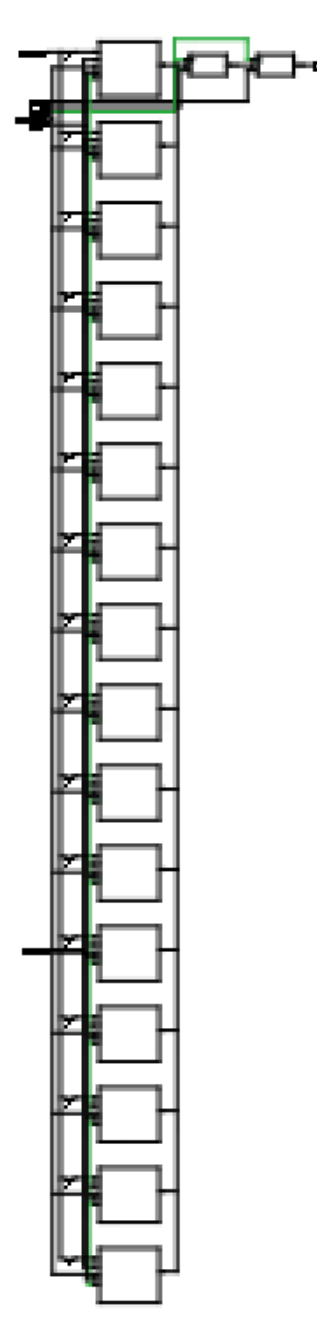

# Resource Usage Report

Mapping to part: mpf300tfcg1152std Cell usage: CLKINT 1 use CFG1 1 use<br>CFG3 32 use 32 uses

Sequential Cells: SLE 65 uses DSP Blocks: 0 of 924 (0%) I/O ports: 60 I/O primitives: 60 INBUF 28 uses OUTBUF 32 uses Global Clock Buffers: 1 RAM/ROM usage summary Total Block RAMs (RAM1K20) : 1 of 952 (0%) Total LUTs: 33

#### **Example 57: Asymmetric RAM with write width > read width using Pipeline Register & Output Register with Synchronous Reset**

module asymram\_outpipe\_srst(din,dout,addra,addrb,clk,wen,srst);

```
parameter din width = 8;parameter dout width = 2;
parameter addra_width = 10;
parameter addrb_width = 13;
localparam ratio= 4;
localparam max_depth=8192;
localparam min_width=2;
input clk,wen,srst;
input [din_width-1 : 0] din; 
input [addra_width-1 : 0] addra; 
input [addrb_width-1 : 0] addrb; 
output reg [dout_width-1 : 0] dout;
reg [dout_width-1 : 0] dout1;
reg [min_width-1:0] mem_ram[max_depth-1:0]; 
  always @(posedge clk) 
begin 
   if(wen) 
   begin
      mem_ram[{addra,2'd0}]<=din[min_width*0+:min_width];
      mem_ram[{addra,2'd1}]<=din[min_width*1+:min_width];
      mem_ram[{addra,2'd2}]<=din[min_width*2+:min_width];
     mem_ram[{addra,2'd3}]<=din[min_width*3+:min_width];
   end
end
always @(posedge clk) 
begin 
  dout1 <=mem_ram[addrb]; 
end 
always @(posedge clk)
```

```
begin
   if(srst)
      dout \leq 0;
   else
         dout <= dout1;
end
```
endmodule

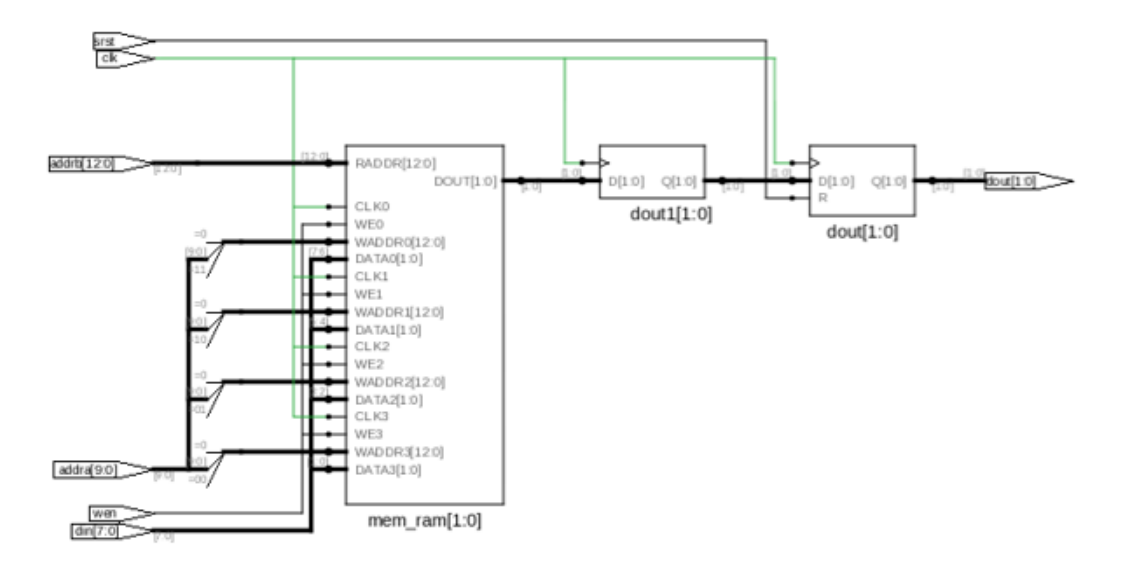

The tool infers PolarFire RAM1K20.

#### Resource Usage Report for asymram\_outpipe\_srst

Mapping to part: mpf300tfcg1152std Cell usage: CLKINT 1 use CFG1 1 use Sequential Cells: SLE 0 uses DSP Blocks: 0 of 924 (0%) I/O ports: 36 I/O primitives: 36 INBUF 34 uses OUTBUF 2 uses Global Clock Buffers: 1 RAM/ROM usage summary Total Block RAMs (RAM1K20) : 1 of 952 (0%) Total LUTs: 1

### **Example 58: VHDL Coding Style for Asymmetric RAM Inference for write\_width > read\_width**

```
library IEEE;
use IEEE.std_logic_1164.all;
use IEEE.std_logic_unsigned.all;
entity aram_ww_gt_rw is
port (clk : in std_logic;
ena : in std_logic;
enb : in std_logic;
wea : in std_logic;
addra : in std_logic_vector (9 downto 0);
addrb : in std_logic_vector (10 downto 0);
din : in std_logic_vector (19 downto 0);
dob : out std_logic_vector (9 downto 0));
end aram_ww_gt_rw;
architecture syn of aram_ww_gt_rw is
type ram_type is array (2047 downto 0) of std_logic_vector (9 downto 0) ;
shared variable RAM : ram_type;
begin
   process (clk)
   begin
      if clk'event and clk='1' then
         if ena = '1' then
            if wea = '1' then 
               RAM(conv integer(addra \& '0')) := din(9 downto 0);
               RAM(conv_integer(addra & '1')) := din(19 downto 10);
               end if;
         end if;
   end if;
end process;
  process (clk)
  begin
      if clk'event and clk='1' then
         if enb = '1' then
            dob <= RAM(conv_integer(addrb));
         end if;
   end if;
end process;
end syn;
```
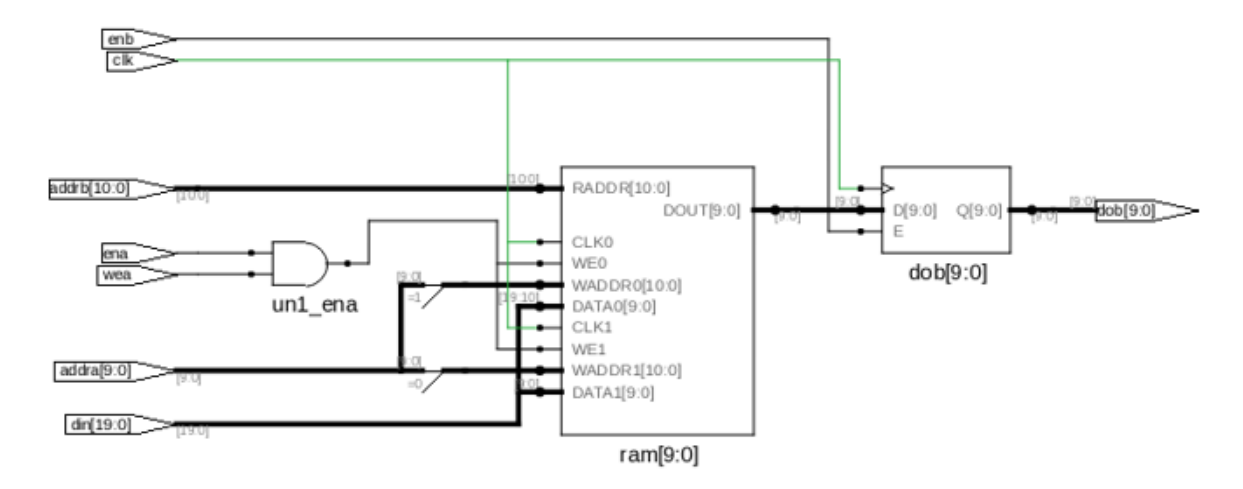

#### Resource Usage Report for aram\_ww\_gt\_rw

Mapping to part: mpf300tfcg1152std Cell usage: CLKINT 1 use CFG2 1 use Sequential Cells: SLE 0 uses DSP Blocks: 0 of 924 (0%) I/O ports: 55 I/O primitives: 55 INBUF 45 uses OUTBUF 10 uses Global Clock Buffers: 1 RAM/ROM usage summary Total Block RAMs (RAM1K20) : 1 of 952 (0%) Total LUTs: 1

# **Example 59: VHDL Coding Style for Asymmetric RAM Inference for write\_width < read\_width**

```
library IEEE;
use IEEE.std_logic_1164.all;
use IEEE.std_logic_unsigned.all;
entity aram_rw_gt_ww is
port (clk : in std_logic;
ena : in std_logic;
enb : in std_logic;
wea : in std_logic;
addrb : in std_logic_vector (9 downto 0);
addra : in std_logic_vector (10 downto 0);
```

```
din : in std_logic_vector (9 downto 0);
dob : out std_logic_vector (19 downto 0));
end aram_rw_gt_ww;
architecture syn of aram_rw_gt_ww is
type ram_type is array (2047 downto 0) of std_logic_vector (9 downto 0) ;
shared variable RAM : ram_type;
begin
   process (clk)
   begin
      if clk'event and clk='1' then
          if ena = '1' then
             if wea = '1' then
                RAM(conv\ integer(addra)) := din;end if;
      end if;
   end if;
end process;
   process (clk)
   begin
      if clk'event and clk='1' then
          if enb = '1' then
                dob(9 down to 0) \leq RAM(conv\ integer(addrb \& '0'));
                dob(19 downto 10)<= RAM(conv_integer(addrb & '1'));
         end if;
   end if;
end process;
end syn;
                                         ram1
                                   RADDR(10:0)
                                   DATA(9:0)
                                             DOUT[9.0]
                                                            D(19.0) Q(19.0)
                                                                          ab(190)WADDR(10.0)
                                   WE[0]
                                   CLK
                                                             dob[19:0]
               un1_ena
                                        ram[9:0]
                                         ram1
```
8ADDR(10:0) DAT4(9.0)

WADDR(10.0)

ram[19:10]

WE[0] CLK

DOUT[9.0]

The tool infers PolarFire RAM1K20.

addra[10.0]

#### Resource Usage Report for aram\_rw\_gt\_ww

Mapping to part: mpf300tfcg1152std Cell usage: CLKINT 1 use CFG2 1 use Sequential Cells: SLE 0 uses DSP Blocks: 0 of 924 (0%) I/O ports: 55 I/O primitives: 55 INBUF 35 uses OUTBUF 20 uses Global Clock Buffers: 1 RAM/ROM usage summary Total Block RAMs (RAM1K20) : 1 of 952 (0%) Total LUTs: 1

#### **Example 60: Multi dimensional RAM inference**

```
module ram_2port_addreg_512x36(clk,wr,raddr,din,waddr,dout);
input clk; 
input [7:0] din [0:3]; 
input wr; 
input [8:0] waddr, raddr;
output [7:0] dout [0:3]; 
reg [7:0] dout[0:3];
reg [8:0] raddr_reg;
reg [7:0] mem [0:3] [0:511] /* synthesis syn_ramstyle="lsram" */; 
//wire [31:0] dout;
integer i, j;
always@(posedge clk) 
begin 
   if(wr)
      begin
   for (i = 0; i < 4; i ++)begin
         mem [i][waddr] <= din[i];end
   end
end
always@(posedge clk) 
begin
  raddr_reg <= raddr; 
for (j = 0; j < 4; j++)begin
   dout[j] <= mem [j][raddr_reg];
end 
end 
endmodule
```
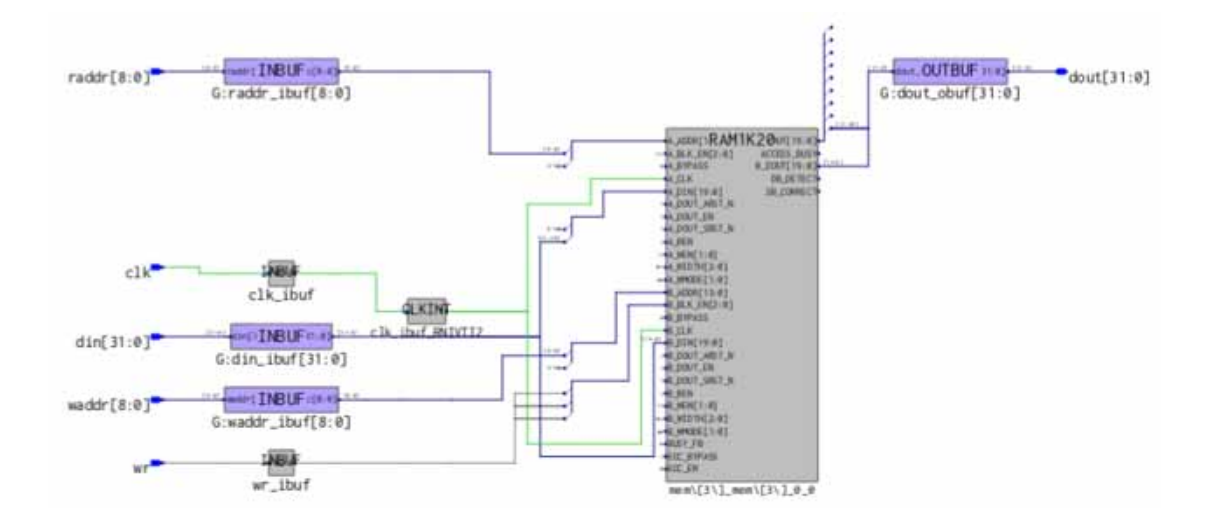

# Resource Usage Report for ram\_2port\_addreg\_512x36

Mapping to part: mpf300tfcg1152std Cell usage: CLKINT 1 use Sequential Cells: SLE 0 uses DSP Blocks: 0 of 924 (0%) I/O ports: 84 I/O primitives: 84 INBUF 52 uses OUTBUF 32 uses Global Clock Buffers: 1 RAM/ROM usage summary Total Block RAMs (RAM1K20) : 1 of 952 (0%) Total LUTs: 0

# **Inferring RAM Blocks for ROM**

The following examples show how to infer the PolarFire RAM blocks for ROM:

- [Example 61: ROM Inferred as LSRAM Using CASE Statement, on page](#page-105-0) 106
- [Example 62: VHDL RTL Coding Style Using \\*.dat File \(Memory File\) and Synchronous](#page-107-0)  [Read for ROM Inferred as LSRAM Scenario, on page](#page-107-0) 108
- Example 63: RTL Coding Style Using \*.dat File (Binary Memory File) and Synchronous [Read for ROM Inferred as URAM Scenario, on page](#page-108-0) 109
- [Example 64: RTL Coding Style Using \\*.dat File \(Hexadecimal Memory Files\) and](#page-110-0)  [Synchronous Read Using Enable for ROM Inferred as LSRAM Scenario, on page](#page-110-0) 111
- [Example 65: RTL Coding Style Using \\*.dat File \(Hexadecimal Memory Files\) and](#page-111-0)  [Asynchronous Read for ROM Inferred as URAM, on page](#page-111-0) 112
- [Example 66: VHDL RTL Coding Style Using WHEN Statement and Asynchronous Read](#page-113-0)  [for ROM Inferred as URAM Scenario, on page](#page-113-0) 114
- [Example 67: Verilog RTL Coding Style for Dual Port with Multiple Clocks from Multiple](#page-115-0)  [ROM Blocks Inferred as LSRAMs, on page](#page-115-0) 116

# <span id="page-105-0"></span>**Example 61: ROM Inferred as LSRAM Using CASE Statement**

#### RTL

```
module rom_infer_casestatement(clk,addr,dataout);
input clk;
parameter addr_width = 10;
parameter data_width = 20;
input [addr_width-1:0] addr;
output [data_width-1:0] dataout;
reg [data_width-1:0] dataout;
always @ (posedge clk )
case (addr)
10'd0 : dataout <= 20'b01000110000010001100;
10'd1 : dataout <= 20'b11100000110110011100;
10'd2 : dataout <= 20'b10110101101111011001;
10'd3 : dataout <= 20'b01111010011000000000;
10'd4 : dataout <= 20'b00110110100111111100;
10'd5 : dataout <= 20'b11110101000010001010;
10'd6 : dataout <= 20'b00010010110101000110;
10'd7 : dataout <= 20'b01001001010010100110;
10'd8 : dataout <= 20'b01110111000111111011;
10'd9 : dataout <= 20'b10010101111110111110;
10'd1015 : dataout <= 20'b11011010000111111101;
10'd1016 : dataout <= 20'b11001000101001110111;
10'd1017 : dataout <= 20'b01010000111100100011;
10'd1018 : dataout <= 20'b11000110011011011011;
10'd1019 : dataout <= 20'b10000000110101100110;
```

```
10'd1020 : dataout <= 20'b11100101010001001011;
10'd1021 : dataout <= 20'b10010011000110001010;
10'd1022 : dataout <= 20'b00100000110010000101;
10'd1023 : dataout <= 20'b10001010000011111010;
default : dataout <= 20'b00000000000000000000;
endcase
```
endmodule

# SRS View (RTL)

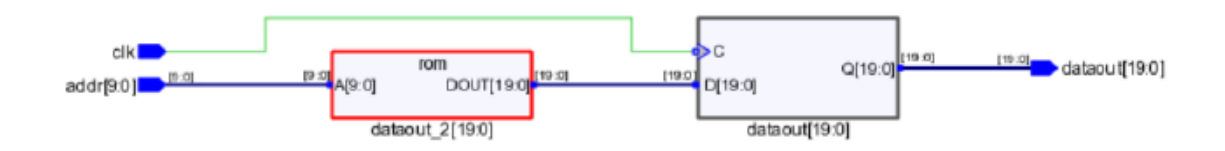

# SRM (Technology) View

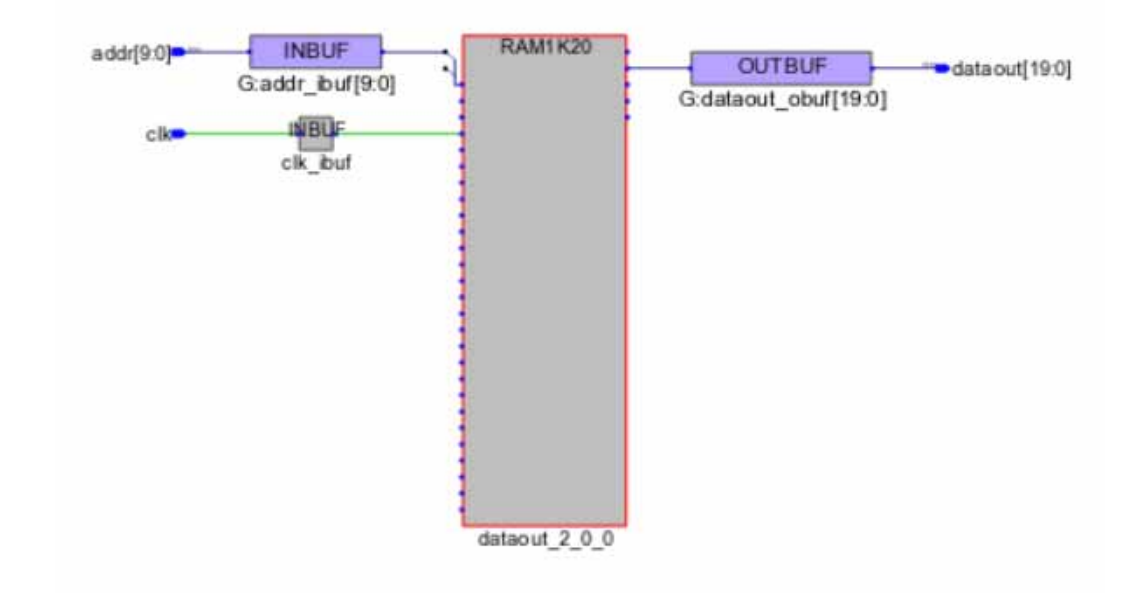

#### Resource Usage

SLE 0 uses Total Block RAMs (RAM1K20): 1 of 952 (0%) Total LUTs: 0

#### <span id="page-107-0"></span>**Example 62: VHDL RTL Coding Style Using \*.dat File (Memory File) and Synchronous Read for ROM Inferred as LSRAM Scenario**

```
RTL
    library ieee;
    use ieee.std_logic_1164.all;
    use ieee.std_logic_unsigned.all;
    use std.textio.all;
    use ieee.std logic textio.all;
    entity rom_mem1kx20 is
       port (
          addr : in std_logic_vector(9 downto 0);
          clk : in std_logic;
       dout : out std_logic_vector(19 downto 0) 
          );
    end rom_mem1kx20;
    architecture rtl of rom_mem1kx20 is
    type rom type is array (1023 downto 0) of std logic vector (19 downto 0);
    impure function InitRomFromFile (RomFileName : in string) return rom_type is FILE 
    romfile : text is in RomFileName;
          variable RomFileLine : line;
    variable rom : rom_type;
       begin
       for i in rom_type'range loop
             readline(romfile, RomFileLine);
          hread(RomFileLine, rom(i));
       end loop;
       return rom;
    end function;
    signal rom : rom_type := InitRomFromFile("mem1kx20.dat");
    signal addr_reg : std_logic_vector(9 downto 0);
    begin 
        process (clk)
        begin
          if rising_edge(clk) then 
             addr req \leq addr;
          end if;
       end process;
          dout <= rom(conv_integer(addr_reg));
    end rtl ;
```
#### SRS View (RTL) rom clkl ۰Č 19.01 19:01 [19:0] dout[19:0] **D**cet  $Q[9.0]$ A [9:0] DOUT[19:0 0.61  $[3:0]$ D(9:0) addr[9:0] dout\_1[19:0] addr\_reg[9:0]

## SRM (Technology) View

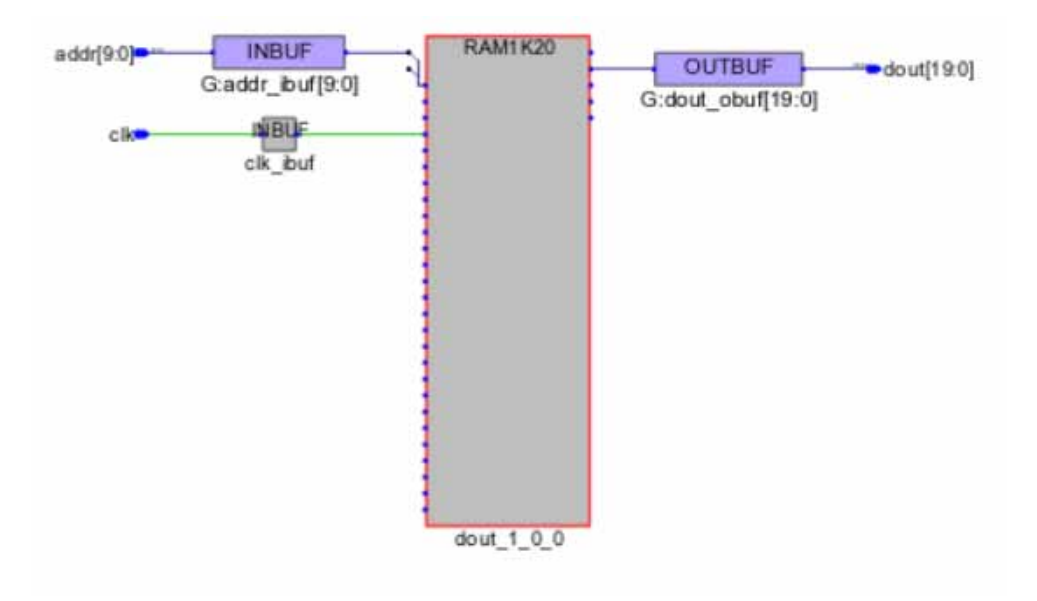

#### Resource Usage

SLE 0 uses Total Block RAMs (RAM1K20): 1 of 952 (0%) Total LUTs: 0

#### **Example 63: RTL Coding Style Using \*.dat File (Binary Memory File) and Synchronous Read for ROM Inferred as URAM Scenario**

RTL

module rom\_memfile\_64x12 (clk,addr,q); parameter addr\_width = 6; parameter data\_width = 12 ; input clk; input [addr width  $- 1 : 0$ ] addr; output [data\_width - 1 : 0] q; wire [data\_width - 1 : 0] q; reg [addr\_width - 1 : 0] reg\_addr;

```
reg [data_width - 1: 0] mem [(2**addr_width) - 1 : 0];
initial $readmemb("mem64x12.dat", mem);
always@(posedge clk)
   reg_addr <= addr;
assign q = \text{mem}[\text{reg\_addr}];endmodule
```
#### SRS View (RTL)

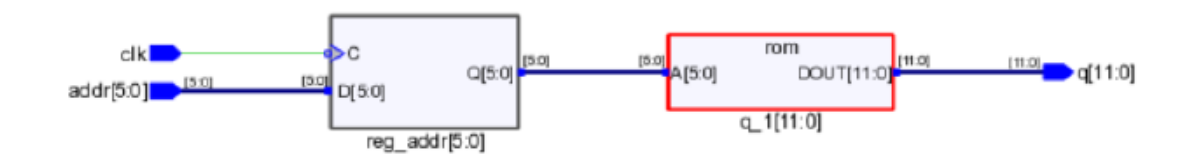

## SRM (Technology) View

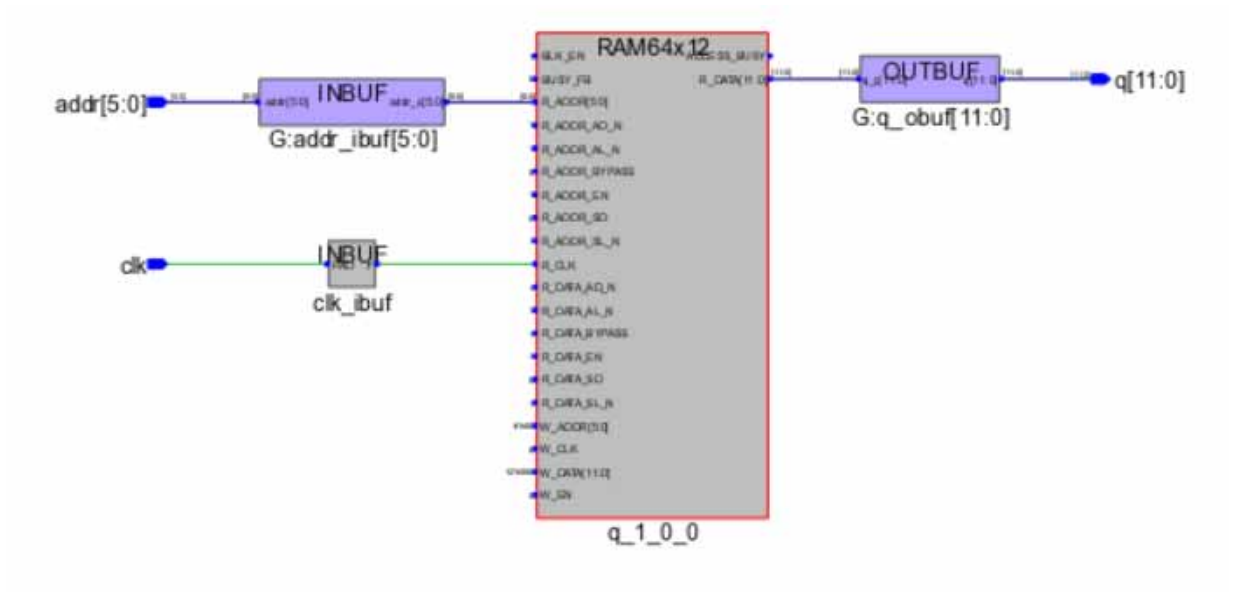

#### Resource Usage

SLE 0 uses Total Block RAMs (RAM64x12): 1 of 2772 (0%) Total LUTs: 0

#### **Example 64: RTL Coding Style Using \*.dat File (Hexadecimal Memory Files) and Synchronous Read Using Enable for ROM Inferred as LSRAM Scenario**

```
RTL
    module rom_memfile_512x33_hex(clk,en,addr,dout);
    input clk; 
    input en; 
    input [8:0] addr; 
    output [32:0] dout; 
    reg [8:0] addr_reg; 
    reg [32:0] mem [0:511];
    wire [32:0] dout;
    initial $readmemh("mem512x33.dat", mem);
    assign dout = mem[addr_reg];
    always@(posedge clk) 
    begin 
       if(en)
       addr_reg <= addr; 
    end 
    endmodule
```
## SRS View (RTL)

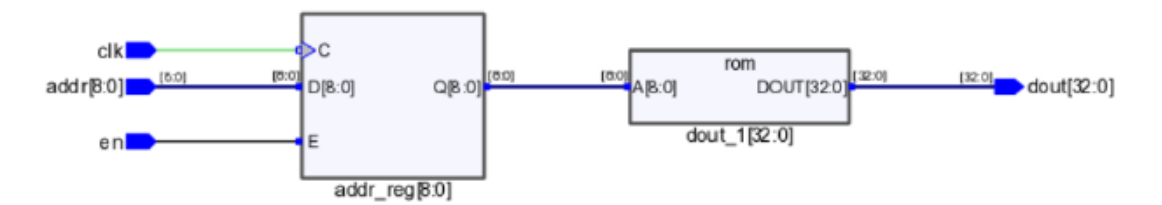

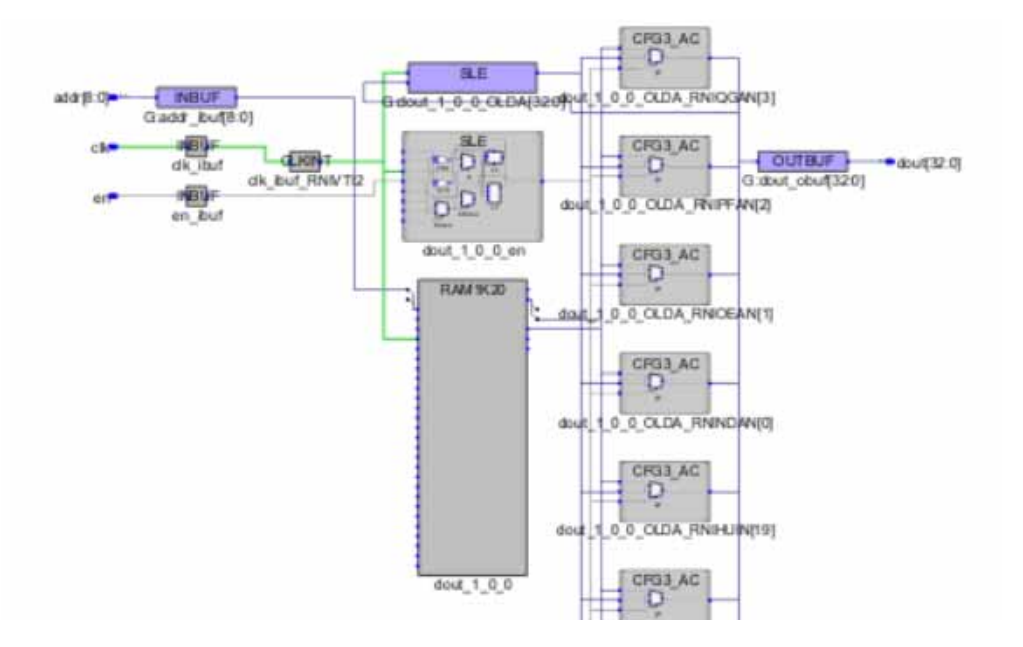

#### Resource Usage

SLE 34 uses Total Block RAMs (RAM1K20): 1 of 952 (0%) Total LUTs: 33

#### **Example 65: RTL Coding Style Using \*.dat File (Hexadecimal Memory Files) and Asynchronous Read for ROM Inferred as URAM**

#### RTL

module rom\_memfile\_1Kx64\_async (addr,q); parameter addr\_width = 10; parameter data\_width = 64; input [addr\_width - 1 : 0] addr; output [data\_width - 1 : 0] q; wire [data\_width - 1 : 0] q; reg [data\_width -  $1 : 0$ ] mem [( $2**$ addr\_width) -  $1 : 0$ ]; initial \$readmemh("mem1kx64.dat", mem); assign  $q = \text{mem}[\text{addr}];$ endmodule

#### SRS View (RTL) rom addr[9:0]  $[9:0]$ [63:0]  $[63.0]$ DOUT[63:0] A[9:0]  $q[63:0]$ q\_1[63:0]

## SRM (Technology) View

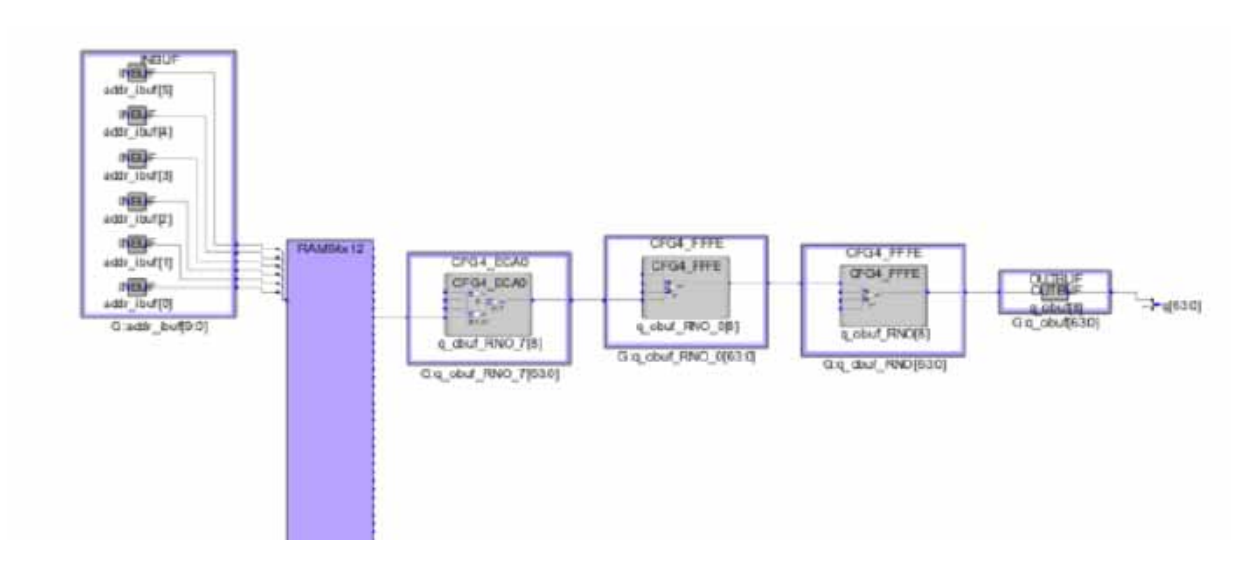

## Resource Usage SLE 0 uses

Total Block RAMs (RAM64x12): 96 of 2772 (3%) Total LUTs: 720

#### **Example 66: VHDL RTL Coding Style Using WHEN Statement and Asynchronous Read for ROM Inferred as URAM Scenario**

```
RTL
    library IEEE;
    use IEEE.std_logic_1164.all;
    entity rom_infer_casestatement1 is
       port( Q : out std_logic_vector(19 downto 0);
             A : in std_logic_vector(6 downto 0)
          ); 
    end;
    architecture behav of rom_infer_casestatement1 is
    signal data : std_logic_vector(19 downto 0);
    begin 
       process(A)
       begin
          case A is
          when "0000000" => data <= "10101010101011001010";
          when "0000001" => data <= "11100101100011010101";
          when "0000010" => data <= "10010110010010101010";
          when "0000011" => data <= "11101100110101010001";
          when "0000100" => data <= "11111011010101010001";
          when "0000101" => data <= "11110101010101010011";
          when "0000110" => data <= "10101001100110101011";
          when "0000111" => data <= "10110101001101010100";
          when "0001000" => data <= "00100110011010101010";
          when "0001001" => data <= "00101100110101010010";
          when "0001010" => data <= "01100110011010101010";
          when "0001011" => data <= "10111101010100101011";
          when "0001100" => data <= "01011101010100101011";
          when "0001101" => data <= "11001010101010110101";
          when "0001110" => data <= "001001010101011101001";
          when "0001111" => data <= "11011010101010001010";
          when "0011001" => data <= "00101100101010101010";
          when "0101010" => data <= "01101010101001100110";
          when "0011011" => data <= "10111010101010101011";
          when "0101100" => data <= "01011010100110101101";
          when "0101101" => data <= "11001101010100110101";
          when "1001110" => data <= "00100110010110101010";
          when "0101111" => data <= "11011000111010100100";
          when "1000111" => data <= "10110101001101010100";
          when "1001000" => data <= "00100110011010101010";
          when "1001001" => data <= "00101100110101010010";
          when "1001010" => data <= "01100110011010101010";
          when "0101011" => data <= "10111101010100101011";
          when others => data <= "11011000111010100100";
       end case;
    end process;
       0 \leq data;
    end;
```
#### SRS View (RTL) rom  $[19:0]$  $[6:0]$  $[6:0]$  $[19:0]$ Q[19:0]  $A[6:0]$  $A[6:0]$ DOUT[19:0 data[19:0]

## SRM (Technology) View

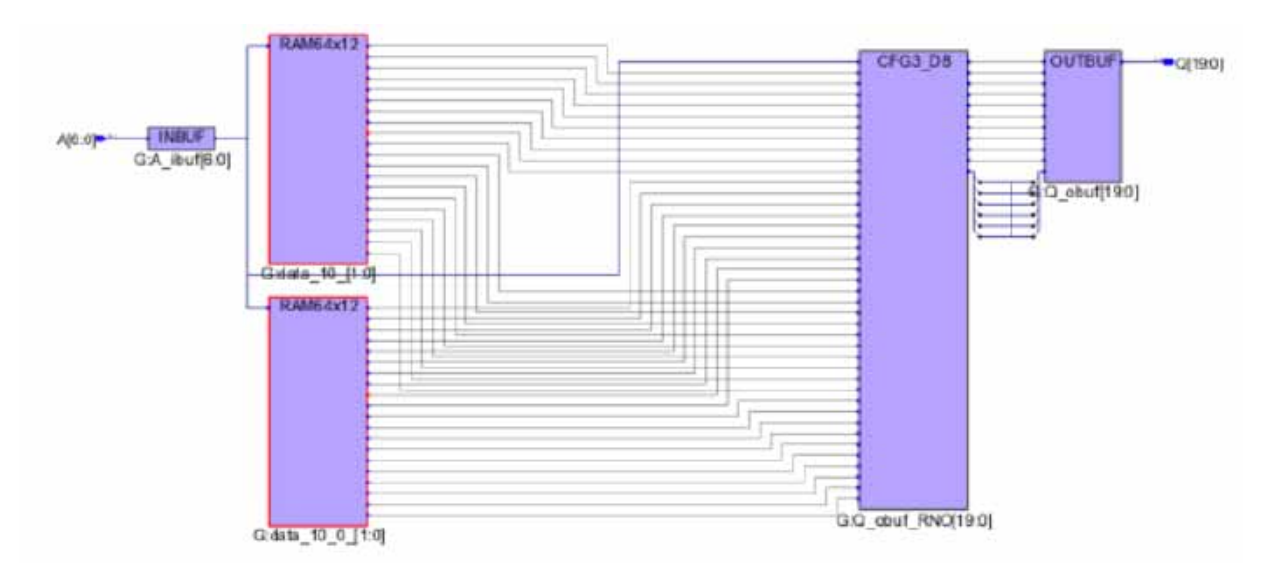

## Resource Usage

SLE 0 uses Total Block RAMs (RAM64x12) : 4 of 2772 (0%) Total LUTs: 20

#### **Example 67: Verilog RTL Coding Style for Dual Port with Multiple Clocks from Multiple ROM Blocks Inferred as LSRAMs**

```
RTL
    module rom_dport_en_multiclk(addr0, addr1,clk0,clk1,dout0,dout1);
    parameter d_width = 20;
    parameter addr_width = 10;
    parameter mem_depth = 2048; 
    output [d_width-1:0] dout0, dout1;
    input [addr_width-1:0] addr0, addr1;
    input clk0, clk1; 
    reg [d_width-1:0] mem [mem_depth-1:0];
    initial $readmemb("mem2Kx20.dat", mem);
    reg [d_width-1:0] dout0, dout1;
    always @(posedge clk0)
    begin
       dout0 \leq mcm[addr0];end 
    always @(posedge clk1)
    begin
       dout1 \leq mem[addr1];
    end
    endmodule
```
#### SRS View (RTL)

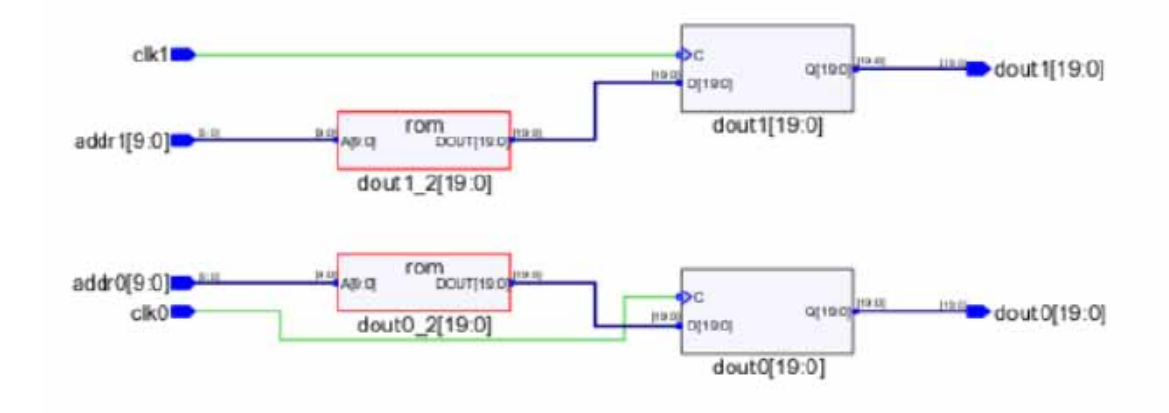

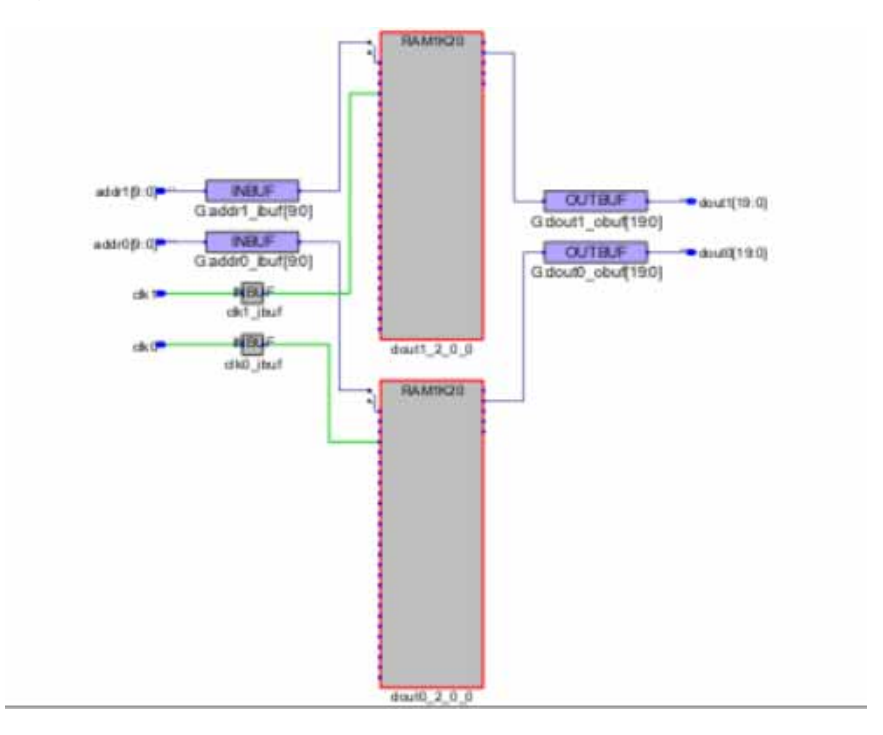

Resource Usage SLE 0 uses Total Block RAMs (RAM1K20): 2 of 952 (0%) Total LUTs: 0

## **Inferring RAM Blocks for Write Byte-enable RAM**

The following examples show how to infer RAM blocks for Write Byte-enable RAM:

- [Example 68: RTL Coding Style for 1Kx16 Single-port RAM with 2 Write Byte-enables,](#page-117-0)  [on page](#page-117-0) 118
- [Example 69: RTL Coding Style for 1Kx8 Single-port RAM with Write Byte-enables, on](#page-119-0)  [page](#page-119-0) 120
- [Example 70: RTL Coding Style for 1Kx8 Simple Dual-port RAM with Write Byte](#page-120-0)[enables, on page](#page-120-0) 121
- [Example 71: RTL Coding Style for Three-port RAM with Write Byte-enable, on](#page-122-0)  [page](#page-122-0) 123
- [Example 72: RTL Coding Style for Two-port RAM with Write Byte-enable, on page](#page-124-0) 125
- [Example 73: VHDL RTL Coding Style for Two-port RAM with Write Byte-enables, on](#page-125-0)  [page](#page-125-0) 126

## <span id="page-117-0"></span>**Example 68: RTL Coding Style for 1Kx16 Single-port RAM with 2 Write Byte-enables**

In the following RTL, there are two write-enables—wea and web—that will be used to control the write access to RAM.

#### RTL

```
module ram_wb_singleport_2wen(clk,wea,addra,dataina,qa,web);
```

```
parameter addr_width =10;
parameter data_width = 16;
input clk,wea,web;
input [data_width - 1 : 0] dataina;
input [addr_width - 1 : 0] addra;
output reg [data_width - 1 : 0] qa;
reg [data_width - 1 : 0] mem [(2**addr_width) - 1 : 0];
always @ (posedge clk)
begin
   if(web) mem[addra][7:0], =dataina[7:0];
   if(wea) mem[addra][15:8] ,=dataina[15:8];
end
always @ (posedge clk)
begin
      if (~web)
         q a [7:0] <= mem[addra][7:0];
      if (\simwea)
         qa[15:8] \leq mcm[addra][15:8];end
endmodule
```
## SRS View (RTL)

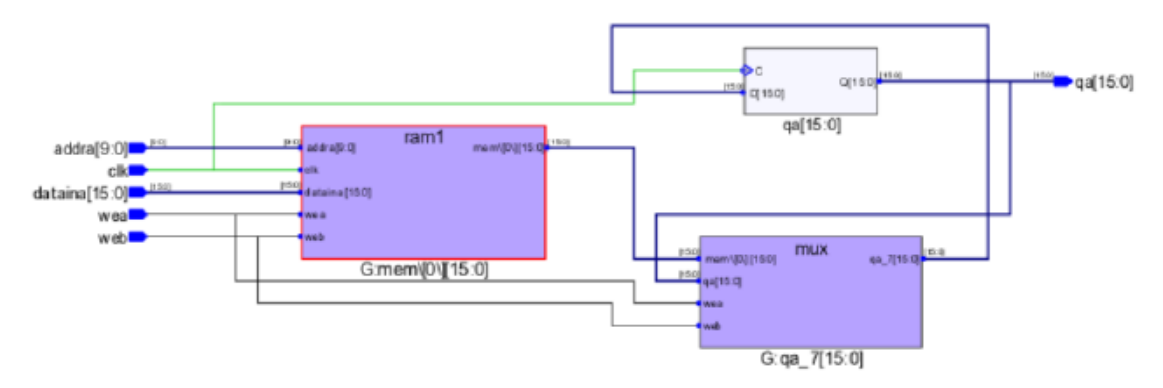

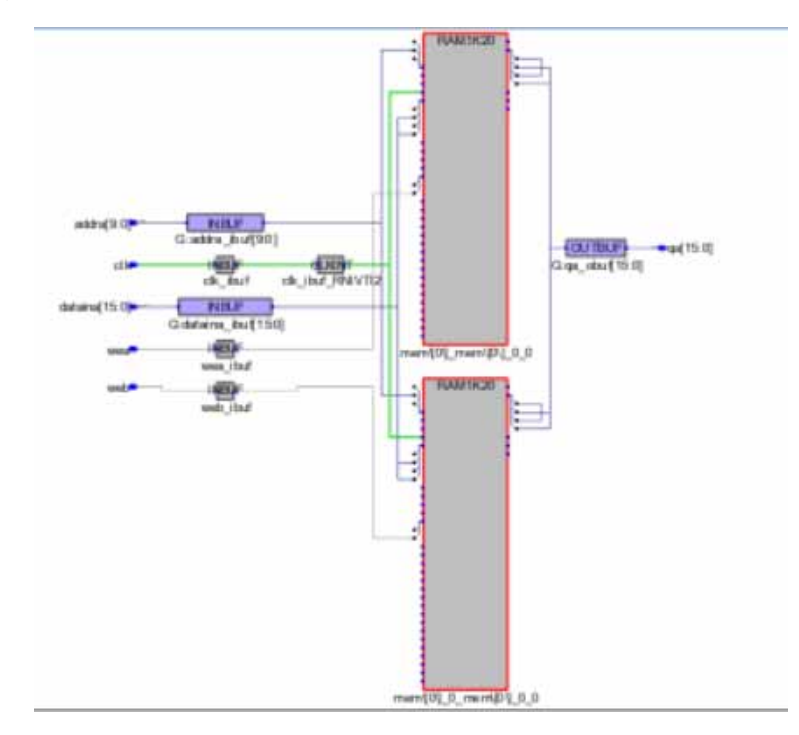

Resource Usage

SLE 0 uses Total Block RAMs (RAM1K20) : 2 of 952 (0%) Total LUTs: 0

## <span id="page-119-0"></span>**Example 69: RTL Coding Style for 1Kx8 Single-port RAM with Write Byte-enables**

In the following RTL, there are two write-enables that will be used to control the write access to RAM.

#### RTL

```
module ram_wb_wen_1addr(din, dout, addra, clk, wen1, wen2);
input [7:0] din;
input wen1;
input wen2;
input [9:0] addra;
input clk;
output reg [7:0] dout;
localparam max_depth=1024;
localparam min_width=8;
reg [9:0] taddra;
reg [min_width-1:0] mem_ram[max_depth-1:0];
always @(posedge clk)
begin
         taddra<=addra;
      if(wen1)
         mem_ram[taddra][3:0]<=din[3:0];
      if(wen2)
         mem\_ram[taddra][7:4]<=dim[7:4];end
always @(posedge clk)
begin
      dout <= mem_ram[taddra];
end
endmodule
```
## SRS View (RTL)

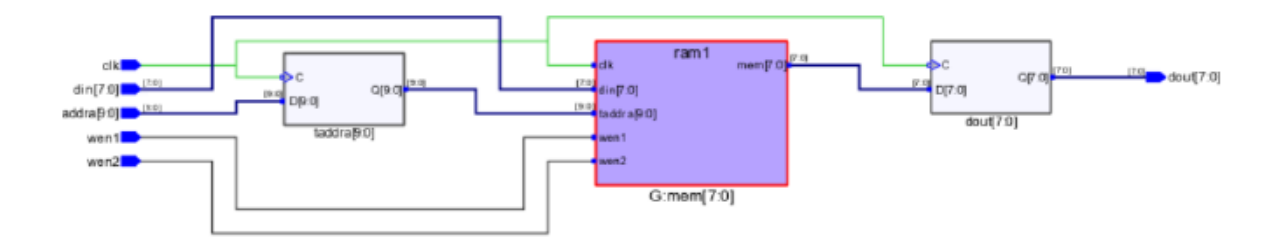

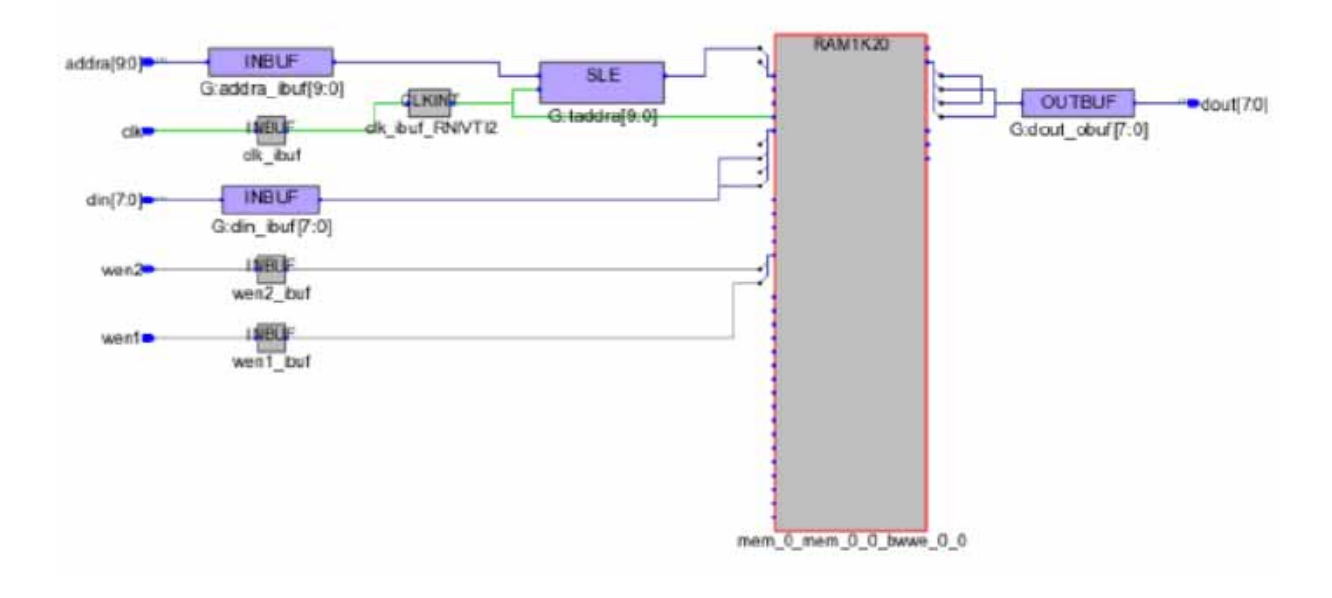

#### Resource Usage

SLE 10 uses Total Block RAMs (RAM1K20) : 1 of 952 (0%) Total LUTs: 0

#### <span id="page-120-0"></span>**Example 70: RTL Coding Style for 1Kx8 Simple Dual-port RAM with Write Byte-enables**

In the following RTL, there are two write-enables—we[1:0]—that will be used to control the write access to simple dual-port RAM.

#### RTL

```
module test (raddr, waddr, clk, we, din, dout);
parameter ADDR_WIDTH = 10;
parameter DATA_WIDTH = 16;
parameter MEM_DEPTH = 1024;
input [ADDR_WIDTH-1:0]raddr;
input [ADDR_WIDTH-1:0]waddr;
input clk;
input [1:0] we;
output reg[DATA_WIDTH-1 : 0]dout;
input [DATA_WIDTH-1 : 0]din;
reg [ADDR_WIDTH-1:0]raddr_reg;
reg [DATA_WIDTH-1 : 0]mem[MEM_DEPTH-1 :0]/* synthesis syn_ramstyle="lsram"*/ ;
```

```
always @(posedge clk) begin
      if (we[1]) 
         mcm[waddr][7:0] \leq dim[7:0];if (we[0]) 
         mem[waddr][15:8] <= din[15:8];
end
always @(posedge clk) begin
      if(\sim we[0] \& \sim we[1])dout <= mem[raddr];
   end
endmodule
```
## SRS View (RTL)

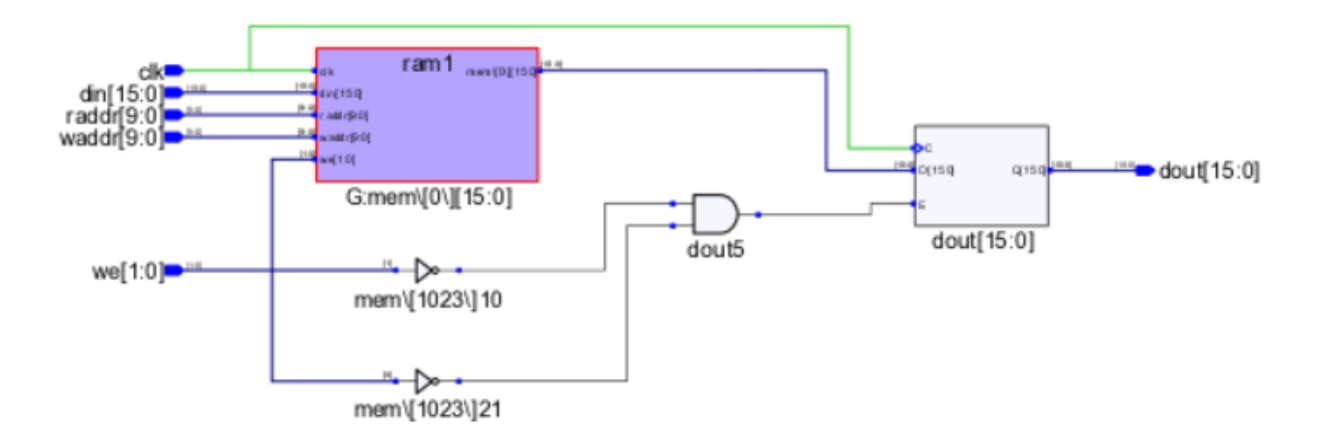

## SRM (Technology) View

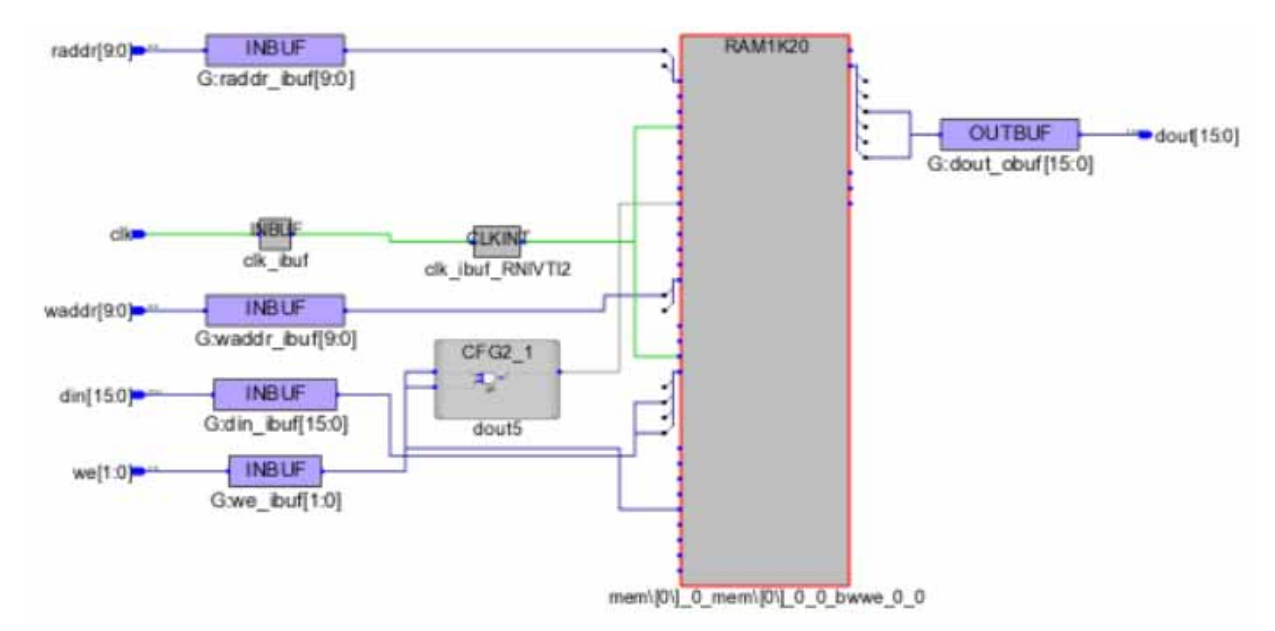

Resource Usage

SLE 0 uses Total Block RAMs (RAM1K20): 1 of 952 (0%) Total LUTs: 1

## <span id="page-122-0"></span>**Example 71: RTL Coding Style for Three-port RAM with Write Byte-enable**

In the following RTL, there are write-enables—wrc[1:0]—pins that will be used to control the write access to RAM.

RTL

```
module ram_wb_3port_1wen(clk,dinc,douta,doutb,wrc,rda,rdb,addra,addrb,addrc);
```

```
input clk;
input [17:0] dinc;
input [1:0] wrc;
input rda,rdb;
input [9:0] addra,addrb,addrc;
output [17:0] douta,doutb;
reg [17:0] douta,doutb;
reg [9:0] addra_reg, addrb_reg;
reg [17:0] mem [0:1023];
always@(posedge clk)
begin
addra_reg <= addra;
addrb_reg <= addrb;
if(wrc[0])
     mem[addrc][8:0] \leq dinc[8:0];if(wrc[1])mem[addrc][17:9] <= dinc[17:9];
end
always@(posedge clk)
begin
if(rda)
     douta <= mem[addra_reg];
end
always@(posedge clk)
begin
if(rdb)
      doutb <= mem[addrb_reg];
end
endmodule
```
## SRS View (RTL)

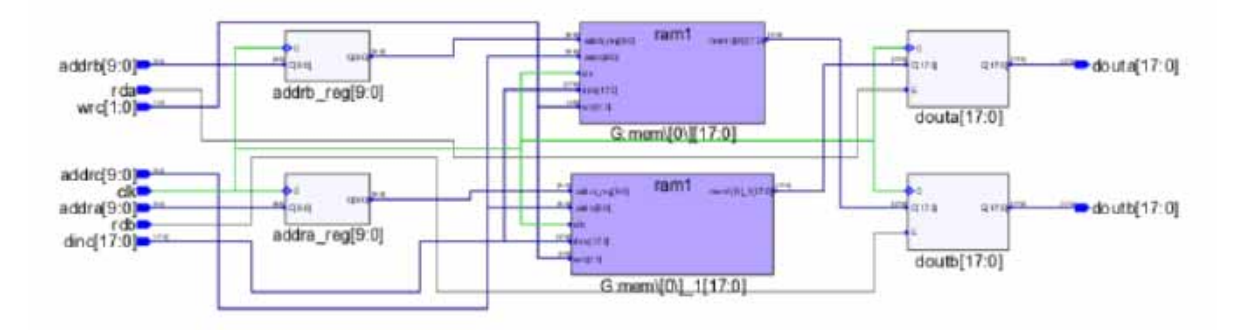

SRM (Technology) View

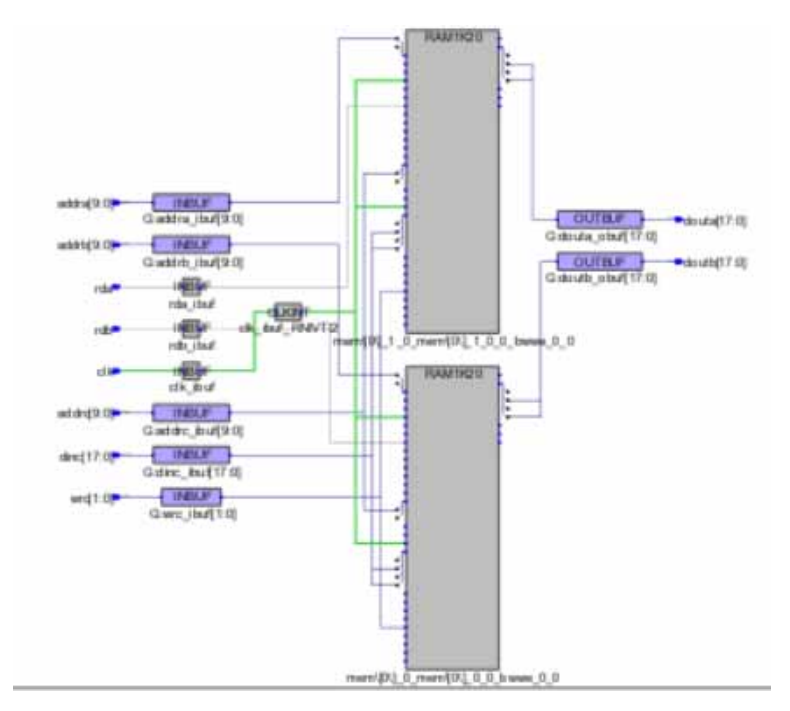

#### Resource Usage

SLE 0 uses Total Block RAMs (RAM1K20) : 2 of 952 (0%) Total LUTs: 0

## <span id="page-124-0"></span>**Example 72: RTL Coding Style for Two-port RAM with Write Byte-enable**

In the following RTL, there is one write-enable—wen[1:0]—pin that will be used to control the write access.

#### RTL

```
module ram_wb_wen_2addr(din ,dout, addra, addrb, clk, wen);
input [17:0] din;
input [1:0] wen;
input [9:0] addra;
input [9:0] addrb;
input clk;
output reg [17:0] dout;
localparam max_depth=1024;
localparam min_width=18;
reg [9:0] taddra;
reg [9:0] taddrb;
reg [min_width-1:0] mem_ram[max_depth-1:0];
always @(posedge clk)
begin
      taddra<=addra;
      taddrb<=addrb;
      if(wen[0])
         mem_ram[taddra][8:0]<=din[8:0];
      if(wen[1])
         mem ram[taddra][17:9]<=dim[17:9];
end
always @(posedge clk)
begin
  dout <= mem_ram[taddrb];
end
endmodule
```
## SRS View (RTL)

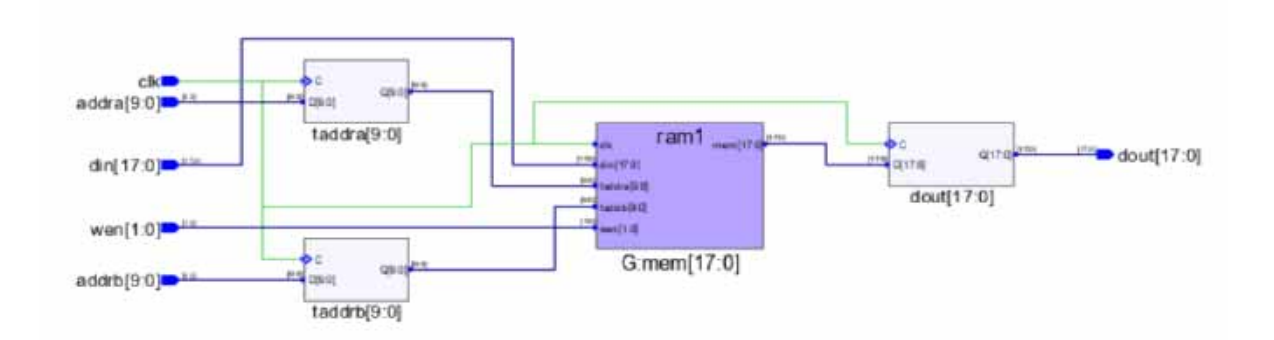

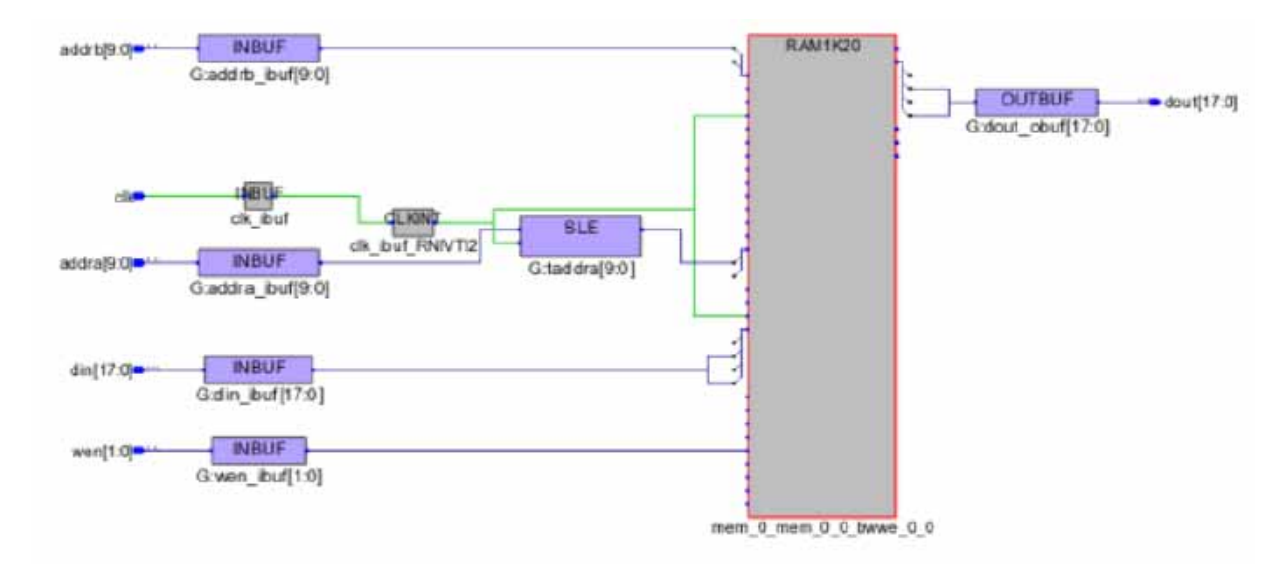

#### Resource Usage

SLE 10 uses Total Block RAMs (RAM1K20) : 1 of 952 (0%) Total LUTs: 0

#### <span id="page-125-0"></span>**Example 73: VHDL RTL Coding Style for Two-port RAM with Write Byte-enables**

```
RTL
    library ieee;
    use ieee.std logic 1164.all;
    use ieee.std logic arith.all;
    use ieee.std_logic_unsigned.all;
    entity test_LSRAM_1kx16 is
       port (clk_wr:in std_logic;
             clk_rd:in std_logic;
             en1 wr: in std logic;
             en2 wr:in std logic;
             addr_wr:in std_logic_vector(9 downto 0); 
             data_wr:in std_logic_vector(15 downto 0);
             addr_rd:in std_logic_vector(9 downto 0); 
             data_rd:out std_logic_vector(15 downto 0)
          );
    end test_LSRAM_1kx16;
    architecture behave of test_LSRAM_1kx16 is
       type mem_type is array (1023 downto 0) of std_logic_vector(15 downto 0);
       signal MEM1 : mem type;
       signal r_addr_rd :std_logic_vector(9 downto 0);
```

```
begin
   process(clk_wr)
   begin
if rising_edge(clk_wr) then
   if (en1_wr = '1') then
      MEM1(CONV_INTEGER(addr_wr(9 downto 0)))(7 downto 0) <= data_wr(7 downto 0);
   end if;
   if (en2_wr = '1') then
      MEM1(CONV_INTEGER(addr_wr(9 downto 0)))(15 downto 8) \leq data_wr(15 downto 8);
   end if;
end if;
end process;
data_rd <= MEM1(CONV_INTEGER(r_addr_rd));
process(clk_rd)
begin
   if rising_edge(clk_rd) then
      r_addr_rd <= addr_rd;
   end if;
   end process;
end behave;
```
#### SRS View (RTL)

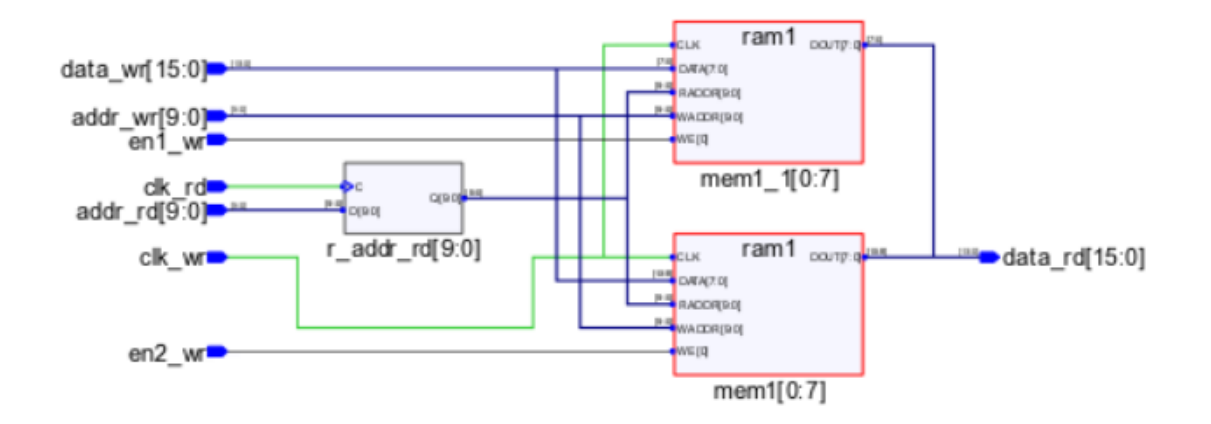

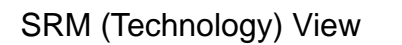

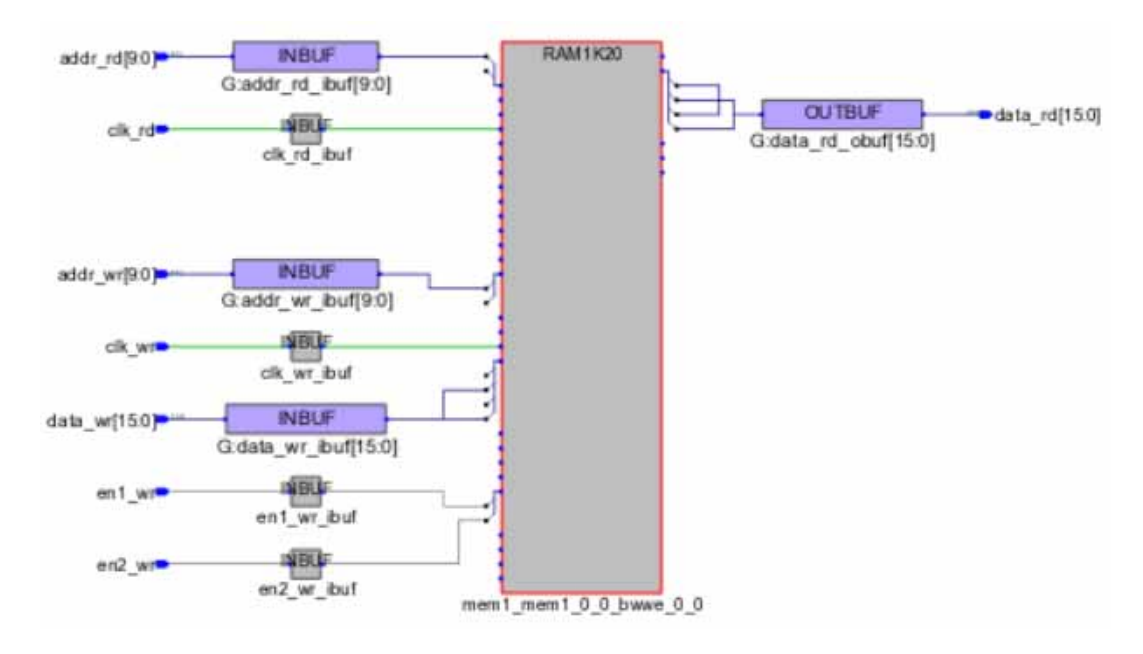

Resource Usage SLE 0 uses Total Block RAMs (RAM1K20): 1 of 952 (0%) Total LUTs: 0

## **Inferring Initialized RAM blocks**

The following examples illustrate the RAM initialization feature.

- [Example 74: Verilog RTL Coding Style for Inferring LSRAM/URAM Initialized Using](#page-128-0)  [readmemb Statement, on page](#page-128-0) 129
- [Example 75: Verilog RTL Coding Style for Inferring LSRAM/URAM Initialized Through](#page-128-1)  [Array Initialization Statement, on page](#page-128-1) 129
- [Example 76: Verilog RTL Coding Style for Inferring LSRAM/URAM Initialized Through](#page-129-0)  [Array Initialization Statement with Index Numbers, on page](#page-129-0) 130
- [Example 77: VHDL RTL Coding Style for Inferring LSRAM/URAM Initialized Through](#page-129-1)  [Array Initialization, on page](#page-129-1) 130

#### <span id="page-128-0"></span>**Example 74: Verilog RTL Coding Style for Inferring LSRAM/URAM Initialized Using readmemb Statement**

RAM gets initialized from the mem1.dat file using the readmemb system task for the RTL code below. The data file mem1.dat must reside in the same directory as the RTL file for the given example.

#### RTL

```
module test (clk, we, addr, din, q);
parameter addr_width = 9;
parameter data_width = 10;
input clk,we;
input [addr width - 1 : 0] addr;
input [data_width - 1 : 0] din;
output [data_width - 1 : 0] q;
reg [data width - 1 : 0] q;
reg [data\_width - 1 : 0] mem [(2**addr\_width) - 1 : 0];initial $readmemb("mem1.dat", mem);
always @ (posedge clk)
   if(we) mem[addr] <= din;
always @ (posedge clk )
  if(\simwe) q \leq mem[addr];
endmodule
```
#### <span id="page-128-1"></span>**Example 75: Verilog RTL Coding Style for Inferring LSRAM/URAM Initialized Through Array Initialization Statement**

Array initialization statement in the RTL below is a System Verilog construct. Hence, the System Verilog option needs to be enabled in the Verilog tab of the Implementation Options dialog box in the Synplify Pro user interface before running synthesis.

#### RTL

```
module test (clk, we, addr, din, q);
parameter addr_width = 3;
parameter data_width = 12;
input clk,we;
input [addr_width - 1 : 0] addr;
input [data_width - 1 : 0] din;
output [data_width - 1 : 0] q;
reg [data_width - 1 : 0] q;
reg [data width - 1 : 0] mem [(2**addr width) - 1 : 0] = \{12'h1, 12'h2, 12'h3,12'h4, 12'h5, 12'h6, 12'h7, 12'h8};
always @ (posedge clk)
   if(we) mem[addr] <= din;
always @ (posedge clk )
   if(-we) q \le m mem[addr];
endmodule
```
#### <span id="page-129-0"></span>**Example 76: Verilog RTL Coding Style for Inferring LSRAM/URAM Initialized Through Array Initialization Statement with Index Numbers**

Array initialization statement using index numbers, in the RTL below, is a System Verilog construct. Hence, the System Verilog option needs to be enabled in the Verilog tab of the Implementation Options dialog box in the Synplify Pro user interface before running synthesis.

#### RTL

```
module ram_memfile_2Kx20_intialRTL(clk,addr,q,we,din);
parameter addr_width = 10;
parameter data_width = 20;
input clk,we;
input [addr width - 1 : 0] addr;
input [data_width - 1 : 0] din;
output [data_width - 1 : 0] q;
wire [data width - 1 : 0] q;
reg [addr\_width - 1 : 0] reg_addr;
reg [data\_width - 1 : 0] mem [(2**addr\_width) - 1 : 0] ='{0:20'h34343,1:20'h5555,default:0};
always@(posedge clk)
begin
   reg addr \leq addr;
   if(we)
      mem[addr] <= din;
end
assign q = \text{mem}[\text{reg\_addr}];endmodule
```
#### <span id="page-129-1"></span>**Example 77: VHDL RTL Coding Style for Inferring LSRAM/URAM Initialized Through Array Initialization**

## RTL

```
library ieee;
use ieee.std_logic_1164.all; 
use ieee.std_logic_unsigned.all;
entity test is
port (clk1 : in std_logic; clk2 : in std_logic; we : in std_logic;
addr1 : in std_logic_vector(7 downto 0); addr2 : in std_logic_vector(7 downto 0); 
di : in std_logic_vector(15 downto 0); do1 : out std_logic_vector(15 downto 0); do2 
: out std_logic_vector(15 downto 0));
end test;
architecture syn of test is
type ram_type is array (255 downto 0) of std_logic_vector (15 downto 0); signal RAM 
: ram_type:= (255 downto 100 => X"B8B8", 99 downto 0 => X"8282");
begin
process (clk1) begin
if rising_edge(clk1) then if we = '1' then
RAM(conv\_integer(addr1)) \leq div and if;
dol \leq \text{RAM}(conv\text{ integer}(addr1)); end if;
end process;
```

```
process (clk2) begin
if rising_edge(clk2) then
do2 \leq RAM(conv\_integer(addr2)); end if;
end process;
end syn;
```
## Inferring RAM Blocks for Seqshift

The seqshift primitive in the compiler is usually mapped to the URAM when both the following conditions are met:

- Depth >= DEPTH\_THRESHOLD
- Depth \* Width >= (DEPTH \* WIDTH)threshold

For PolarFire devices, the threshold values are:

- DEPTH THRESHOLD = 4
- (DEPTH  $*$  WIDTH)threshold = 36

You can convert Seqshift to URAM using any of the following options:

- By configuring set option -seqshift to uram 1 in the project file. The URAM is inferred if the threshold for the Polarfire device is met.
- By applying attribute syn\_srlstyle="uram" on seqshift instance in RTL. The URAM is inferred irrespective of the size of the seqshift instance.
- By applying attribute syn\_srlstyle="uram" globally in the RTL or the FDC file. The URAM is inferred if the threshold for the Polarfire device is met.

The Synplify Pro compiler infers a seqshift primitive for the following RTL coding styles:

- [Example 78: URAM Inference for Seqshift, on page](#page-131-0) 132
- [Example 79: URAM Inference for Seqshift with Reset, on page](#page-133-0) 134
- [Example 80: URAM Inference for Seqshift with Dynamic Stage Output, on page](#page-135-0) 136
- [Example 81: URAM Inference for Seqshift with Both Synchronous and Asynchronous](#page-137-0)  [Reset, on page](#page-137-0) 138
- [Example 82: Single port RAM with syn\\_ramstyle = "low\\_power" and global power](#page-139-0)  [option is off, on page](#page-139-0) 140
- [Example 83: Single port RAM with syn\\_ramstyle = "no\\_low\\_power" and global power](#page-142-0)  [option is on, on page](#page-142-0) 143

## <span id="page-131-0"></span>**Example 78: URAM Inference for Seqshift**

```
RTL
    module p_seqshift(clk, we, din, dout) ; 
    parameter SRL_WIDTH = 7; 
    parameter SRL_DEPTH = 37; 
    input clk, we; 
    input [SRL_WIDTH-1:0] din; 
    output [SRL_WIDTH-1:0] dout; 
    reg [SRL_WIDTH-1:0] regBank[SRL_DEPTH-1:0]; 
    integer i; 
    always @(posedge clk) begin 
       if (we) begin 
          for (i=SRL_DEPTH-1; i>0; i=i-1) begin 
          regBank[i] <= regBank[i-1]; 
       end 
       regBank[0] <= din; 
       end 
    end 
    assign dout = regBank[SRL_DEPTH-1]; 
    endmodule
```
The project file option is set\_option -seqshift\_to\_uram 1.

## SRS (RTL) View

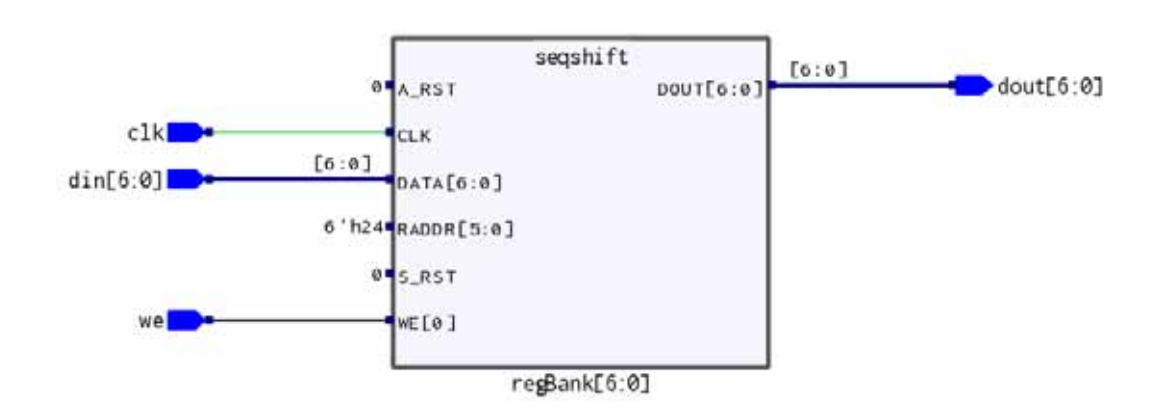

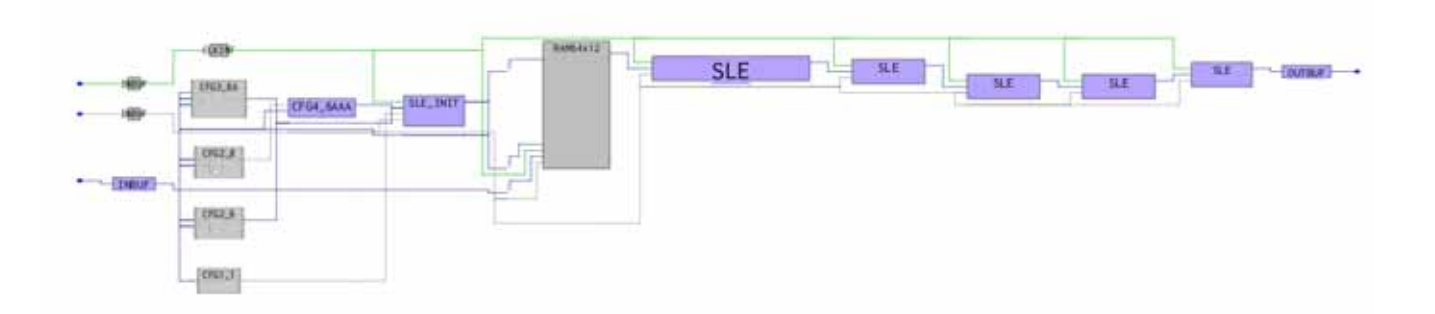

## Resource Usage

Cell usage:

CLKINT 1 use CFG1 1 use CFG2 2 uses CFG3 1 use CFG4 2 uses

SLE 35 uses SLE\_INIT 5 uses - used for Seqshift to URAM mapping

Block RAMs (RAM64x12) : 1 - RAMs inferred for SeqShift

### <span id="page-133-0"></span>**Example 79: URAM Inference for Seqshift with Reset**

The Seqshift with reset (synchronous/asynchronous) is implemented using the URAM.

```
RTL
    module p_seqshift(clk, a_rst, we, din, dout) ; 
    parameter SRL_WIDTH = 7; 
    parameter SRL_DEPTH = 37; 
    input clk, a_rst, we; 
    input [SRL_WIDTH-1:0] din; 
    output [SRL_WIDTH-1:0] dout; 
    reg [SRL_WIDTH-1:0] regBank[SRL_DEPTH-1:0]; 
    integer i; 
    always @(posedge clk or posedge a_rst) begin
       if (a_rst) begin
           for(i = 0; i \leq SRL_DEPTH-1; i = i+1)regBank[i] \leq \{(SRL_MIDTH)\{1'b0\}\};end
    else if (we) begin
           for (i=SRL_DEPTH-1; i>0; i=i-1) begin 
              regBank[i] <= regBank[i-1]; 
           end 
           regBank[0] <= din; 
       end 
    end 
    assign dout = regBank[SRL_DEPTH-1]; 
    endmodule
```
The project file option is set\_option -seqshift\_to\_uram 1.

#### SRS (RTL) View

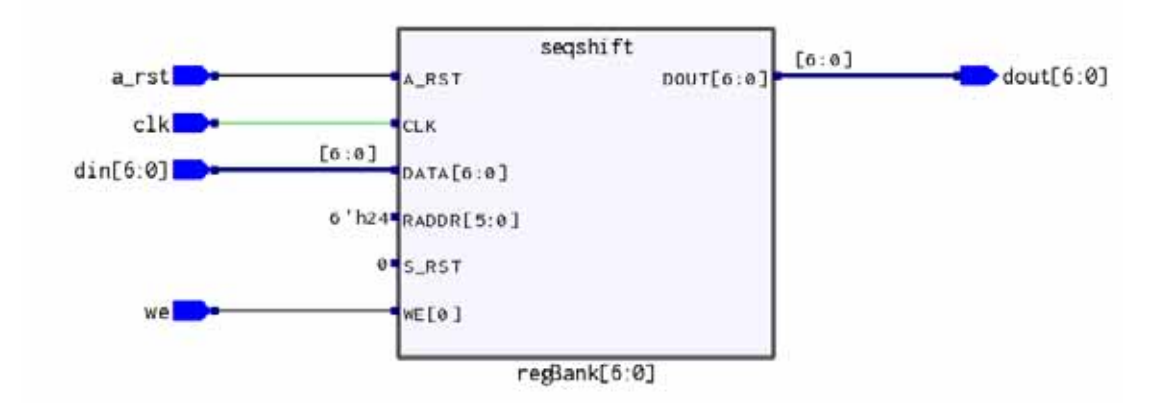

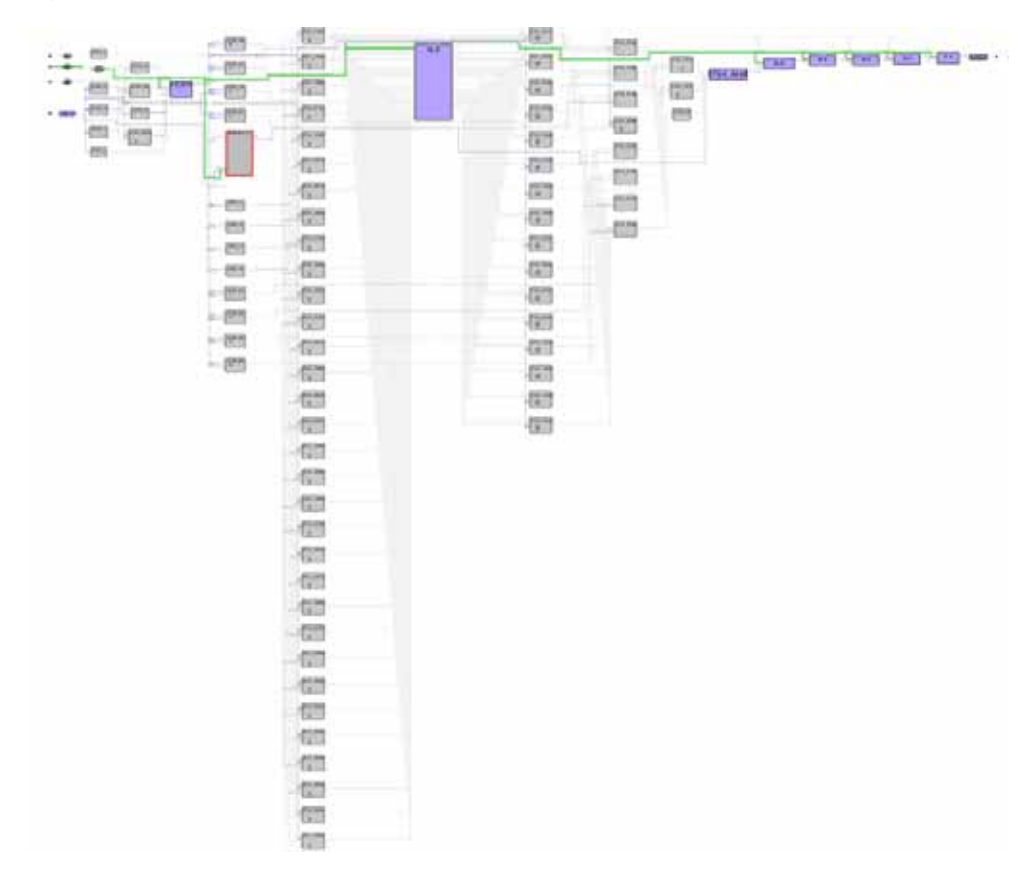

#### Resource Usage

Cell usage: CLKINT 1 use CFG1 2 uses CFG2 10 uses CFG3 9 uses CFG4 66 uses

SLE 67 uses SLE\_INIT 5 uses - used for Seqshift to URAM mapping

Block RAMs (RAM64x12) : 1 - RAMs inferred for SeqShift

## <span id="page-135-0"></span>**Example 80: URAM Inference for Seqshift with Dynamic Stage Output**

The URAM inference for the seqshift is supported if the output is taken from a dynamic stage as described in the RTL.

#### **RTL**

```
module p_seqshift(clk, s_rst, we, addr, din, dout) ; 
parameter SRL_WIDTH = 7; 
parameter SRL_DEPTH = 5; 
input clk, s_rst, we; 
input [SRL_WIDTH-1:0] din; 
input [SRL_DEPTH-1:0] addr;
output [SRL_WIDTH-1:0] dout; 
reg [SRL_WIDTH-1:0] regBank[(2**SRL_DEPTH)-1:0]; 
integer i; 
always @(posedge clk) begin
   if (s_rst) begin
      for(i = 0; i <= ((2**SRL_DEPTH)-1); i = i+1)
         regBank[i] \leq \{(SRL_MIDTH)\{1'b0\}\};end 
   else if (we) begin 
      for (i=(2**SRL_DEPTH)-1; i>0; i=i-1) begin
         regBank[i] <= regBank[i-1]; 
      end
      regBank[0] <= din;
   end
end 
assign dout = regBank[addr];endmodule
```
The project file option is set\_option -seqshift\_to\_uram 1.

#### SRS (RTL) View

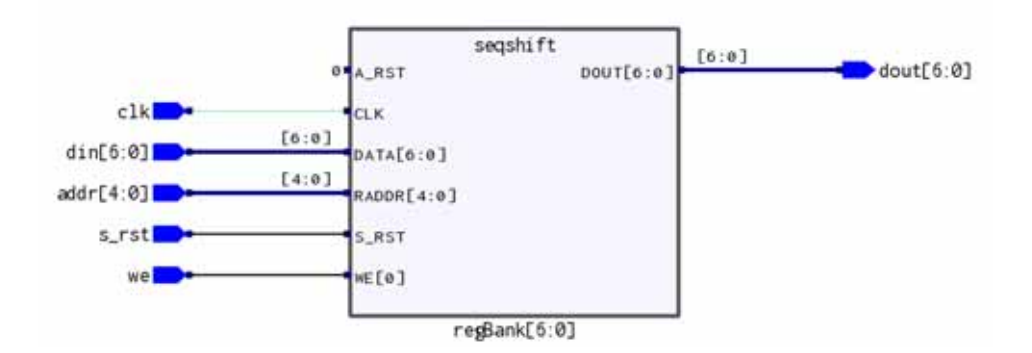

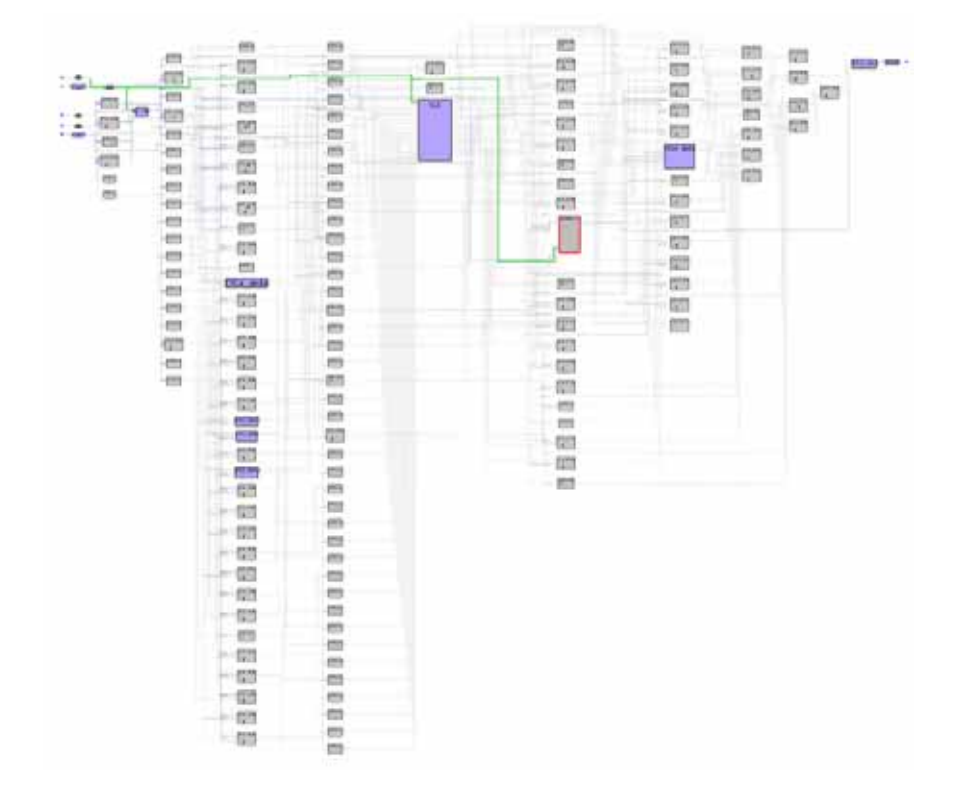

#### Resource Usage

Cell usage: CLKINT 1 use CFG1 2 uses CFG2 59 uses CFG3 16 uses CFG4 87 uses

SLE 32 uses SLE\_INIT 5 uses - used for Seqshift to URAM mapping

Block RAMs (RAM64x12) : 1 - RAMs inferred for SeqShift

#### <span id="page-137-0"></span>**Example 81: URAM Inference for Seqshift with Both Synchronous and Asynchronous Reset**

The Seqshift with both synchronous and asynchronous reset is implemented using the URAM. Similarly, the seqshift to the URAM mapping is supported for the seqshift with both synchronous and asynchronous set.

#### RTL

```
module p_seqshift(clk, a_rst, s_rst, we, din, dout) ; 
parameter SRL WIDTH = 7;parameter SRL_DEPTH = 37; 
input clk, a_rst, s_rst, we; 
input [SRL_WIDTH-1:0] din; 
output [SRL_WIDTH-1:0] dout; 
reg [SRL_WIDTH-1:0] regBank[SRL_DEPTH-1:0]; 
integer i; 
always @(posedge clk or posedge a_rst) begin 
   if (a_rst) begin 
      for(i = 0; i \leq SRL_DEPTH-1; i = i+1)regBank[i] \leq \{(SRL_MIDTH)\{1'b0\}\};end
   else if (s_rst) begin 
      for(i = 0; i \leq SRL_DEPTH-1; i = i+1)regBank[i] \leq \{(SRL_MIDTH)\{1'b0\}\};end 
   else if (we) begin 
      for (i=SRL_DEPTH-1; i>0; i=i-1) begin 
         regBank[i] <= regBank[i-1]; 
      end 
      regBank[0] <= din; 
   end 
end 
assign dout = regBank[SRL_DEPTH-1]; 
endmodule
```
The project file option is set\_option -seqshift\_to\_uram 1.

#### SRS (RTL) View

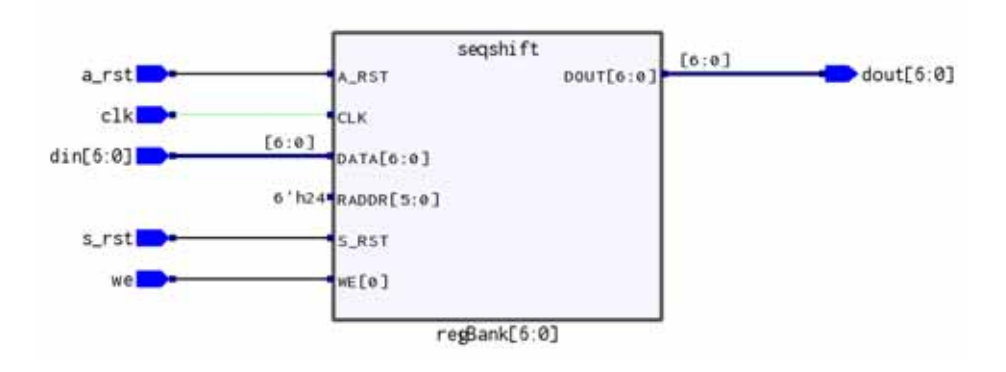

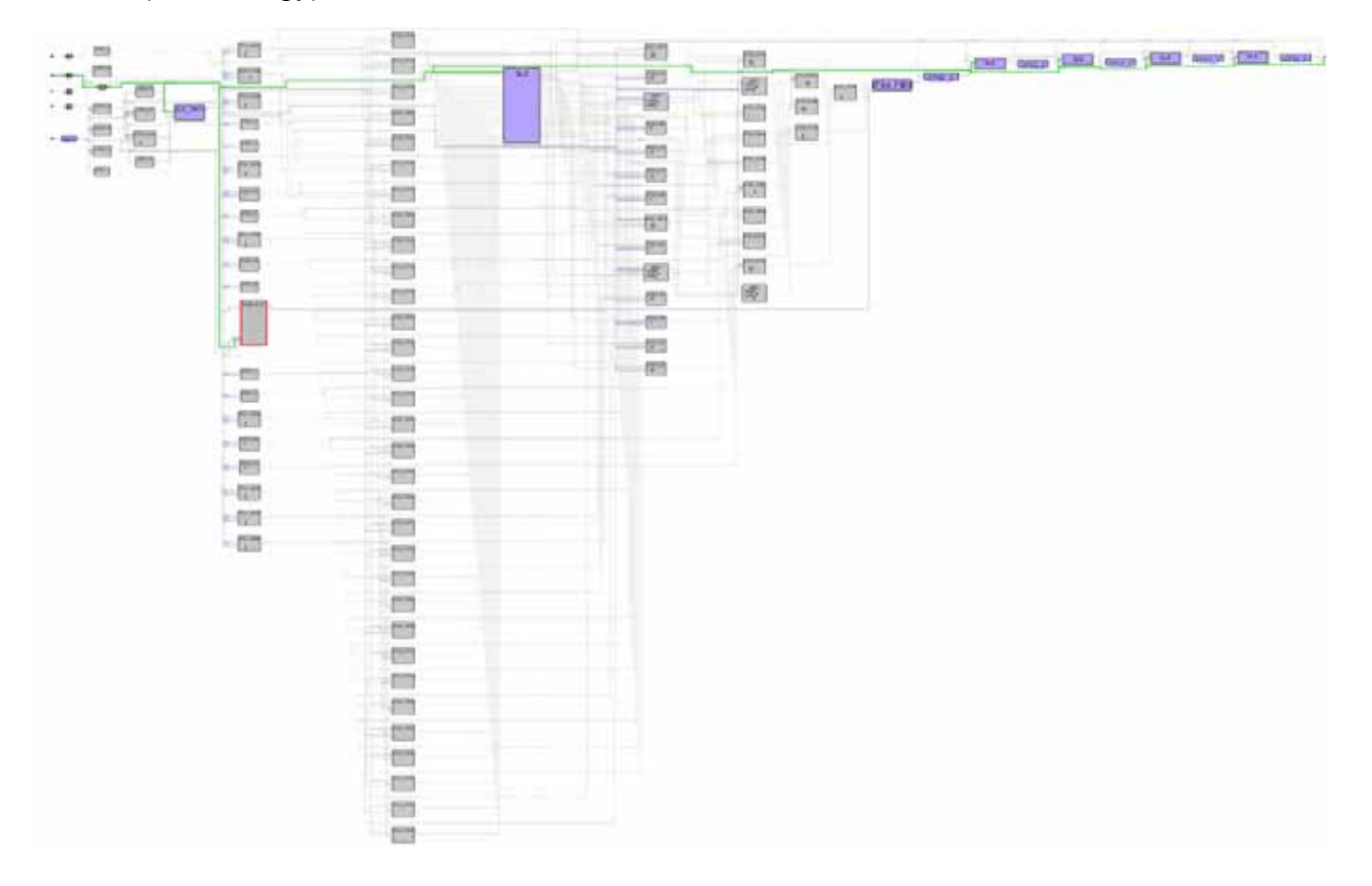

#### Resource Usage

Cell usage: CLKINT 1 use CFG1 2 uses CFG2 47 uses CFG3 15 uses CFG4 63 uses

SLE 67 uses SLE\_INIT 5 uses - used for Seqshift to URAM mapping

Block RAMs (RAM64x12) : 1 - RAMs inferred for SeqShift

# Inferring RAM in Low Power Mode Using syn\_ramstyle

This section contains the following examples:

- [Example 82: Single port RAM with syn\\_ramstyle = "low\\_power" and global power](#page-139-0)  [option is off, on page](#page-139-0) 140
- [Example 83: Single port RAM with syn\\_ramstyle = "no\\_low\\_power" and global power](#page-142-0)  [option is on, on page](#page-142-0) 143

#### <span id="page-139-0"></span>**Example 82: Single port RAM with syn\_ramstyle = "low\_power" and global power option is off**

#### RTL

```
module test (clka, wea, addra, dataina, qa);
parameter addr_width = 11;
parameter data_width = 21;
input clka,wea;
input [data_width - 1 : 0] dataina;
input [addr_width - 1 : 0] addra;
output reg [data_width - 1 : 0] qa;
reg [data_width - 1 : 0] mem [(2**addr_width) - 1 : 0]/* synthesis syn_ramstyle =
"low power" */;
always @ (posedge clka)
begin
   if(wea) mem[addra] <= dataina;
   else
      qa <= mem[addra];
end
endmodule
```
## SRS (RTL) View

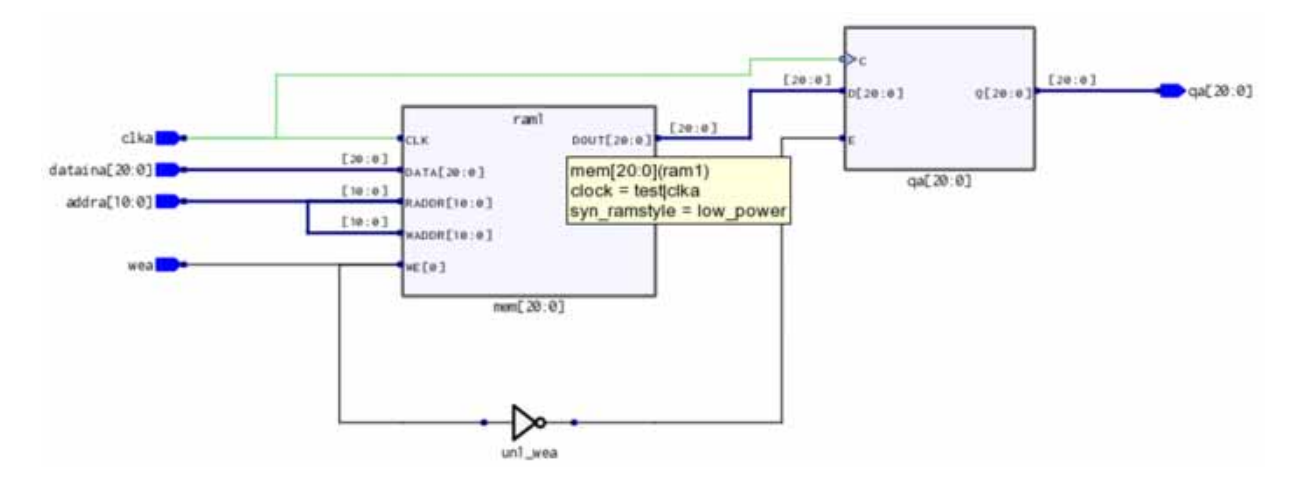

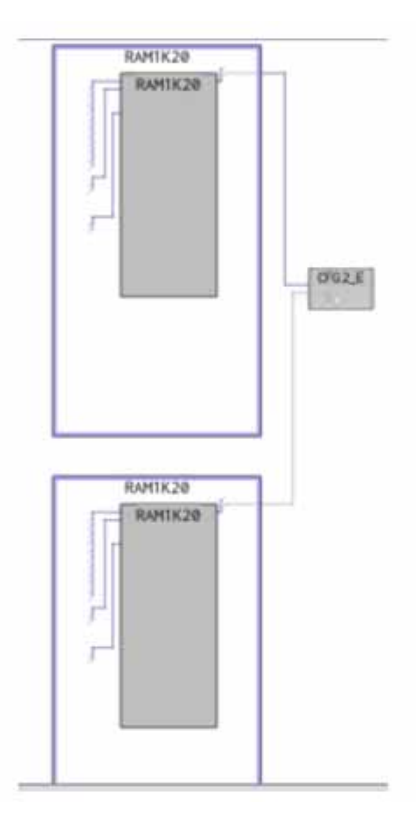

#### Resource Usage

Cell usage: CLKINT 1 use<br>CFG1 2 uses 2 uses CFG2 23 uses CFG4 21 uses SLE 22 uses Block RAMs (RAM1K20) : 4 - RAMs inferred in low-power mode Total Block RAMs (RAM1K20) : 4 of 952 (0%) Total LUTs: 46

#### <span id="page-142-0"></span>**Example 83: Single port RAM with syn\_ramstyle = "no\_low\_power" and global power option is on**

```
RTL
    module test (clka,wea,addra,dataina,qa);
    parameter addr_width = 11;
    parameter data_width = 21;
    input clka,wea;
    input [data_width - 1 : 0] dataina;
    input [addr_width - 1 : 0] addra;
    output reg [data_width - 1 : 0] qa;
    reg [data_width - 1 : 0] mem [(2**addr_width) - 1 : 0]/* synthesis syn_ramstyle =
    "no_low_power" */;
    always @ (posedge clka)
    begin
          if(wea) mem[addra] <= dataina;
          else
                qa <= mem[addra];
    end
    endmodule
```
#### SRS (RTL) View

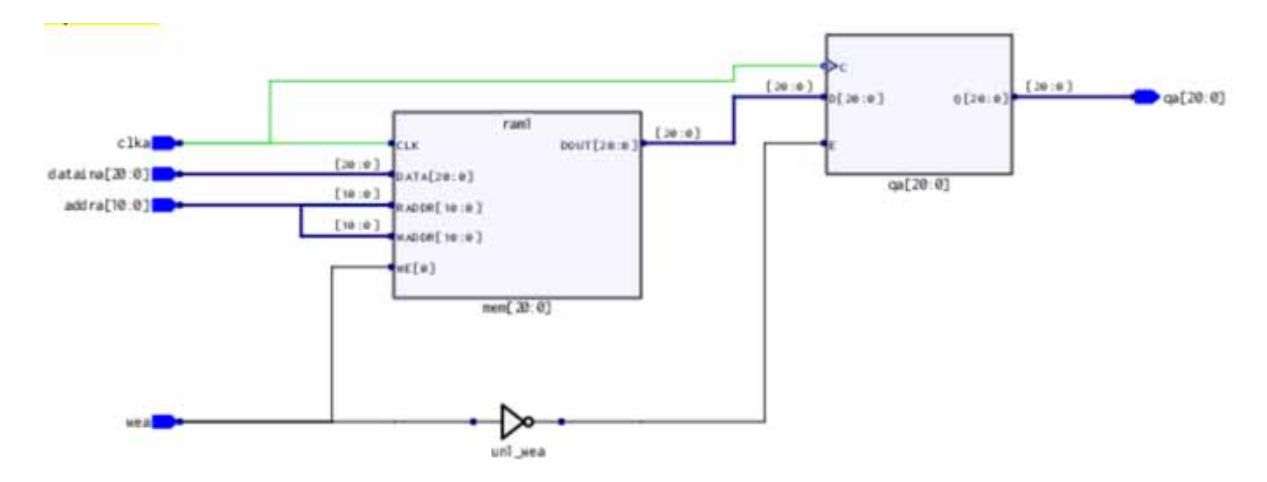

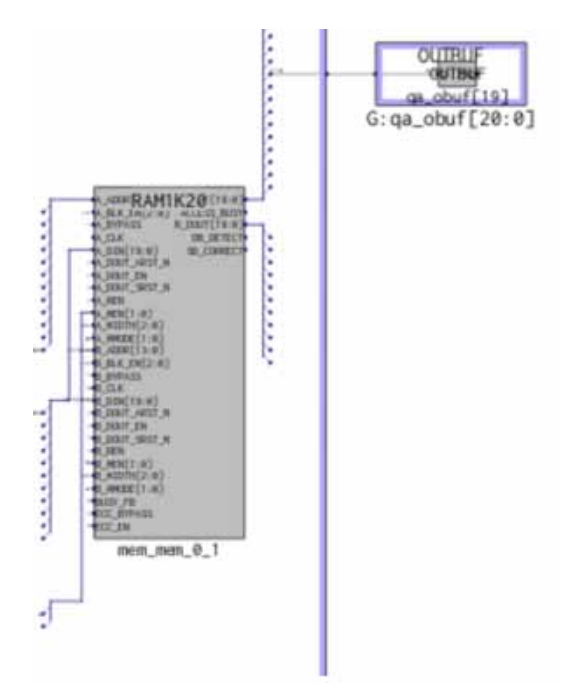

Resource Usage

Cell usage: CLKINT 1 use SLE 0 uses RAM/ROM usage summary Total Block RAMs (RAM1K20) : 3 of 952 (0%) Total LUTs: 0
## Current Limitations

For successful PolarFire RAM inference with the Synplify Pro software, it is important that you use a supported coding structure, because there are limitations to what the synthesis tool infers. Currently, the tool does not support the following:

- Large RAMs are broken down into multiple RAM64X12 or RAM1K20 blocks. Only one type of RAM block can be used.
- RAMs which can be mapped into a single RAM primitive are not fractured on the address to infer multiple RAM blocks.

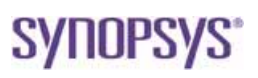

© 2021 Synopsys, Inc. All rights reserved. This Synopsys software and all associated documentation are proprietary to Synopsys, Inc. and may only be used pursuant to the terms and conditions of a written license agreement with Synopsys, Inc. All other use, reproduction, modification, or distribution of the Synopsys software or the associated documentation is strictly prohibited. Synopsys and certain Synopsys product names are trademarks of Synopsys, as set forth at: <http://www.synopsys.com/Company/Pages/Trademarks.aspx>.

All other names mentioned herein are trademarks or registered trademarks of their respective companies.

[www.synopsys.com](http://www.synopsys.com)